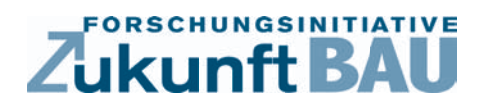

**F 2875**

Kerstin Hausknecht, Thomas Liebich, Matthias Weise, Markus Groll, Rudolf Juli

## **Optimierung und Auswertung eines 3D-Gebäudedatenmodells (Basis IFC) für Facility Management**

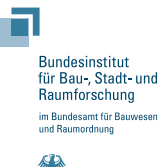

**Fraunhofer IRB Verlag**

#### F 2875

Bei dieser Veröffentlichung handelt es sich um die Kopie des Abschlußberichtes einer vom Bundesministerium für Verkehr, Bau und Stadtentwicklung -BMVBS- im Rahmen der Forschungsinitiative »Zukunft Bau« geförderten Forschungsarbeit. Die in dieser Forschungsarbeit enthaltenen Darstellungen und Empfehlungen geben die fachlichen Auffassungen der Verfasser wieder. Diese werden hier unverändert wiedergegeben, sie geben nicht unbedingt die Meinung des Zuwendungsgebers oder des Herausgebers wieder.

Dieser Forschungsbericht wurde mit modernsten Hochleistungskopierern auf Einzelanfrage hergestellt.

Die Originalmanuskripte wurden reprotechnisch, jedoch nicht inhaltlich überarbeitet. Die Druckqualität hängt von der reprotechnischen Eignung des Originalmanuskriptes ab, das uns vom Autor bzw. von der Forschungsstelle zur Verfügung gestellt wurde.

© by Fraunhofer IRB Verlag

2013

ISBN 978-3-8167-9066-2

Vervielfältigung, auch auszugsweise, nur mit ausdrücklicher Zustimmung des Verlages.

Fraunhofer IRB Verlag Fraunhofer-Informationszentrum Raum und Bau

Postfach 80 04 69 70504 Stuttgart

Nobelstraße 12 70569 Stuttgart

Telefon 07 11 9 70 - 25 00 Telefax 07 11 9 70 - 25 08

E-Mail irb@irb.fraunhofer.de

www.baufachinformation.de

www.irb.fraunhofer.de/bauforschung

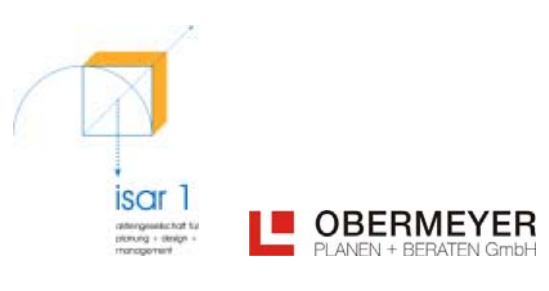

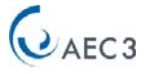

DATA DESIGN SYSTEM®

# **PROJEKTBERICHT**

## Optimierung und Auswertung eines 3D-Gebäudedatenmodells (Basis IFC) für Facility Management

KERSTIN HAUSKNECHT, THOMAS LIEBICH, MATTHIAS WEISE (AEC3) MARKUS GROLL (ISAR1) RUDOLF JULI (OBERMEYER PLANEN + BERATEN)

> MIT FREUNDLICHER UNTERSTÜTZUNG DURCH: RAINER WALSER (DATA DESIGN SYSTEMS) HARTMUT POTRECK (SMB AG) ALWIN SCHAUER (SMOTIVE)

motive

## Inhalt

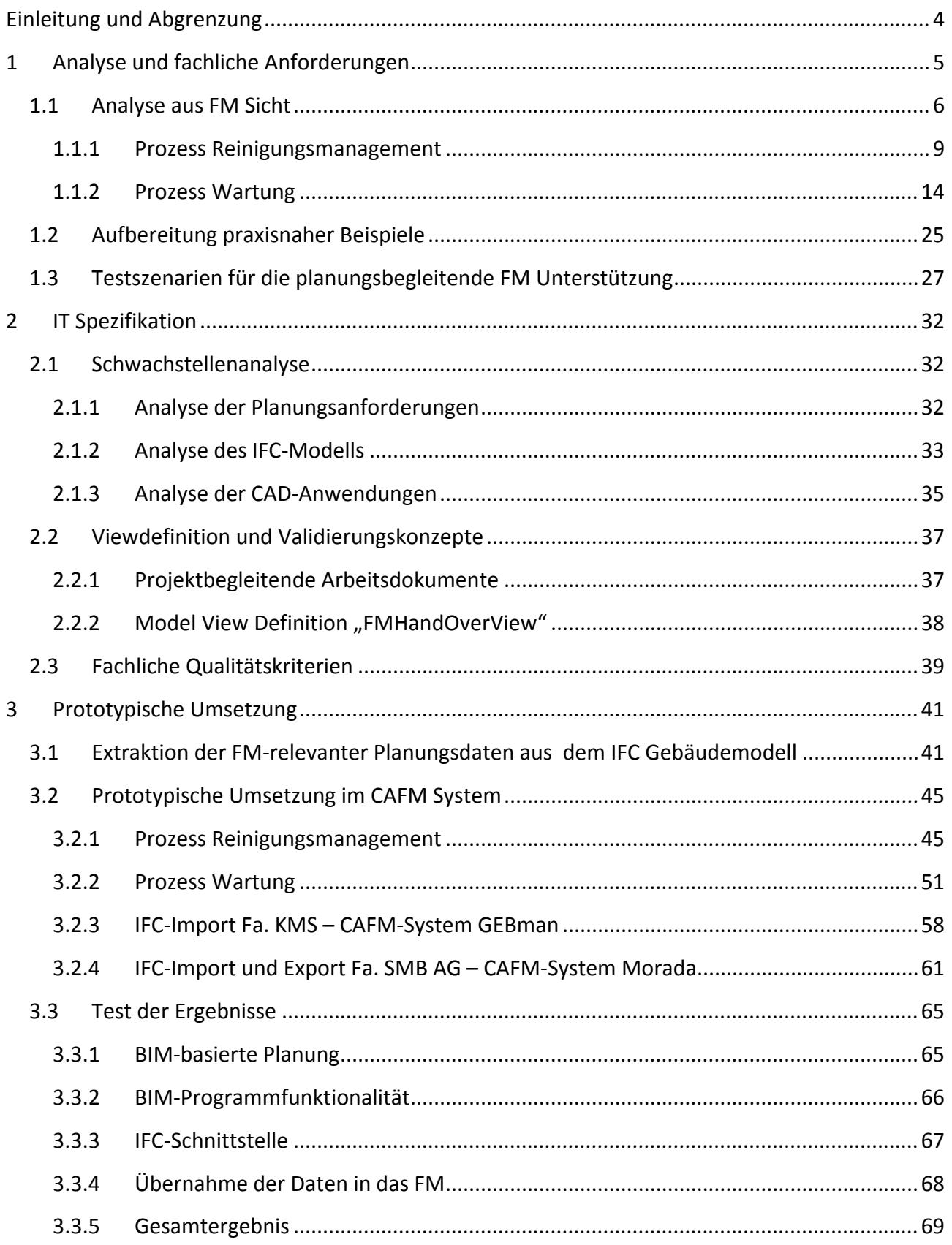

# Zukunft BAU

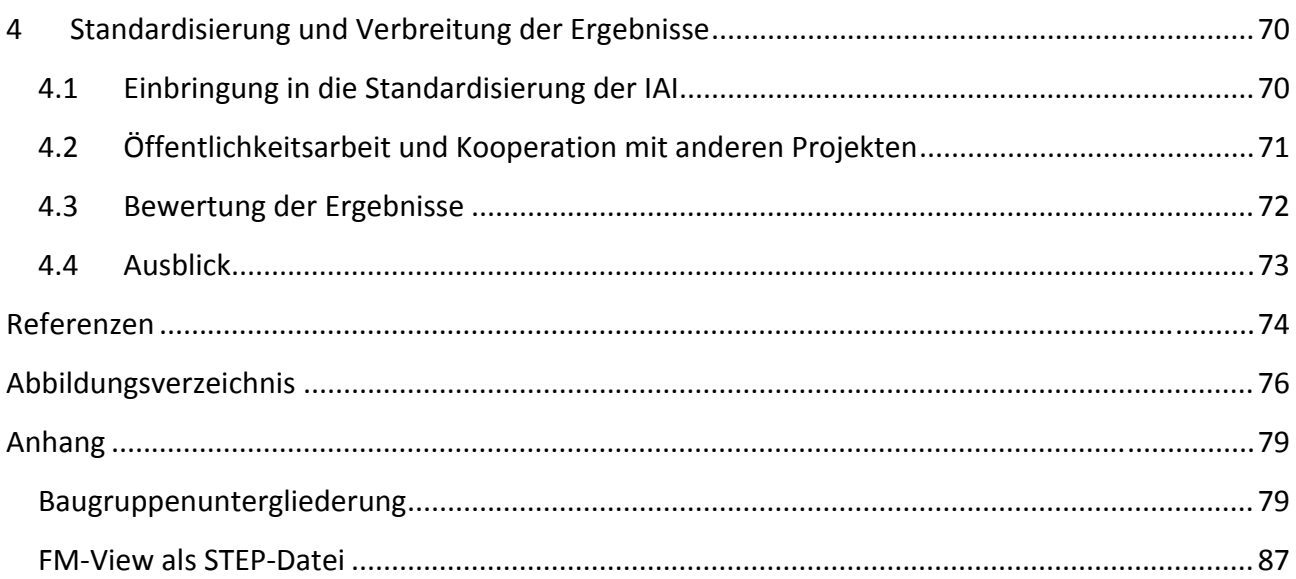

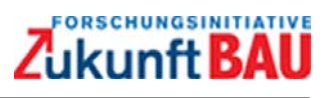

## **EINLEITUNG UND ABGRENZUNG**

Der Titel des Forschungsvorhabens beinhaltet die beiden Begriffe ,3D-Gebäudedatenmodell' und 'IFC'. Sowohl das 3D‐Gebäudedatenmodell wie auch die IFC stellen neue Grundlagen für Facility Management dar, aus denen neue Möglichkeiten folgen. Der Umfang und die Qualität von Facility Management kann durch diese neuen Grundlagen und Möglichkeiten wesentlich gesteigert wer‐ den. Doch woher kommen diese neuen Grundlagen?

Die Idee für ein Bauprojekt ein 3D‐Gebäudedatenmodell aufzubauen findet bei den Planern, den ausführenden Firmen und bei den Eigentümern von Bauprojekten immer mehr Anhänger. Die Entwicklung geht weg von der reinen Erstellung von 2D CAD‐Plänen hin zum 3D‐Gebäude‐ datenmodell oder, wie es international genannt wird, zum *Building Information Modeling*, kurz BIM. Der Aufbau eines Gebäudedatenmodells beginnt bereits beim Anfang der Planung. Es wird von allen Planungsgewerken genutzt und fortgeschrieben. Die ausführenden Firmen greifen dar‐ auf zu und vervollständigen es. Und immer mehr Bauherren erkennen, dass für den Betrieb ihres Objektes das Datenmodell große Vorteile bietet. Jedem der Beteiligten nutzt das Gebäudedaten‐ modell und deshalb ist es nur eine Frage der Zeit, wann sich diese Arbeitsweise durchsetzen wird.

Wenn der Architekt mit den Gebäudestudien beginnt und parallel dazu anfängt das Gebäudeda‐ tenmodell aufzubauen, kann er es bereits für die ersten Kostenschätzungen nutzen. Ist der Ent‐ wurf fortgeschritten, kann er jederzeit eine aktuelle Kostenberechnung auf dem Datenmodell durchführen. Der Gebäudetechniker nimmt das 3D‐Modell als Grundlage für seine Planung und kann zusätzlich diverse Berechnungen und Simulationen darauf aufbauen. Dem Tragwerksplaner hilft das 3D‐Modell sein statisches Modell abzuleiten. Die ausführenden Firmen können es für die Arbeitsvorbereitungen, die Logistik des Bauablaufs und für ihre Koordination nutzen. Gleichzeitig kann man aus dem 3D‐Modell ein 4D‐Modell ableiten, wenn man es um den Verlauf der Zeit er‐ weitert.

Die größten Vorteile liegen aber beim Bauherrn und Betreiber des Projektes. Das 3D‐ Gebäudedatenmodell ist in Bauteile mit Attributen gegliedert. Diese Gliederung entspricht in idea‐ ler Weise der Gliederung die man im Facility Management verwendet. Im Gebäudedatenmodell können wesentlich mehr Daten strukturiert abgelegt und bequem ausgewertet werden als z.B. in AutoCAD 2D‐Modellen. Alle Informationen sind zentral im Gebäudedatenmodell abgelegt und nicht auf eine Ansammlung von Datenfiles verteilt. Das ermöglicht eine zentrale Auswertung. Das Gebäudedatenmodell ist deshalb eine ideale Grundlage für Facility Management.

Die zweite Grundlage stellen die Industry Foundation Classes (IFC) dar. Damit alle Beteiligten trotz Einsatz verschiedener Softwaresysteme mit verschiedenen Datenformaten ihren Beitrag zum 3D‐ Modell leisten und darauf zugreifen können, bedarf es eines neutralen Übergabeformates. Diese Rolle können die IFC übernehmen. Sie sind in allen bedeutenden Systemen implementiert und ermöglichen es, alle Planer und Ausführenden in den Aufbau und die Auswertung des Gebäude‐ modells einzubeziehen.

Ziel unseres Forschungsvorhabens ist es, mit Hilfe eines 3D‐Gebäudedatenmodells und der IFC eine neue Qualität von Facility Management zu ermöglichen.

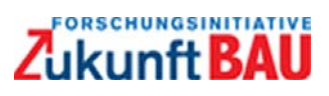

## **1 ANALYSE UND FACHLICHE ANFORDERUNGEN**

Ziel des Forschungsprojekts ist es Wege aufzuzeigen, die darstellen, dass Daten aus dem Baupro‐ zess zukünftig schon vor der Baufertigstellung zur Verfügung stehen, um einen möglichst nahtlo‐ sen Übergang vom Bau in den Gebäudebetrieb zu realisieren. Der Übergang vom Bau in den Be‐ trieb wird durch die sogenannte Inbetriebnahme vorgenommen. Die Inbetriebnahme ist im Vor‐ feld zu planen und wird als Inbetriebnahmeplanung bezeichnet. Um die Inbetriebnahmeplanung optimal durchführen zu können, müssen die Informationen und Daten aus dem Bauprozess in geordneter und strukturierter Form zur Verfügung stehen. Je nach Strategie des bauenden und betreibenden Unternehmens werden die Leistungen des Gebäudebetriebes entweder in Eigenleis‐ tung (Inhouse) oder extern (Outsourcing) durchgeführt. Für beide Fälle kann nur anhand der Daten aus dem Bauprozess eine Festlegung der durchzuführenden Arbeiten und Leistungen stattfinden.

Generell werden für alle Prozesse im Facility Management Daten in mehr oder weniger großer Detailtiefe benötigt. Im vorliegenden Forschungsprojekt haben wir uns für zwei Hauptprozesse entschieden, die exemplarisch zu den planerischen Gewerken zugeordnet werden können. Es sind dies die Prozesse Reinigungsmanagement (im Speziellen die Unterhaltsreinigung) und Wartung:

#### **Prozess Unterhaltsreinigung**

Der Prozess Reinigungsmanagement ist in erster Linie auf die Flächeninformationen von Räumen angewiesen und kann somit dem Gewerk Architektur zugeordnet werden.

#### **Prozess Wartung**

Der Prozess Wartung benötigt in erster Linie die Anlagendaten aus der Technischen Ausrüstung (TA). Auch wenn im Bereich TA Architekturdaten benötigt werden (z.B. für Wartung von Dachflä‐ chen) haben wir uns im Rahmen dieses Projektes auf die Anlagendaten konzentriert.

Für beide Prozesse muss möglichst schon vor Baufertigstellung das Leistungsbild und der Leis‐ tungsumfang für den Gebäudebetreiber ermittelt werden. D.h. die Daten müssen z.B. in einem Betreiberleistungsverzeichnis (LV) integriert werden, um die Leistung in Qualität und Quantität festzulegen. Wichtige Daten für das LV sind neben den allgemeinen Bemerkungen und Vorbemer‐ kungen vor allem die kalkulationsrelevanten Daten wie z.B. die Leistung eines Motors, der Volu‐ menstrom einer raumlufttechnischen Anlage oder die Größe einer zu reinigenden Fläche. Diese als Stammdaten bezeichneten Informationen werden im Betrieb mit weiteren Informationen ver‐ knüpft, die erst durch den Gebäudebetreiber im Rahmen seines Betreiberkonzeptes festgelegt werden können. Für den Prozess Reinigungsmanagement wären dies z.B. die Häufigkeit der Reini‐ gung und die Reinigungskategorie. Für den Prozess Wartung wären dies z.B. der Wartungsturnus und die Zuordnung zum Katalog nach AMEV<sup>1</sup> oder VDMA<sup>2</sup>, in denen die einzelnen Tätigkeiten der Wartung genau definiert sind. Die Zuordnung findet optimalerweise im CAFM‐System des Betrei‐ bers statt.

<sup>&</sup>lt;sup>1</sup> Beziehbar über <u>http://www.amev-online.de/</u>

<sup>&</sup>lt;sup>2</sup> Beziehbar über http://www.vdma.org/wps/portal/Home/de?WCM\_GLOBAL\_CONTEXT=/Home/de

Die heute gängige Praxis der Datenerfassung von der Planung in den Betriebsprozess zeichnet sich durch eine Vielzahl von manuellen Arbeiten aus. Es werden häufig die Daten für die Betreiberaus‐ schreibung durch Zählen oder Messen auf der Grundlage von Papierplänen in ein AVA‐Programm (Programm zur Ausschreibung, Vergabe und Abrechnung) übertragen, weil die Informationen nur zum Teil vom Planer in digitaler Form übergeben werden. In diesem Prozess steckt deshalb auch ein großes Fehlerpotential, das durch automatische Übertragung der Daten vermieden werden kann.

Die Forschungsarbeit hat deshalb auch das Ziel, den Prozess von der Datenerstellung bis hin zum Nutzen der Daten im Betrieb zu beschleunigen und sicherer zu gestalten.

#### **1.1 Analyse aus FM Sicht**

Die Anforderungen aus Sicht eines Facility Manager bilden die Grundlage dafür, welche Daten im Planungsprozess bereitgestellt werden müssen. In der Regel arbeiten Planer, ausführende Firmen und Facility Manger ohne Dialog im Planungs‐ und Bauprozess. Erst in den letzten Jahren wird vor allem bei großen Bauprojekten ein baubegleitendes Datencontrolling installiert. Dies geschieht vor allem immer dann, wenn zu erwarten ist, dass der Bauherr bzw. Investor auch hinterher Betreiber des Gebäudes ist. Im Bereich der reinen Projektentwickler wird in der Regel diese höhere Investi‐ tion vermieden, weil der Projektentwickler daraus keinen finanziellen Nutzen ziehen kann. Dies hat jedoch zum Nachteil, dass der Betreiber bei Übernahme meist einen erhöhten Erfassungsauf‐ wand und Zeitverlust hat. Aus diesem Grunde sind Verfahren, welche quasi die Datenerfassung im Hintergrund und als "Abfall" aus anderen Prozessen liefern, für den späteren Gebäudebetrieb sehr positiv.

Das IFC‐Datenmodell bietet für die Vereinfachung des Prozesses einen erheblichen Mehrwert, weil es sich hierbei um ein digitales Modell des Gebäudes handelt, das alle Belange der Bau‐ und Be‐ triebsprozesse unterstützen kann. Es ist flexibel erweiterbar und unterliegt einer strengen Zertifi‐ zierung. Ferner hat es den Vorteil, dass es international anwendbar ist und somit auch den Belan‐ gen von deutschen Planern, ausführenden Firmen und Betreibern im Ausland Rechnung trägt bzw. Rechnung tragen kann. In diesem Kapitel sollen jedoch in erster Linie die Belange des Betreibers bearbeitet werden. Die Vorgaben ergeben sich hierbei aus den Prozessen im Gebäudebetrieb und hier im Speziellen dem Prozess der Leistungsdefinition in den Prozessen Unterhaltsreinigung und Wartung. Die hier beschriebene Vorgehensweise soll dem Anwender die Möglichkeit geben, bei anderen Prozessen in gleicher Weise vorzugehen und dadurch weitere Anforderungen entspre‐ chend seiner speziellen Bedürfnisse entwickeln zu können.

Folgende Anforderungen an den Prozess haben wir herausgearbeitet:

- Die erforderlichen Daten für den Gebäudebetrieb müssen über die späteren Betreiberpro‐ zesse definiert werden können.
- Da sich Prozesse ändern können, muss das Datenmodell flexibel erweiterbar sein.
- Alle betriebsrelevanten Daten sollen schon während der Bauerstellung und bei der Über‐ gabe an den Betreiber zur Verfügung stehen, um z.B. ein Betreiber‐LV erstellen zu können.
- Die Übergabe der Daten aus dem Bau‐ und Planungsprozess in den Gebäudebetrieb muss verlustfrei sein und automatisiert stattfinden können.
- Aus der Fülle der Daten, die während der Bauerstellung entstehen, müssen die wartungs‐, sicherheits‐ und nachbestellrelevanten Daten herausgefiltert werden können.
- Die Qualitätssicherung der Daten soll während der gesamten Planungs- und Erstellungsphase von Bauwerken gewährleistet sein und möglichst automatisiert stattfinden.
- Für die Kalkulation von betriebsrelevanten Dienstleistungen ist ein Klassenmodell erforder‐ lich, das auf die Anforderungen aller Gebäude skaliert werden kann.
- Für die Qualitätssicherung der Daten muss eine Dokumentationsrichtlinie die gemeinsame Sprache zwischen allen Beteiligten vorgeben.
- Es müssen Begriffsdefinitionen erstellt werden, um eine einheitliche Dokumentation zu er‐ halten und sich alle Fachleute und/oder Datenersteller auf dem gleichen Wissensstand be‐ finden.
- Das Erstellen des Gebäudemodells muss für den Datenersteller im "Hintergrund" geschehen, weil die Ursache für mangelhafte Daten meist der Mensch ist.

#### **Daraus ergeben sich folgende Anforderungen an die Entwicklung des Gebäudemodells und seine Einbindung in die Prozesse:**

- Das Gebäudemodell muss zu Beginn des Planungsprozesses festgeschrieben und definiert sein.
- Der zu dokumentierende Datenumfang muss aus den FM‐Prozessen entwickelt werden. Z.B. in welcher Detailtiefe werden die Daten benötigt?
- Der Zeitpunkt der Datendokumentation muss aus den Bau- und Betriebsprozessen definiert werden. Z.B. wann werden welche Daten benötigt?
- Der Datenbesitzer muss definiert werden. Z.B. Wer erstellt wann welche Daten und wer schreibt diese Daten wann fort?

Um diese Fragen beantworten zu können, haben wir auf folgende Unterlagen, Informationen und Erfahrungen zurück gegriffen:

- Analyse der Prozesse im Facility Management
- Einbindung von Standards wie z.B. VDMA (Verband Deutscher Maschinen‐ und Anlagenbau e.V.) und AMEV (Arbeitskreis Maschinen‐ und Elektrotechnik staatlicher und kommunaler Verwaltungen).
- Erfahrung aus der Anlagenerfassung
- Struktur von Betreiber-LV's gem. IFMA (International Facility Management Assosiation)
- Erfahrungsaustausch mit anderen Gebäudebetreibern, z.B. Diskussion und Überarbeitung von Erfassungsblättern bei der Stadt Frankfurt am Main.

• Rückgriff auf öffentlich zugängliche Dokumentationsrichtlinien und Leitfäden, z.B. BFR‐ GBestand, Stadt Frankfurt und IFMA-Leitfaden "FM-gerechte Planung und Realisierung"

Die Einführung eines einheitlichen Datenstandards erfordert aus Sicht der Verfasser jedoch auch organisatorische Maßnahmen. Diese müssen z. B. wie folgt umgesetzt werden:

- Erstellung einer Dokumentationsrichtlinie, die in einen projektübergreifenden und einen projektspezifischen Teil gegliedert ist.
- Erstellung von CAFM‐Leistungsbildern für Bauherren, Planer, ausführende Firmen, Baulei‐ ter und Projektsteuerer.
- Implementierung der Richtlinien und Leistungsbilder in das Vertragswerk mit allen Beteiligten.
- Baubegleitendes Controlling für Qualität und Umfang der Daten aus dem Planungs- und Bauprozess.

Aus der langjährigen Erfahrung im baubegleitenden Datenmanagement sind in der Praxis folgende Probleme bekannt:

- Der Aufwand für eine FM‐gerechte Dokumentation wird meist von den Beteiligten unter‐ schätzt.
- Die Tools der Planung werden oft nur mangelhaft beherrscht (CAD‐Know‐How).
- Es fehlt das Wissen über den Betrieb und deshalb das Verständnis für die Wichtigkeit und den Wert der Daten.

Deshalb empfehlen wir:

- Die Verwendung von Tools die einmalig konfiguriert und eingerichtet werden und somit den Planer unterstützen und nicht durch hohen Einrichtungs- und Nutzungsaufwand behindern.
- Die Verwendung von Tools für FM‐gerechte Datenerstellung soll im Hintergrund stattfin‐ den und das "Abfallprodukt" der notwendigen Arbeiten sein.

Im Bezug auf die betrachteten FM‐Prozesse werden in den nachfolgenden Abschnitten die Ergeb‐ nisse der Analyse erläutert.

#### **1.1.1 Prozess Reinigungsmanagement**

Der Prozess stellt sich als Übersicht wie folgt dar:

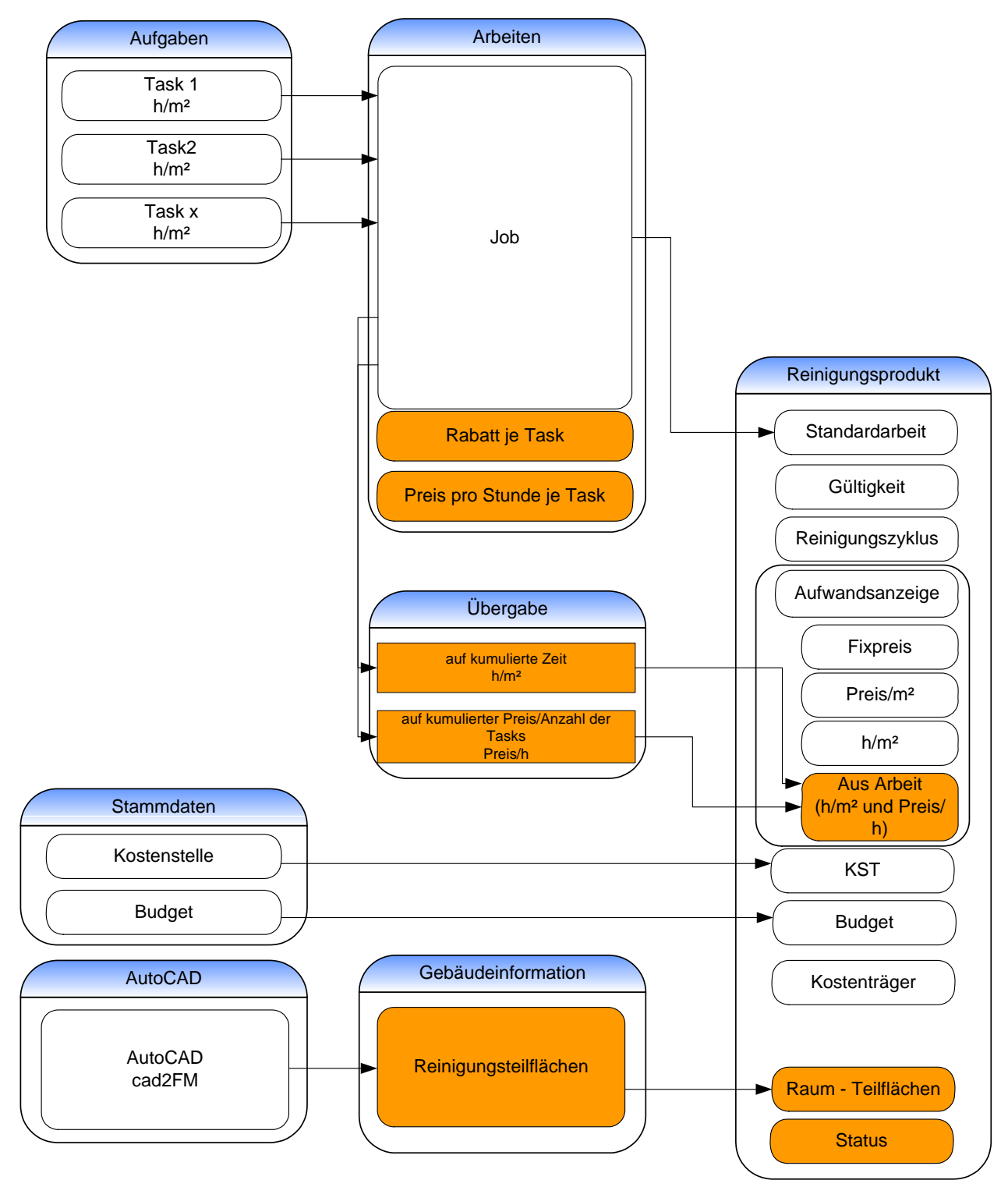

*Abbildung 1: Prozess Reinigungsmanagement* 

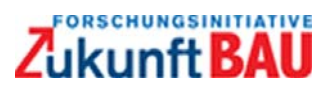

Für die Unterhaltsreinigung sind nur die farblich markierten Felder relevant. Es ist erkennbar, dass die Hauptinformation die Reinigungsfläche bzw. die Teilfläche (bei verschiedenen Belagsarten in‐ nerhalb eines Raumes) des Raumes ist. Ferner ist als additive Information der Status des Raumes von Bedeutung. Ein Raum, der z.B. nicht belegt ist, soll nicht gereinigt werden. Die Felder Kosten‐ stelle und Budget sind im Falle einer internen Leistungsverrechnung von Bedeutung. Verknüpft werden diese Informationen dann mit den Preis‐, Zeit‐ und Leistungsdaten für die Reinigungsab‐ rechnung.

Es muss ein Reinigungsleistungsverzeichnis erstellt werden, das u. a. folgende Informationen enthält:

- Raumfläche Reinigungsfläche
- Raumzugehörigkeiten (Geschosse Flügel Gebäude)
- Raumkategoriezuordnung z.B. nach DIN 277
- Fußbodenbeläge

Im Detail bedeutet dies, dass die Raumzugehörigkeit über die IFC‐Struktur in die Gebäudestruktur im CAFM überführt werden muss.

| Schauer, Alwin                                                                                                    | TECHL - Technische Struktur nach Lage<br>$\overline{\phantom{a}}$                                                                                                    |                                                                                                    | ■ Allgemein   ■ Details   ■ Historie   B Eigenschaften   ■ Räume   ■ Erinnerung   ● Einbauhistorie                                                                                                    |                                                                                                    |
|----------------------------------------------------------------------------------------------------|----------------------------------------------------------------------------------------------------|----------------------------------------------------------------------------------------------------|----------------------------------------------------------------------------------------------------|----------------------------------------------------------------------------------------------------|
| aschauer                                                                                                    | $-18$<br>Suche:                                                                                                    | Geometrie                                                                                                    |                                                                                                    |                                                                                                    |
| Abmelden<br>000000 ---------<br>$\overline{\phantom{a}}$<br><b>Reinigung</b><br><b>Erinnerung</b><br><b>Arbeitspl. verwalten</b><br>Rollenverwaltung<br><b>Benutzerverwaltung</b><br><b>Meine Daten</b><br><b>Telefonbuch</b><br><b>Schlüssel Admin.</b><br><b>Schlüssel Verwalt.</b><br>Gebäudeinformation<br>$\Sigma$ Flächenverrechnung<br><b>Mandanten</b><br>Pers. & Untern.<br>開<br><b>Stammdaten</b><br><b>Aufgaben</b><br><b>S</b> Arbeiten | F Technische Struktur nach Lage (TECHL)<br><b>E</b> 004 - DAP 26e<br>E 0 012.10.E - E Bau<br>E 0 02. - Mehrzweckgebäude Parallelrechenzentrum<br>D 131 - Gebäude 131<br>131-01 - Lufttechnische Anlagen<br>131-02 - Heiztechnische Anlagen<br>131-02#001 - Heizanlage Gebäude 131<br>0 131-02#002 - Heizanlage Gebäude 131<br>0 131-02#003 - Heizanlage Eptima<br>131-09 - Aufzugsanlagen<br>File 131-99 - Baukonstruktion<br><b>E</b> O G11 - - Gebäude 11<br>E O H03 - Gebäude 10 | Breite:<br>Höhe:<br>Länge:<br>Material:<br><b>ALeistung</b><br>Druck (Maximal):<br>Druck (Minimal):<br>Druck (Optimal):<br>Durchfluss:<br>Durchmesser:<br>Heizleistung (max.):<br>Leistung:<br>Speicherkapazität:<br>Temperatur (Maximal):<br>Temperatur (Minimal):<br>Temperatur (Optimal):<br>Verbrauch (elektrisch):<br>Verbrauch (Volumen):<br>Wärmeleistung (Nenn-):<br><b>K</b> Nutzung<br>Unterweisung erforderlich:<br>Unterweisungsart:<br>Unterweisungsdokument: | 1,100<br>1,200<br>1,400<br>Aluminium<br>3,400<br>1,900<br>2.500<br>1,600<br>0.800<br>17,000<br>17,000<br>800.000<br>62.000<br>30,000<br>52,000<br>0.600<br>1.700<br>15,000<br>V<br>Einmalig<br>Bedienanleitung Kessel.pdf; Adobe PDF Dokument; 1,2 MB | m<br>$\overline{\mathcal{R}}$<br>$m -$<br>$m -$<br>bar -<br>bar -<br>$bar =$<br>$\rightarrow$<br>km<br><b>KW</b><br><b>KW</b><br>Celsius<br>Celsius<br>Celsius<br>KW-<br>KW<br>Q |

*Abbildung 2: Beispiel für die Gebäudestruktur im CAFM (Zielsystem)* 

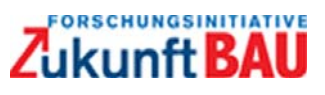

Als weitere Anforderung wurde definiert, dass die Reinigungsflächen auch grafisch im Grundriss dargestellt werden müssen.

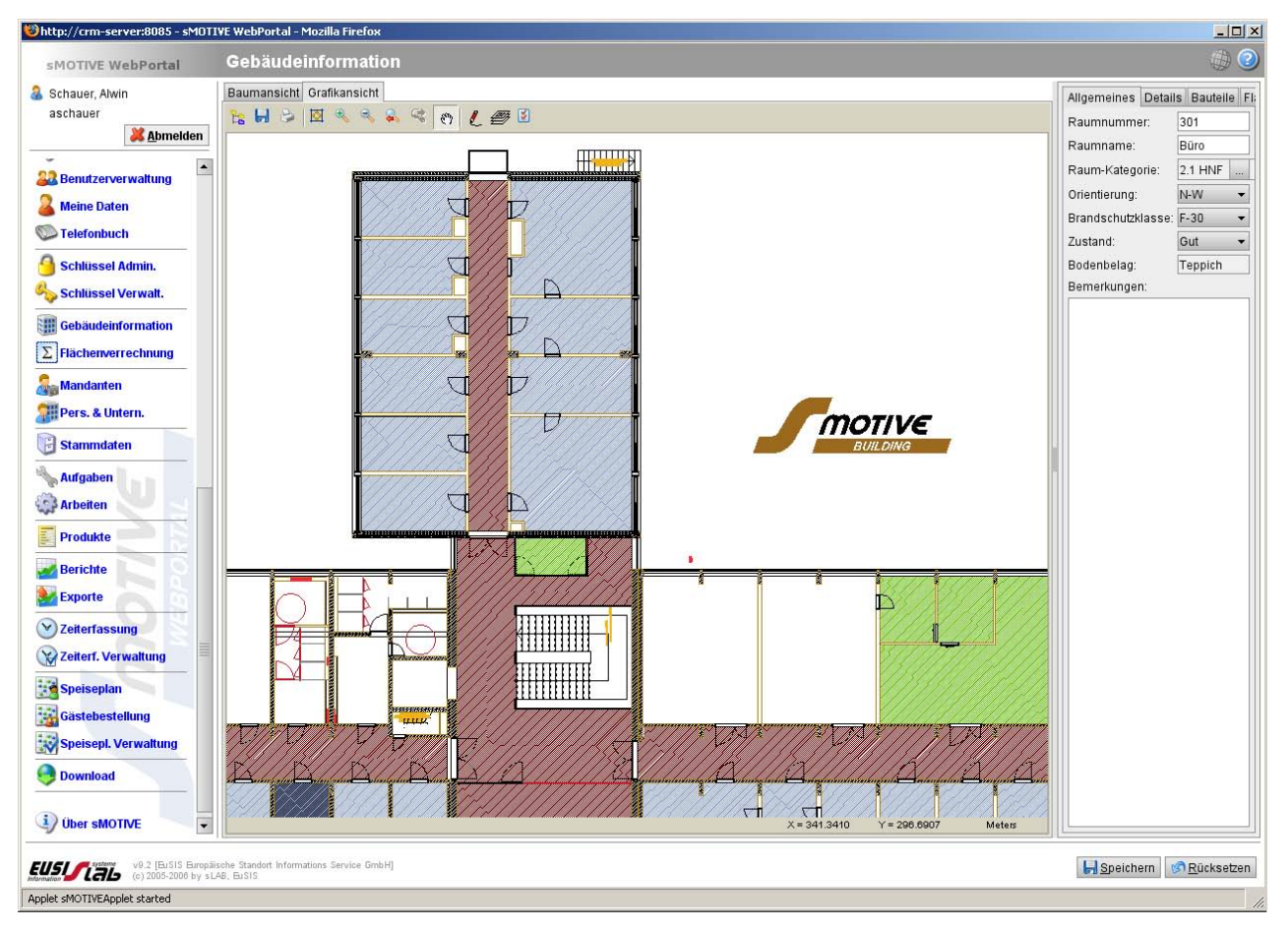

*Abbildung 3: Beispiel für die Darstellung der Bodenbelagsarten* 

#### Die geforderten Informationen müssen z.B. wie folgt im LV erscheinen

#### Reinigungsflächenübersicht pro Produkt

Übersicht

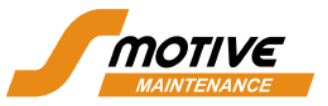

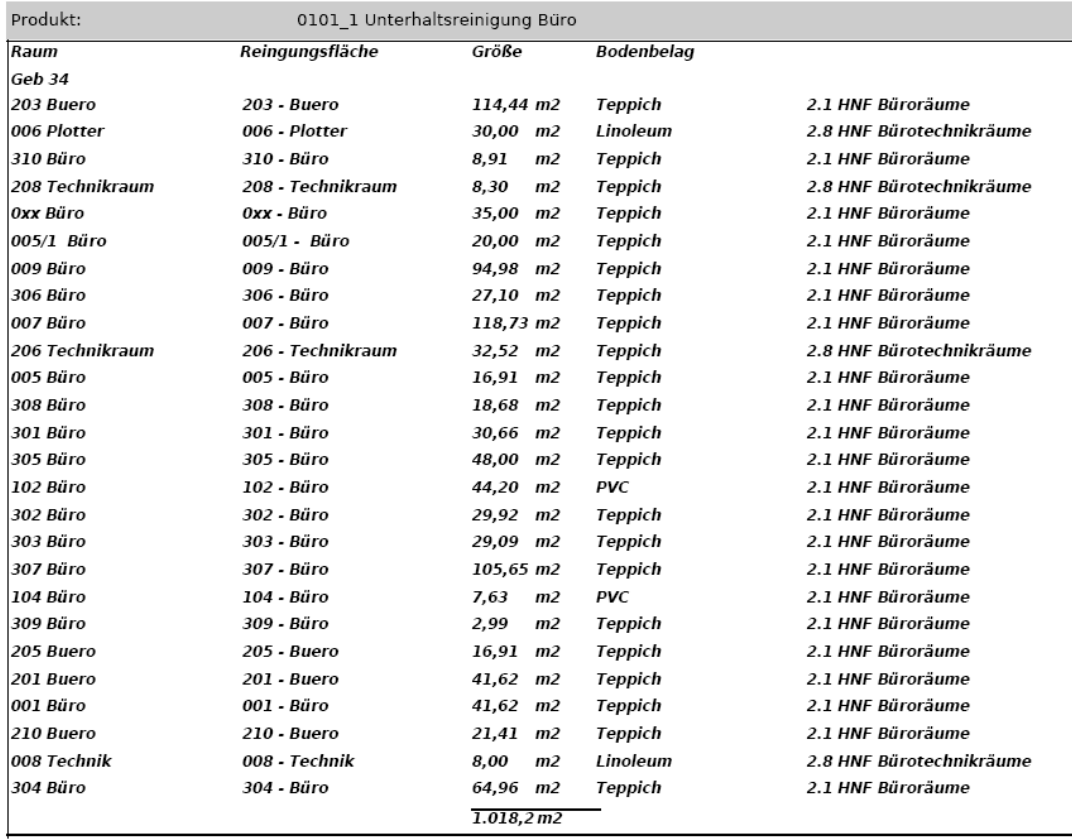

*Abbildung 4: Beispiel Anlage zum Leistungsverzeichnis Unterhaltsreinigung* 

Das eigentliche Management erfolgt rein im CAFM und beinhaltet:

- Planungsszenarien
- Zeitliche Planungen
- Definitionen der LV Positionen
- Unterschiedliche Reinigungstouren pro Fläche

Nachfolgend wird im Detail dargestellt, wie abhängig vom jeweiligen CAFM‐System dem einzelnen Raum die erforderlichen Festlegungen am Raum im CAFM‐System zugewiesen werden. Im Einzel‐ nen sind dies:

- ‐ der Code der Reinigungskategorie (z.B. 01#001)
- ‐ der Name der Reinigungskategorie (z.B. Reinigung der Böden (Basisreinigung))
- ‐ ggf. ein Gültigkeitsdatum (z.B. Gültig ab und Gültig bis)
- ‐ Abrechnungsmodalitäten (z.B. Anzahl der Aufgaben, Stunden/m², Preis /h, Preis/Aufgabe)
- Status der Aufgabe (z.B. "in Planung")
- ‐ Diese Prozessdaten können je nach Reinigungsstrategie und CAFM‐System variieren und abweichen und sind nur beispielhaft anhand eine CAFM‐Systems dargestellt

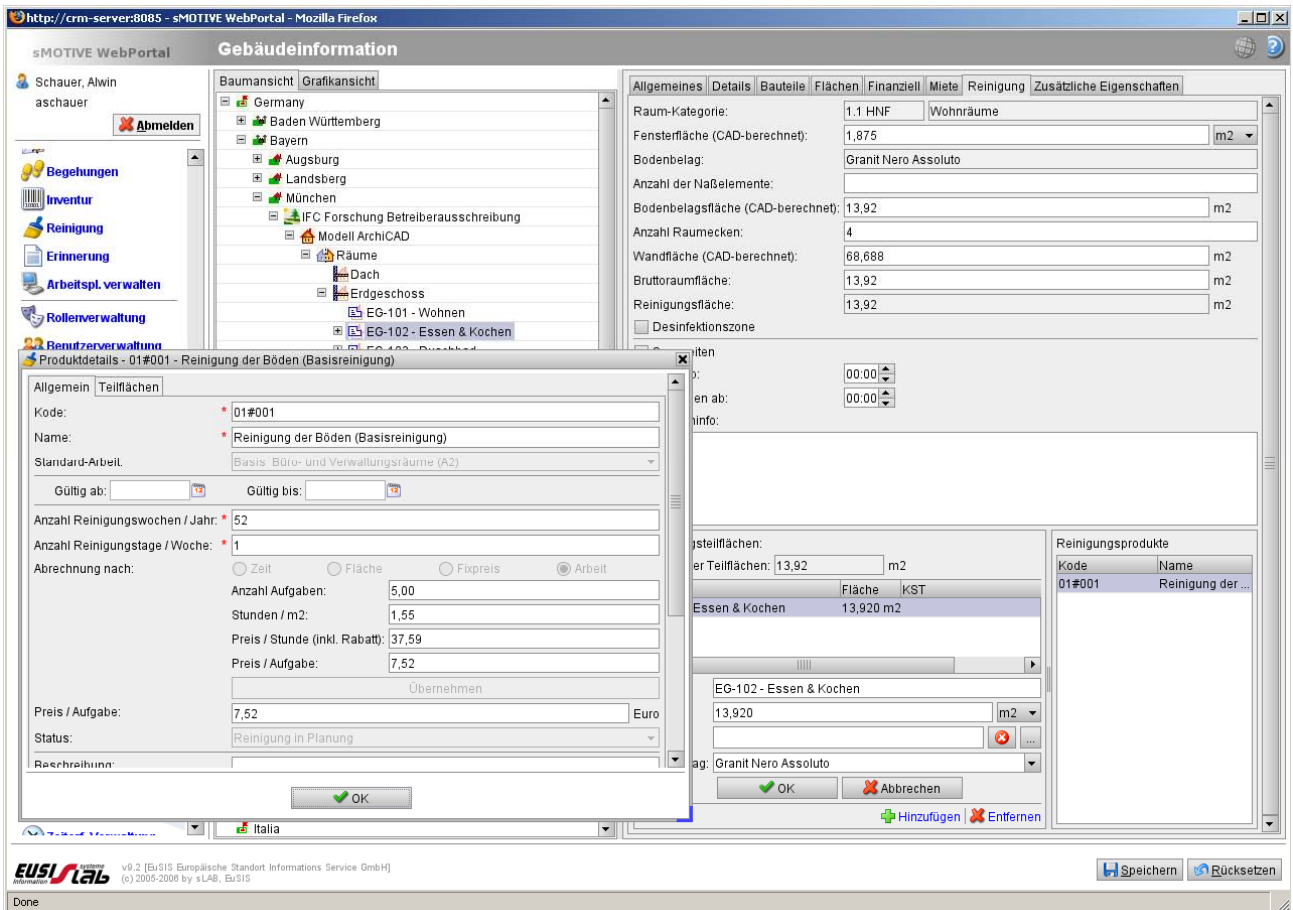

*Abbildung 5: Beispiel Detailinformationen zur Unterhaltsreinigung am jeweiligen Raum* 

Im Rahmen der Analyse wurde ferner die Zuordnung zu den Vorgaben der Richtlinie BFR‐Bestand mit den Klassen des IFC‐Datenmodells untersucht (Anlage 1: Groll & Liebich 2008, Anlage 3: Wei‐ se 2008a). Es konnte gezeigt werden, dass die Festlegungen der Richtlinie mit IFC kompatibel sind. Es wurde jedoch festgestellt, dass auf Seite des IFC‐Datenmodells noch diverse Lücken (siehe gelbe Markierung im nachfolgenden Bild) bestehen, die im Rahmen der Erweiterung des IFC‐ Datenmodells geschlossen werden sollten. Die vorliegenden Lücken bedeuten ferner, dass die ge‐ mäß BFR‐GBestand erfassten Daten nur teilweise in das IFC‐Modell übernommen werden können.

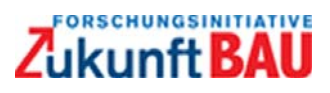

| $\overline{A}$     | B                       | $\mathbf{C}$       | D                    | E                                  | F                | G                 | H     |                                           |                  |
|--------------------|-------------------------|--------------------|----------------------|------------------------------------|------------------|-------------------|-------|-------------------------------------------|------------------|
| IFC1               | $\neg$ IFC <sub>2</sub> | $\neg$ IFC3        | Objektart            | $\overline{\phantom{a}}$ Attribut  | $\neg$ Code      |                   |       | $\neg$ Einhe $\neg$ Felda $\neg$ Beispiel | ╤<br>Bemerkungen |
| <b>IfcSite</b>     | <b>Pset SiteCommon</b>  |                    | Liegenschaft         | Codierung der Liegenschaft         |                  |                   | text  | JLK01                                     |                  |
| <b>IfcSite</b>     | Pset SiteCommon         |                    | Liegenschaft         | Bezeichnung der Liegenschaft       |                  |                   | text  | Julius-Leber-Kaserne                      |                  |
| <b>IfcSite</b>     | <b>Pset SiteCommon</b>  |                    | Liegenschaft         | Eindeutige LS-Nr. lang (max. 20 Z) |                  |                   | text  | 723001                                    |                  |
| <b>IfcSite</b>     | Pset SiteCommon         |                    | Liegenschaft         | Adresse, PLZ                       |                  |                   | text  | 10324                                     |                  |
| <b>IfcSite</b>     | Pset SiteCommon         |                    | Liegenschaft         | Adresse, Ort                       |                  |                   | text  | <b>Berlin</b>                             |                  |
| <b>IfcSite</b>     | <b>Pset SiteCommon</b>  |                    | Liegenschaft         | Adresse, Straße                    |                  |                   | text  | Kurt-Schumacher-Damm                      |                  |
| <b>IfcSite</b>     | Pset SiteCommon         |                    | Liegenschaft         | Adresse, Haus-Nr.                  |                  |                   | text  | 124                                       |                  |
| <b>IfcSite</b>     | Pset SiteCommon         |                    | Liegenschaft         | Gesamtfläche                       | ZL008.11.a01.101 | (m <sup>2</sup> ) | real  |                                           |                  |
| <b>IfcSite</b>     | Pset SiteCommon         |                    | Liegenschaft         | tatsächl. GFZ                      | ZL008.11.2.101   |                   | real  |                                           |                  |
| <b>IfcSite</b>     | <b>Pset SiteCommon</b>  |                    | Liegenschaft         | tatsächl. GRZ                      | ZL008.11.2.102   |                   | real  |                                           |                  |
| <b>IfcSite</b>     | <b>Pset SiteCommon</b>  |                    | Liegenschaft         | Gemarkungs-Nr.                     | ZL011.11103      |                   | text  |                                           |                  |
| <b>IfcSite</b>     | Pset SiteCommon         |                    | Liegenschaft         | Gemarkungs-Name                    | ZL011.11104      |                   | text  |                                           |                  |
| <b>IfcSite</b>     | Pset SiteCommon         |                    | Liegenschaft         | Flur                               | ZL011.11105      |                   | text  |                                           |                  |
| <b>IfcSite</b>     | Pset SiteCommon         |                    | Liegenschaft         | Nr. Flurstück1                     | ZL011.11106      |                   | text  |                                           |                  |
| <b>IfcSite</b>     | Pset SiteCommon         |                    | Liegenschaft         | Fläche Flurstück1                  | ZL011.11107      | (m <sup>2</sup> ) | real  |                                           |                  |
| <b>IfcSite</b>     | Pset SiteCommon         |                    | Liegenschaft         | Nr. Flur stück2                    | ZL011.11108      |                   | text  |                                           |                  |
| <b>IfcSite</b>     | Pset SiteCommon         |                    | Liegenschaft         | Fläche Flurstück2                  | ZL011.11109      | (m <sup>2</sup> ) | real  |                                           |                  |
|                    |                         |                    | Liegenschaftsbereich | LS-Nr. kurz                        |                  |                   | text  | JLK                                       |                  |
|                    |                         |                    | Liegenschaftsbereich | LS-Bereich kurz                    |                  |                   | text  | OB <sub>1</sub>                           |                  |
|                    |                         |                    |                      | Bezeichnung Liegenschaft/          |                  |                   | text  | Julius-Leber-Kaserne                      |                  |
|                    |                         |                    | Liegenschaftsbereich | S-Bereich                          |                  |                   |       |                                           |                  |
|                    |                         |                    |                      | Eindeutige LS-Nr. lang (max. 20 Z) |                  |                   | text  | 723001                                    |                  |
|                    |                         |                    | Liegenschaftsbereich |                                    |                  |                   |       |                                           |                  |
|                    |                         |                    | Liegenschaftsbereich | LS-Bereich kurz (max. 5 Z)         |                  |                   | text  | 0107                                      |                  |
|                    |                         |                    |                      | Bezeichnung Liegenschaftsbereich   |                  |                   | text  | <b>DSTGEB BUERO LTG</b>                   |                  |
|                    |                         |                    | Liegenschaftsbereich |                                    |                  |                   |       | <b>BMVG</b>                               |                  |
|                    |                         |                    |                      | LS-Nr.                             |                  |                   | text  | 723001                                    |                  |
| <b>IfcBuilding</b> | Pset BuildingCommon     |                    | Gebäude              |                                    |                  |                   |       |                                           |                  |
| <b>IfcBuilding</b> | Pset BuildingCommon     |                    | Gebäude              | LS-Bereich kurz                    |                  |                   | text  | 1904                                      |                  |
| <b>IfcBuilding</b> | Pset BuildingCommon     |                    | Gebäude              | Gebäude Nummer                     |                  |                   | text  | G20                                       |                  |
| <b>IfcBuilding</b> | Pset BuildingCommon     |                    | Gebäude              | Bezeichnung des Gebäudes           |                  |                   | text  | Unterkunftsgebäude                        |                  |
|                    |                         |                    |                      | Gebäudetyp Codierung (nach         |                  |                   | text  | 131                                       |                  |
| <b>IfcBuilding</b> | Pset BuildingCommon     |                    | Gebäude              | RBBau)                             |                  |                   |       |                                           |                  |
|                    |                         |                    |                      | Gebäudetyp Codierung (nach         |                  |                   | text  | 1.1.1.20                                  |                  |
| <b>IfcBuilding</b> | Pset BuildingCommon     |                    | Gebäude              | hausverw. D.)                      |                  |                   |       |                                           |                  |
| <b>IfcBuilding</b> | Pset BuildingCommon     |                    | Gebäude              | Datum letzte Instandsetzung        | ZB001.14101      |                   | Datum |                                           |                  |
| <b>IfcBuilding</b> | Pset BuildingCommon     | YearOfConstruction | Gebäude              | Baujahr                            | ZG001.13101      |                   | text  |                                           |                  |

*Abbildung 6: Auszug aus Zuordnungstabelle BFR-Bestand – IFC (siehe Anlage 1)* 

#### **Erläuterung der Feldliste:**

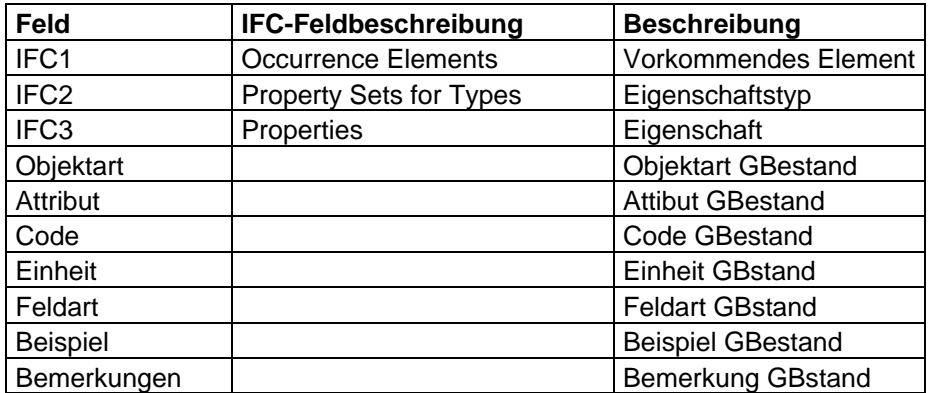

*Abbildung 7: Feldliste zu Anlage 1* 

Die ausführliche Detailuntersuchung wurde in Anlage 3 vorgenommen.

#### **1.1.2 Prozess Wartung**

Beim Prozess Wartung geht es in erster Linie um die Wartung von technischen Anlagen. Jedoch auch Bauteile der Baukonstruktion wie z.B. Dächer, Brandschutztüren und ‐tore werden gewartet. Die Palette der zu wartenden Elemente kann ferner noch um die nutzungsspezifischen Anlagen erweitert werden. In der Forschungsarbeit haben wir uns jedoch auf die Klassen der technischen Anlagen und hier exemplarisch auf die drei Gewerke Heizung, Elektrotechnik und Raumlufttechnik beschränkt, weil über diese Klassen das Verfahren ausreichend getestet werden konnte. Für die‐ sen Bereich wurde auf das CAFM‐System Gebman von KMS Computersysteme zurück gegriffen, weil hier in einfacher Form eine freie Klassenstruktur mit beliebig vielen Attributen angelegt wer‐ den kann. Der Umgang mit der Klassenstruktur ist von System zu System unterschiedlich und muss daher beim Implementieren der Systematik berücksichtigt werden. Die Firma KMS hat ferner schon im Rahmen des IAI-Arbeitskreises FM eine IFC-Schnittstelle realisiert, auf die später eingegangen wird.

Die Grundlage der Anforderungsdefinition sind die vorher beschriebenen Dokumente und Prozes‐ se. Der Prozess Wartung wird in der Regel wie folgt betrieben:

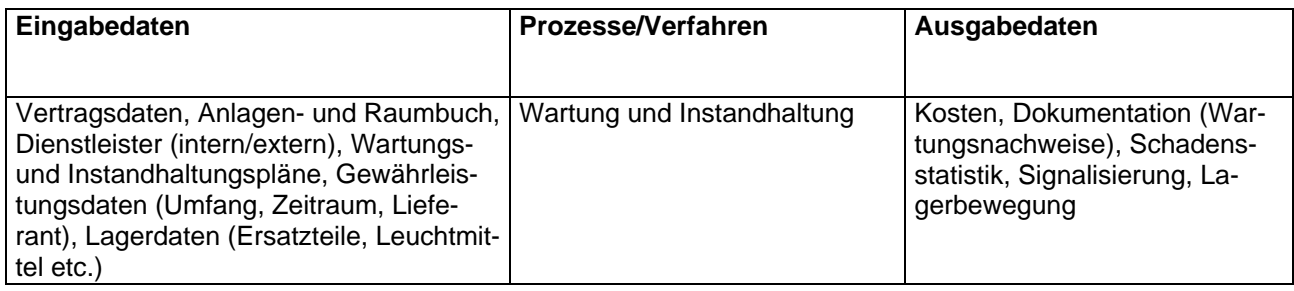

*Abbildung 8: Prozess Wartung* 

Der Prozess hat das Ziel, Wartungszyklen, ‐Verträge und Maßnahmen zu planen und zu verfolgen. Dies bedeutet im Detail die Planung von zyklischen Maßnahmen, Kostenauswertungen (Liegen‐ schaft, Gebäude, Anlage, …) und Erstellung von Wartungsplänen (sortiert). Dafür werden folgende Daten zum Beispiel benötigt:

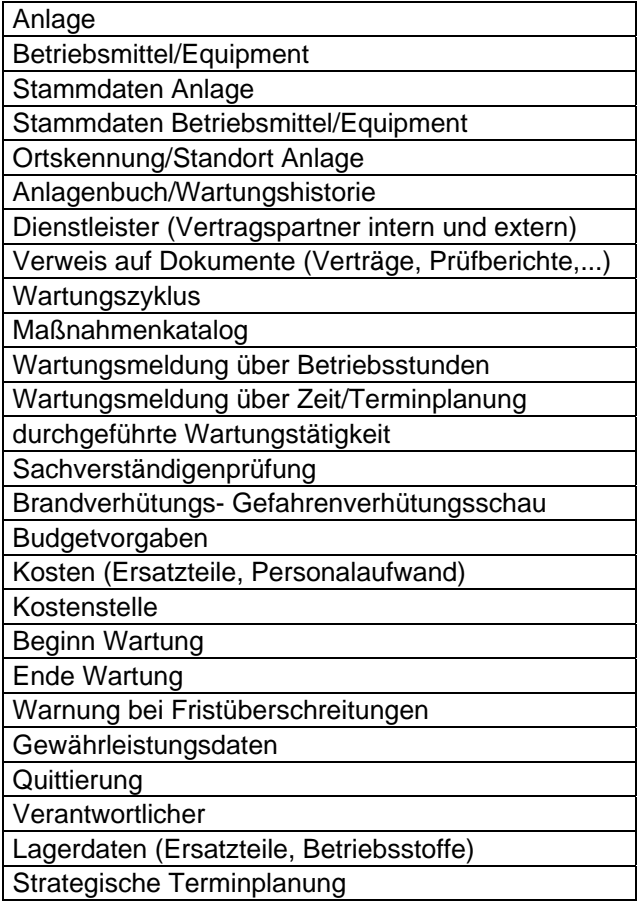

*Abbildung 9: Erforderliche Daten im Prozess Wartung* 

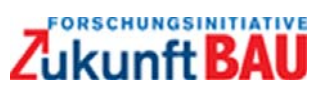

Folgende Tätigkeiten sind im Prozess Wartung in der Regel erforderlich:

Als Grundlage für die Wartung werden die Anlagendaten entweder aus der Planung oder über eine Anlagenerfassung ermittelt. Diese Daten dienen als Grundlage für die Kalkulation und Festle‐ gung der erforderlichen Maßnahmen. Je nach Größe, Umfang und Alter der jeweiligen technischen Anlage wird von den Facility Managern ein Wartungszyklus festgelegt. Richtwerte können ferner aus den Regelwerken der VDMA oder AMEV übernommen werden. Aus der Verknüpfung zwischen Anlage/Equipment und Wartungszyklus kann dann ein Wartungsplan erstellt werden, der Ver‐ tragsgrundlage mit externen Firmen oder Vorgabe für das firmeninterne Wartungsteam wird. An‐ hand des Wartungsplans wird die Einhaltung der Zyklen kontrolliert und dokumentiert. Die im CAFM‐System erfassten Anlagen und ihre Komponenten (Equipment, Baugruppen und Bauele‐ mente) können ferner mit den Prüfberichten als Ergebnis der Wartungsmaßnahmen verknüpft werden. Weiterhin findet im CAFM‐System eine Verknüpfung mit Kostenstellen statt, um eine verbrauchs‐ und verursachergerechte Abrechnung durchführen zu können

Eine grafische Darstellung im Wartungsmanagement ist generell nicht notwendig, aber von Vorteil (Grund: Die Anlagen können leichter im Plan aufgefunden werden). Eine visuelle Darstellung eines Wartungsplanes (Terminpläne) ist gewünscht und kann von den meisten CAFM‐Systemen geliefert werden.

Folgende Berichte sind unter anderem im Wartungsmanagement erforderlich:

- Schadens/Ausfallstatistik
- Wartungskosten je Anlage/Gewerk
- Dokumentation und Wartungsnachweise
- Soll/Ist-Auswertung
- Gewährleistungsreport
- Signalisierung von Terminen/Überschreitungen

Die Anforderungen zeigen, dass die Anlagen‐ und Equipmentattribute ein wichtiges Element des Prozesses darstellen. Auf Grundlage dieser Anforderungen wurden deshalb von der IFMA Deutsch‐ land eine Attributvorgabe für ein Musterleistungsverzeichnis entwickelt, die sich wie folgt dar‐ stellt:

| Ordnungs-<br>zahl | <b>Menge</b> | <b>Einheit</b> | <b>Kurztext</b> | Langtext                                                                                    |
|-------------------|--------------|----------------|-----------------|---------------------------------------------------------------------------------------------|
| 1.04.             |              |                | 430 RLT-Anlagen |                                                                                             |
| 1.04.1.           |              |                | Lüftungsanlagen |                                                                                             |
| 1.04.1.01.        |              | $0$ psch       | Abluftanlagen   | - Volumenstrom:<br>- Anzahl und Typ der Treibriemen:                                        |
| 1.04.1.02.        | 0            | psch           | Zuluftanlagen   | - Volumenstrom:<br>- Anzahl und Typ der Treibriemen:<br>- Anzahl, Typ und Größe der Filter: |
| 1.04.1.03.        |              | psch           | Umluftanlagen   | - Volumenstrom:<br>- Anzahl und Typ der Treibriemen:<br>- Anzahl, Typ und Größe der Filter: |

*Abbildung 10: Auszug aus einem Musterleistungsverzeichnis nach IFMA* 

Im Leistungsverzeichnis sind von der IFMA Deutschland je Klasse die kalkulationsrelevanten Merkmale (Attribute) festgelegt worden.

Für die nachträgliche Datenerfassung sind daraus die nachfolgenden Erfassungsblätter entwickelt worden:

#### Dezentrales Umluftgerät

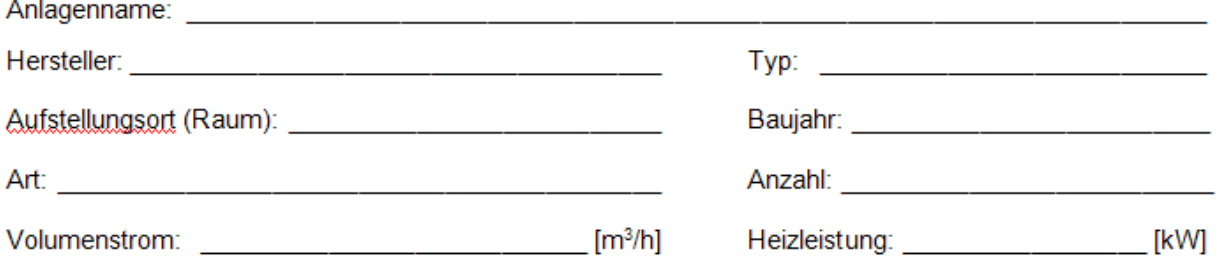

*Abbildung 11: Beispielauszug aus einem Erfassungsblatt zur nachträglichen Datenerfassung* 

Die Erfassungsblätter werden durch Erläuterungsblätter ergänzt um für die Erfassung eine klare Definition der technischen Anlagen vorzugeben und die ordnungsgemäße Erfassung zu gewährleis‐ ten.

#### Umluftanlagen

Diese Kategorie umfasst alle raumlufttechnischen Anlagen ohne Lüftungsfunktion sowie keiner oder einer thermodynamischen Luftbehandlungsfunktion.

*Abbildung 12: Beispiel für die genaue Definition einer Anlage oder Anlagenkomponente* 

#### **Umsetzung der Klassen im CAFM‐System:**

Die Umsetzung eines Klassenmodells wird je nach CAFM‐System unterschiedlich durchgeführt. Wir stellen zur Veranschaulichung deshalb nur eine Möglichkeit der Umsetzung als Beispiel exempla‐ risch dar. Im CAFM‐System Gebman haben wir diese Klassenstruktur und ihre Attribute wie folgt umgesetzt:

#### **1. Anlegen der Hauptkategorien**

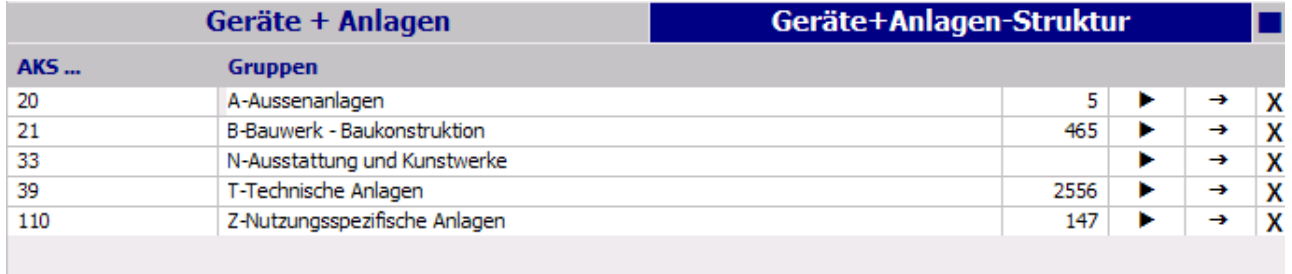

*Abbildung 13: Beispiel Hauptkategorien des Klassenmodells* 

Die Hauptkategorien können frei gewählt werden. Eine strikte Trennung von Technik und Bau‐ konstruktion wird jedoch empfohlen, weil dies der Struktur im Planungsbereich entspricht (Archi‐ tekt / Fachplaner) und somit die Klassen den jeweiligen Datenerstellern zugeordnet werden können.

#### **2. Definition der Gewerke gegliedert nach Anlagen und Baugruppen**

Die technischen Anlagen (nach DIN 276 ‐ TA = technische Ausrüstung) werden in der tieferliegen‐ den Hierarchieebene je Gewerk in Anlagen und Baugruppen unterteilt. Wir hatten ursprünglich auch eine sogenannte Bauelemente‐Ebene vorgesehen. Dies hat sich allerdings im Rahmen der nachträglichen Anlagenerfassung als nicht dienlich herausgestellt, weil dadurch der Aufwand der Datenerfassung extrem vergrößert wurde. Für die Übernahme der Daten aus der Planung wird die Einführung dieser Ebene jedoch empfohlen, weil die Bauelemente in der Regel zeichnerisch dar‐ gestellt und dokumentiert werden.

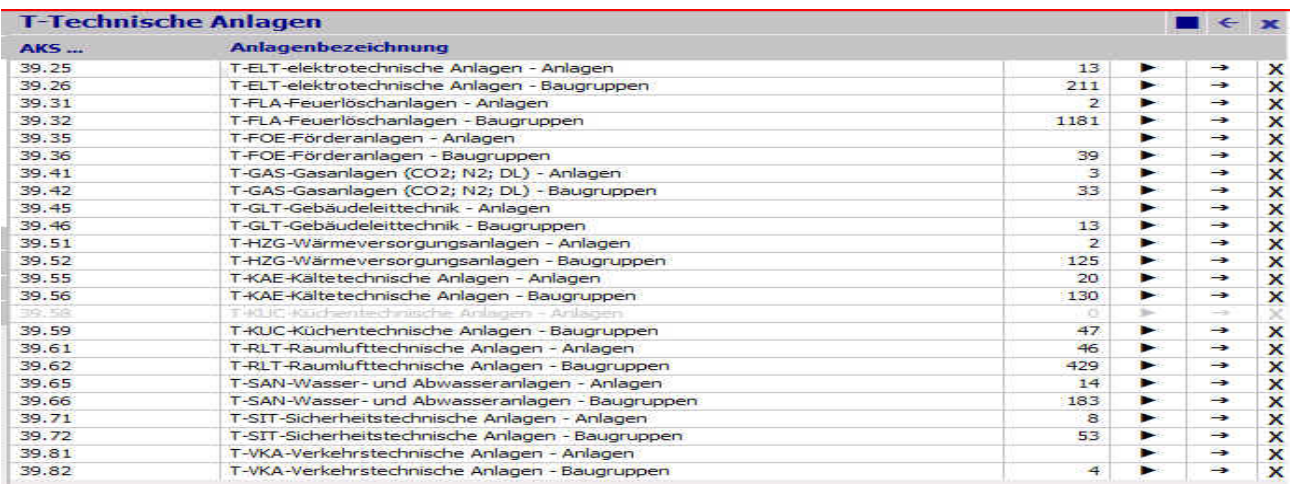

*Abbildung 14: Beispiel Gewerke des Klassenmodells untergliedert in Anlagen und Baugruppen* 

#### **3. Gliederung der Anlagenarten**

Je nach Gewerk werden die Anlagenarten entsprechend der fachlichen Definitionen untergliedert. Als Beispiel wurde nachfolgend die Anlagenstruktur der RLT‐Anlagen (Raumlufttechnischen Anla‐ gen) herausgegriffen:

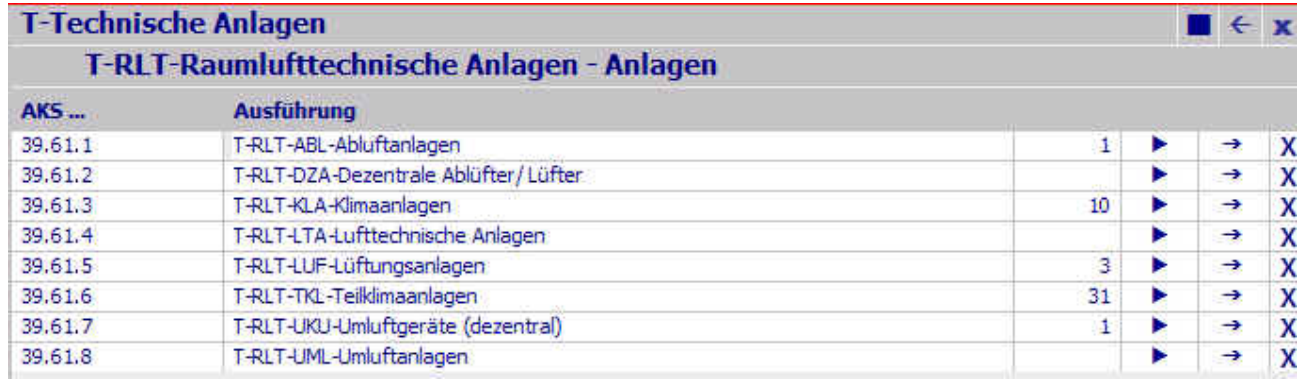

#### *Abbildung 15: Beispiel der Anlagenarten*

Die komplette Liste der Anlagenklassen wird nachfolgend dargestellt:

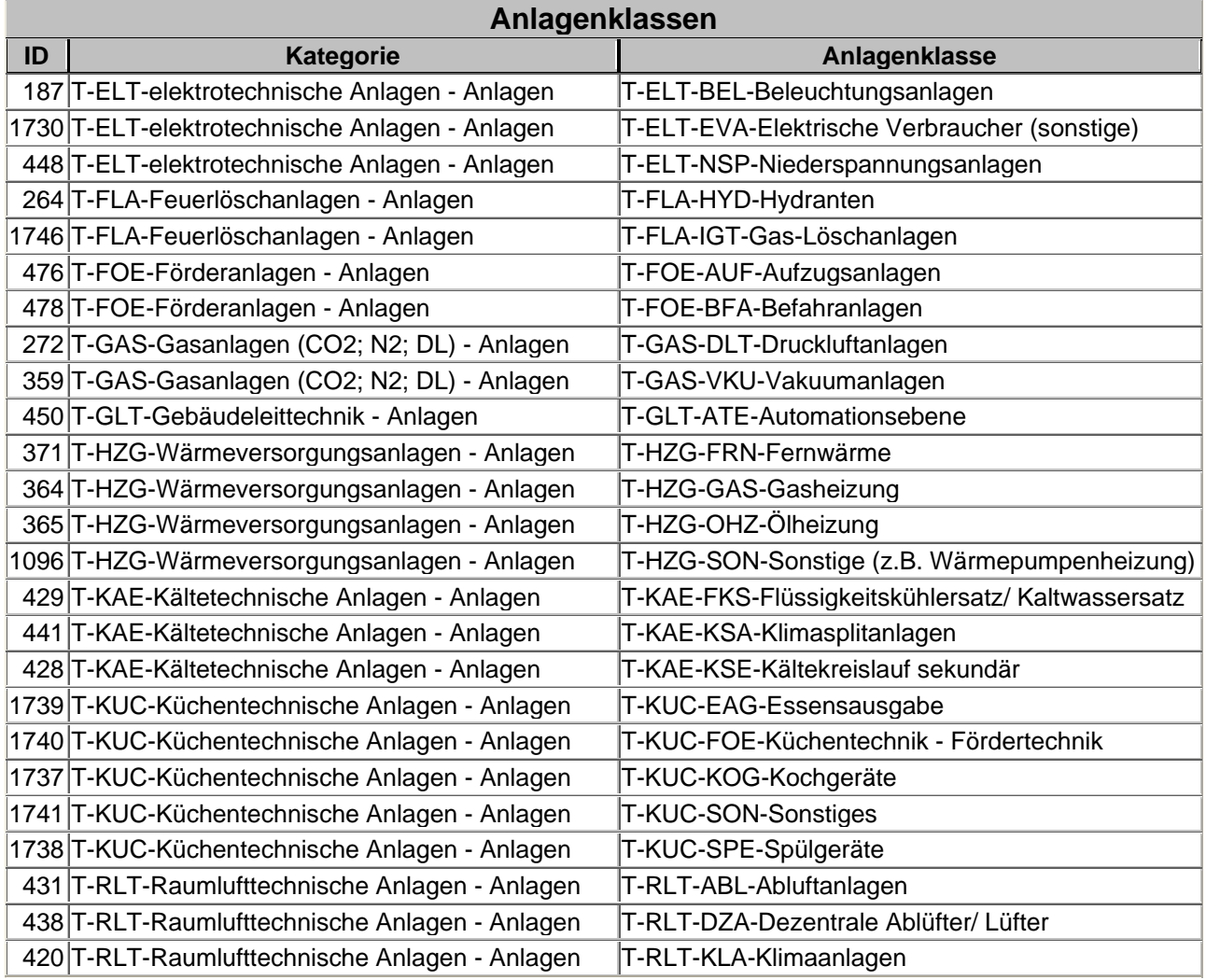

|    | Anlagenklassen                                                                       |                                                |  |  |  |  |  |  |
|----|--------------------------------------------------------------------------------------|------------------------------------------------|--|--|--|--|--|--|
| ID | <b>Kategorie</b>                                                                     | Anlagenklasse                                  |  |  |  |  |  |  |
|    | 1776 T-RLT-Raumlufttechnische Anlagen - Anlagen                                      | T-RLT-LTA-Lufttechnische Anlagen               |  |  |  |  |  |  |
|    | 421 T-RLT-Raumlufttechnische Anlagen - Anlagen                                       | T-RLT-LUF-Lüftungsanlagen                      |  |  |  |  |  |  |
|    | 422 T-RLT-Raumlufttechnische Anlagen - Anlagen                                       | T-RLT-TKL-Teilklimaanlagen                     |  |  |  |  |  |  |
|    | 1763 T-RLT-Raumlufttechnische Anlagen - Anlagen                                      | T-RLT-UKU-Umluftgeräte (dezentral)             |  |  |  |  |  |  |
|    | 1775 T-RLT-Raumlufttechnische Anlagen - Anlagen                                      | T-RLT-UML-Umluftanlagen                        |  |  |  |  |  |  |
|    | 169 T-SAN-Wasser- und Abwasseranlagen - Anlagen T-SAN-ABW-Abwasseranlagen            |                                                |  |  |  |  |  |  |
|    | 1734 T-SAN-Wasser- und Abwasseranlagen - Anlagen T-SAN-DES-Desinfektionsanlagen      |                                                |  |  |  |  |  |  |
|    | 1732 T-SAN-Wasser- und Abwasseranlagen - Anlagen T-SAN-TRI-Trinkwasserversorgung     |                                                |  |  |  |  |  |  |
|    | 208 T-SAN-Wasser- und Abwasseranlagen - Anlagen T-SAN-WAB-Wasseraufbereitungsanlagen |                                                |  |  |  |  |  |  |
|    | 1777 T-SIT-Sicherheitstechnische Anlagen - Anlagen                                   | T-SIT-SUS-Such- und Signalanlagen              |  |  |  |  |  |  |
|    | 463 T-SIT-Sicherheitstechnische Anlagen - Anlagen                                    | T-SIT-UHR-Uhrenanlage                          |  |  |  |  |  |  |
|    | 1778 T-SIT-Sicherheitstechnische Anlagen - Anlagen                                   | T-SIT-ZDA-Zeitdienstanlagen                    |  |  |  |  |  |  |
|    | 464 T-SIT-Sicherheitstechnische Anlagen - Anlagen                                    | T-SIT-ZEF-Zeiterfassungsanlage                 |  |  |  |  |  |  |
|    | 486 Z-NUT-Nutzungsspezifische Anlagen - Anlagen                                      | Z-NUT-AKL-Autoklaven                           |  |  |  |  |  |  |
|    | 498 Z-NUT-Nutzungsspezifische Anlagen - Anlagen                                      | Z-NUT-BTN-Betankungsanlage                     |  |  |  |  |  |  |
|    | 487 Z-NUT-Nutzungsspezifische Anlagen - Anlagen                                      | Z-NUT-CIP-CIP-Anlagen                          |  |  |  |  |  |  |
|    | 1548 Z-NUT-Nutzungsspezifische Anlagen - Anlagen                                     | Z-NUT-EFB-Fahrerlose Transportsysteme (EFB)    |  |  |  |  |  |  |
|    | 1545 Z-NUT-Nutzungsspezifische Anlagen - Anlagen                                     | Z-NUT-EHB-Elektrohängebahn (EHB)               |  |  |  |  |  |  |
|    | 1547 Z-NUT-Nutzungsspezifische Anlagen - Anlagen                                     | Z-NUT-EPB-Elektropalettenbahn (EPB)            |  |  |  |  |  |  |
|    | 488 Z-NUT-Nutzungsspezifische Anlagen - Anlagen                                      | Z-NUT-EPK-Elektrophoresekammern                |  |  |  |  |  |  |
|    | 1546 Z-NUT-Nutzungsspezifische Anlagen - Anlagen                                     | Z-NUT-ETB-Elektrotragbahn (ETB)                |  |  |  |  |  |  |
|    | 1790 Z-NUT-Nutzungsspezifische Anlagen - Anlagen                                     | Z-NUT-FEA-Fertigungsanlagen/einrichtungen      |  |  |  |  |  |  |
|    | 1791 Z-NUT-Nutzungsspezifische Anlagen - Anlagen                                     | Z-NUT-FOE-Foerdertechnik                       |  |  |  |  |  |  |
|    | 1792 Z-NUT-Nutzungsspezifische Anlagen - Anlagen                                     | Z-NUT-FWI-Feuerwehrinventar                    |  |  |  |  |  |  |
|    | 1552 Z-NUT-Nutzungsspezifische Anlagen - Anlagen                                     | Z-NUT-GPB-Gurt- und Palettenband               |  |  |  |  |  |  |
|    | 490 Z-NUT-Nutzungsspezifische Anlagen - Anlagen                                      | Z-NUT-HMA-Halbmaske                            |  |  |  |  |  |  |
|    | 1793 Z-NUT-Nutzungsspezifische Anlagen - Anlagen                                     | Z-NUT-KUC-Küchentechnik                        |  |  |  |  |  |  |
|    | 489 Z-NUT-Nutzungsspezifische Anlagen - Anlagen                                      | Z-NUT-RDF-Reindampfanlagen                     |  |  |  |  |  |  |
|    | 1551 Z-NUT-Nutzungsspezifische Anlagen - Anlagen                                     | Z-NUT-ROL-Rollenbahn                           |  |  |  |  |  |  |
|    | 1549 Z-NUT-Nutzungsspezifische Anlagen - Anlagen                                     | Z-NUT-SKI-Skid-Fördersystem                    |  |  |  |  |  |  |
|    | 492 Z-NUT-Nutzungsspezifische Anlagen - Anlagen                                      | Z-NUT-SON-Sonstige Nutzungsspezifische Anlagen |  |  |  |  |  |  |
|    | 1550 Z-NUT-Nutzungsspezifische Anlagen - Anlagen                                     | Z-NUT-SSK-Schubskid-Anlage                     |  |  |  |  |  |  |
|    | 491 Z-NUT-Nutzungsspezifische Anlagen - Anlagen                                      | Z-NUT-VMA-Vollmaske                            |  |  |  |  |  |  |
|    | 499 Z-NUT-Nutzungsspezifische Anlagen - Anlagen                                      | Z-NUT-WAG-Wiegeanlage                          |  |  |  |  |  |  |

*Abbildung 16: Tabelle der Anlagenklassen* 

#### **4. Einpflegen der Anlagen**

Bei der Datenerfassung wird für jede Hauptanlage ein Datensatz angelegt. Wichtig für die Anlagen ist die eindeutige Kennzeichnung (Feld "Bezeichnung") der Anlagen. Die eindeutige Kennzeichnung kann optional über einen AKS (= Anlagenkennzeichnungsschlüssel) gewährleistet werden.

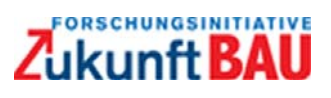

| <b>T-Technische Anlagen</b> |                        |                                            |                       |              |   |   |   |
|-----------------------------|------------------------|--------------------------------------------|-----------------------|--------------|---|---|---|
|                             |                        | T-RLT-Raumlufttechnische Anlagen - Anlagen |                       |              |   |   |   |
|                             | T-RLT-KLA-Klimaanlagen |                                            |                       |              |   |   |   |
|                             | Geräte                 | Gerätetypen                                |                       | Liegenschaft |   |   |   |
| ID-Nr.                      | <b>Bezeichnung</b>     | Liegenschaft                               | Gebäude               | Raum         |   |   |   |
| 39.61.3.12994               | MW0106                 | 1-Xburg                                    | Gebäude 32            |              | ▶ | a | X |
| 39.61.3.13138               | 900007                 | 1-Xburg                                    | Gebäude 32            |              | ▶ | Ð | X |
| 39.61.3.13164               | MW0002                 | 1-Xburg                                    | Gebäude 32            |              | ▶ | ā | Χ |
| 39.61.3.13165               | MW0002.1               | 1-Xburg                                    | Gebäude 32            |              | ▶ | Ð | X |
| 39.61.3.13287               | 900136                 | 1-Xburg                                    | Prüfstandszentrum (Ni |              | ▶ | Ð | X |
| 39.61.3.13290               | 900139                 | 1-Xburg                                    | Prüfstandszentrum (Ni |              | ▶ | Ð | x |
| 39.61.3.13355               | 900142                 | 1-Xburg                                    | Prüfstandszentrum (Ni |              | ▶ | Ð | X |
| 39.61.3.13356               | 900143                 | 1-Xburg                                    | Prüfstandszentrum (Ni |              | ▶ | Ð | X |
| 39.61.3.13358               | 900145                 | 1-Xbura                                    | Prüfstandszentrum (Ni |              | ▶ | Ð | X |

*Abbildung 17: Übersicht über die Hauptanlagen (Beispiel Klimaanlagen)* 

#### **5. Einpflegen der Anlagenattribute gemäß Erfassungsblatt und Befüllen mit den erforderlichen Anlagenattributen**

Jede Hauptanlage erhält einen zugeordneten Attributsatz, der bei allen Anlagen einer Klasse abso‐ lut identisch sein muss. Je nach CAFM‐System gibt es feste und freie Attribute. Die festen Attribute befinden sich im CAFM‐System Gebman im oberen Bereich. Die freien Attribute im unteren Be‐ reich der Maske. Dadurch kann der jeweilige Attributsatz bei Bedarf flexibel ergänzt werden und weitere Attribute aufgenommen werden.

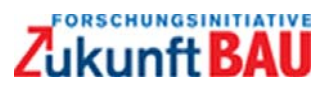

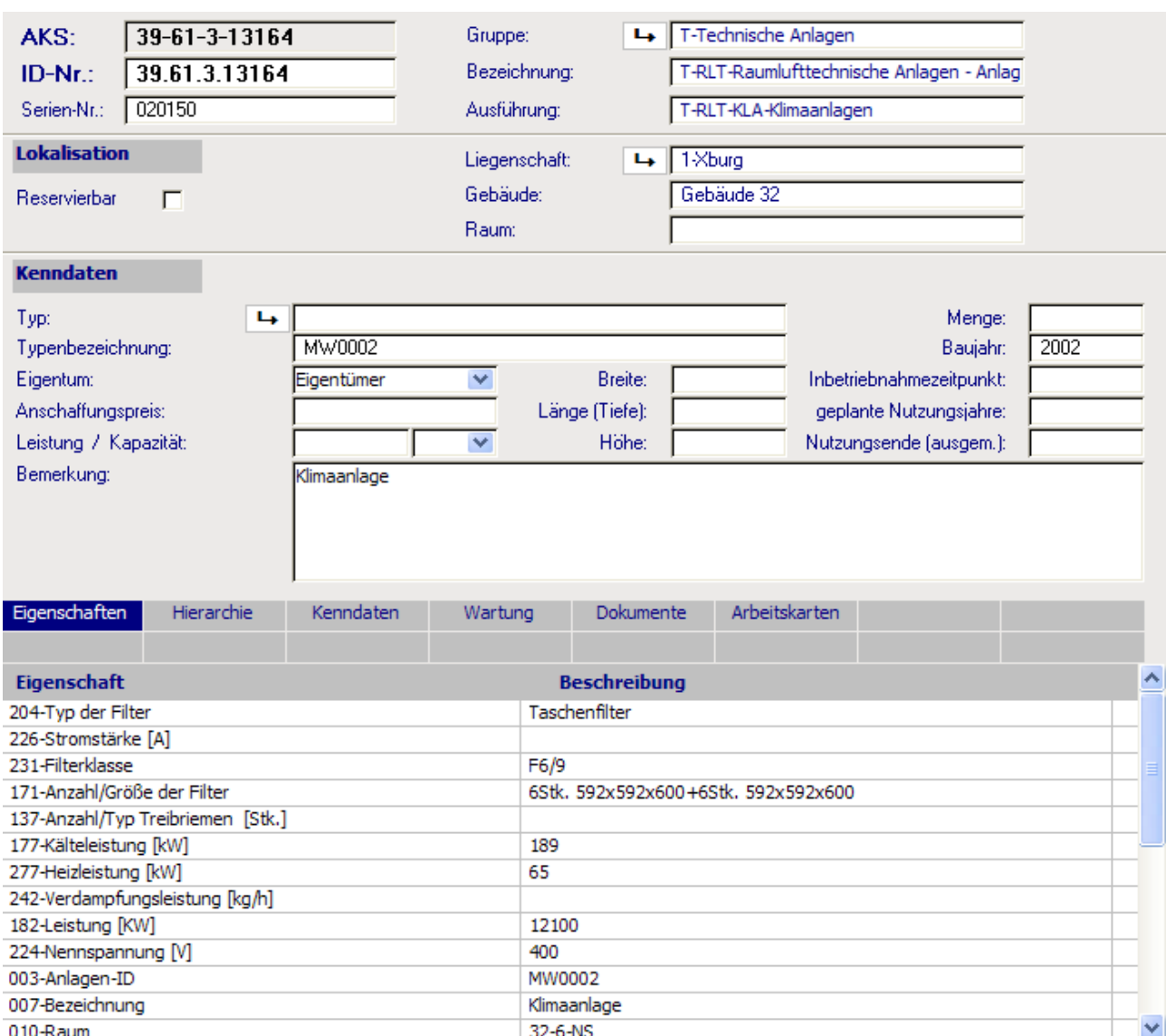

*Abbildung 18: Übersicht der Attribute einer Klimaanlage* 

#### **6. Herstellen der hierarchischen Verknüpfungen zwischen Hauptanlagen und Baugruppen/ Bau‐ elementen**

Ein großer Teil der technischen Anlagen besteht aus der Hauptanlage und einer beliebigen Zahl von Komponenten (auch Equipment, Baugruppe oder Bauelement genannt). Diese Komponenten müssen bei der Anlagenerfassung und/oder bei der Planung der Hauptanlage zugeordnet werden.

Diese Zuordnung ist vor allem bei der LV‐Generierung von entscheidender Bedeutung, weil nur so die Hauptanlage mit ihren Komponenten zusammen in einer Position erzeugt werden kann. Die Differenzierung hat sich vor allem auch deshalb bewährt, weil die Wartungszyklen von einzelnen Komponenten unterschiedlich sind und somit eine Zuordnung von Zyklus je Komponente möglich ist.

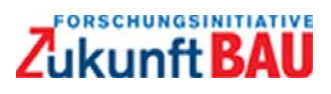

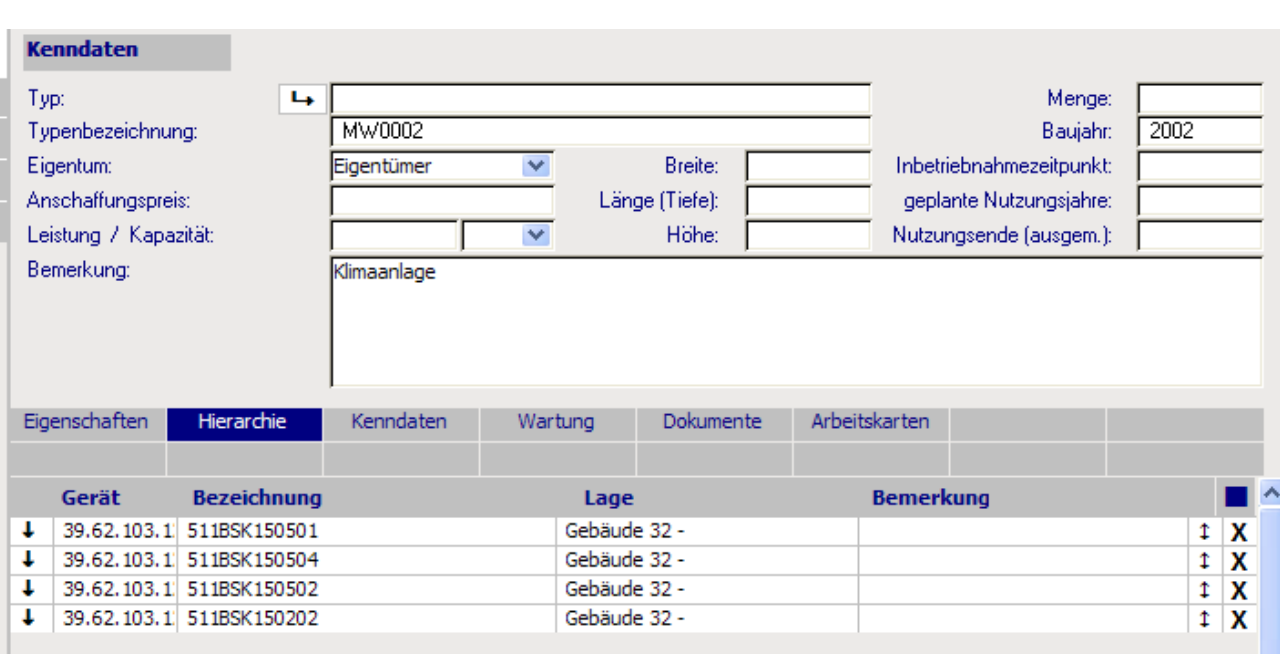

*Abbildung 19: Beispiel Hierarchische Zuordnung der Komponenten zur Hauptanlage* 

#### **7. Anlegen der Baugruppen/Bauelemente**

Bei der Datenerfassung wird für jede Baugruppe ein Datensatz angelegt. Wichtig für die Baugrup‐ pen ist die eindeutige Kennzeichnung (Feld "Bezeichnung") der Baugruppen. Die eindeutige Kennzeichnung kann wie bei den Anlagen über einen AKS (= Anlagenkennzeichnungsschlüssel) gewähr‐ leistet werden. Im Anhang in Abbildung 65 wird beispielhaft die Untergliederung der Baugruppen dargestellt.

#### **8. Anlegen der Attribute für Baugruppen / Bauelemente und Befüllen der Inhalte**

| Eigenschaften                     | Hierarchie | Kenndaten | Wartung | Dokumente            | Arbeitskarten |  |  |  |
|-----------------------------------|------------|-----------|---------|----------------------|---------------|--|--|--|
| Eigenschaft                       |            |           |         | <b>Beschreibung</b>  |               |  |  |  |
| 003-Technischer Platz             |            |           |         | 51110700-T-RLT-20    |               |  |  |  |
| 007-Bezeichnung                   |            |           |         | Luftkühler           |               |  |  |  |
| 083-Anzahl [Stk.]                 |            |           | 4       |                      |               |  |  |  |
| 182-Leistung                      |            |           |         | 288                  |               |  |  |  |
| 230-Leistung Einheit              |            |           | kW      |                      |               |  |  |  |
| 057-SAP-ID                        |            |           |         | k.A.                 |               |  |  |  |
| 225-Betriebszustand               |            |           |         | inaktiv              |               |  |  |  |
| 213-Wartungsintervall             |            |           |         | k.A.                 |               |  |  |  |
| 280-versorgt von (Kälteerzeugung) |            |           |         | KWS Carrier 30GA 085 |               |  |  |  |
| 299-Zustand gem. VDMA             |            |           | о       |                      |               |  |  |  |

*Abbildung 20: Beispiel freie Baugruppeattribute* 

Ein weiterer Teil der Analyse bestand in der Übersetzung des IFC‐Datenmodells hinsichtlich der am deutschen Markt gängigen Begriffe für die Haustechnik. Dabei wurde folgendes Ergebnis ermittelt:

- 1. Das IFC‐Modell muss teilweise um Elemente, die speziell nur am deutschen Markt vorhan‐ den sind, ergänzt werden.
- 2. Nicht alle Objekte des IFC‐Modells werden für den deutschen Markt benötigt.

Das Ergebnis liegt als Exceltabelle dem Forschungsbericht bei (Anlage 1, Groll & Liebich 2008) und ist hier ausschnittsweise dargestellt.

Das IFC-Klassenmodell wurde um die Spalten "Deutsche Übersetzung" (Übersetzung der IFC-Klassen und Attribute) und "GEBman" (Zuordnung zur Klassenstruktur im CAFM-System GEBman) erweitert.

| <b>Type Elements</b>                | <b>Element Type</b>                 | Description of element and element type | Deutsche Übersetzung       | <b>GEBman</b>                           |
|-------------------------------------|-------------------------------------|-----------------------------------------|----------------------------|-----------------------------------------|
|                                     | <b>Enumerations</b>                 |                                         |                            |                                         |
| <b>IfcChillerType</b>               |                                     |                                         | Kälteanlage Typ / Variante | T-KAE-Kältetechnische Anlagen - Anlagen |
|                                     |                                     |                                         |                            |                                         |
|                                     | properties gemeinsame Eigenschaften |                                         |                            |                                         |
|                                     | special types Unterklassen          |                                         |                            |                                         |
| IfcCoilType                         |                                     |                                         | Heiz/Kühlschlange          | T-KAE-Kühlschlange                      |
|                                     |                                     |                                         |                            |                                         |
|                                     | properties gemeinsame Eigenschaften |                                         |                            |                                         |
|                                     | special types Unterklassen          |                                         |                            |                                         |
| IfcCondenserType                    |                                     |                                         |                            | T-KAE-Kondensator                       |
|                                     |                                     |                                         | Kondensator/ Kühler        |                                         |
| properties gemeinsame Eigenschaften |                                     |                                         |                            |                                         |
|                                     | special types Unterklassen          |                                         |                            |                                         |
| IfcCooledBeamType                   |                                     |                                         | Kaltluftgebläse            | T-KAE-Gebläse                           |

*Abbildung 21: Auszug aus Anlage 1 – Zuordnung IFC-Klassen zu GEBman-Klassen* 

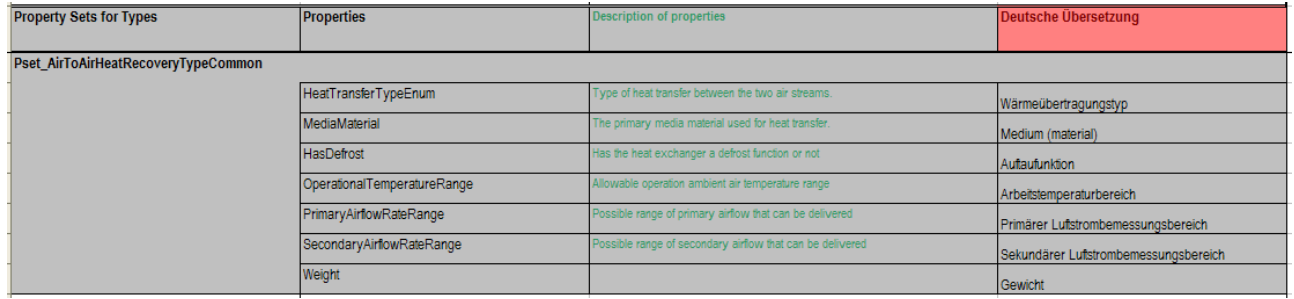

*Abbildung 22: Auszug aus Anlage 1 – Detailinformationen zu den Klassen (Attribute)* 

Die Struktur der IFC-Klassen (Anlage – Baugruppe – Bauelement) ist ebenfalls hierarchisch aufgebaut. Deshalb kann ein großer Teil der IFC‐Klassen zu den Klassen im CAFM‐System GEBman zu‐ geordnet werden.

Die Tabelle ist wie folgt strukturiert:

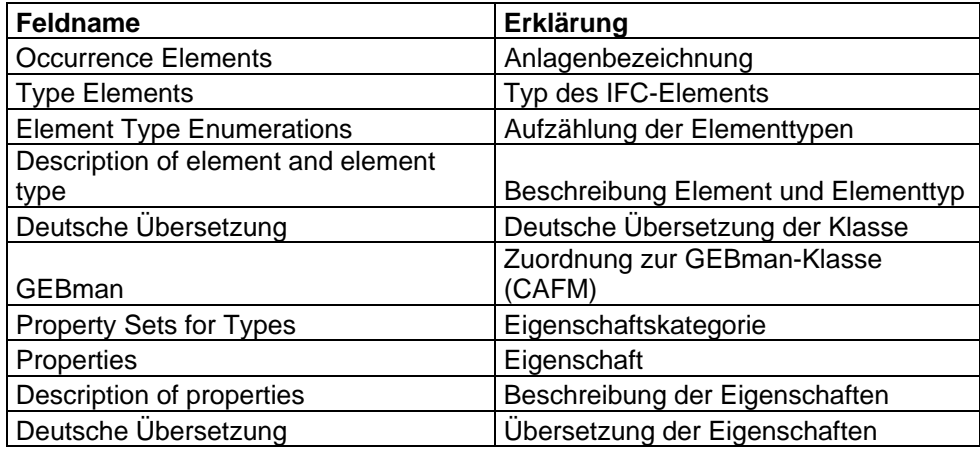

 *Abbildung 23: Tabellenstruktur Anlage 1* 

### **1.2 Aufbereitung praxisnaher Beispiele**

Als Testbeispiel dient der Neubau eines Wohngebäudes aus der Planung "Neues Bauen am Horn in Weimar, Baufeld J, Haus J1".

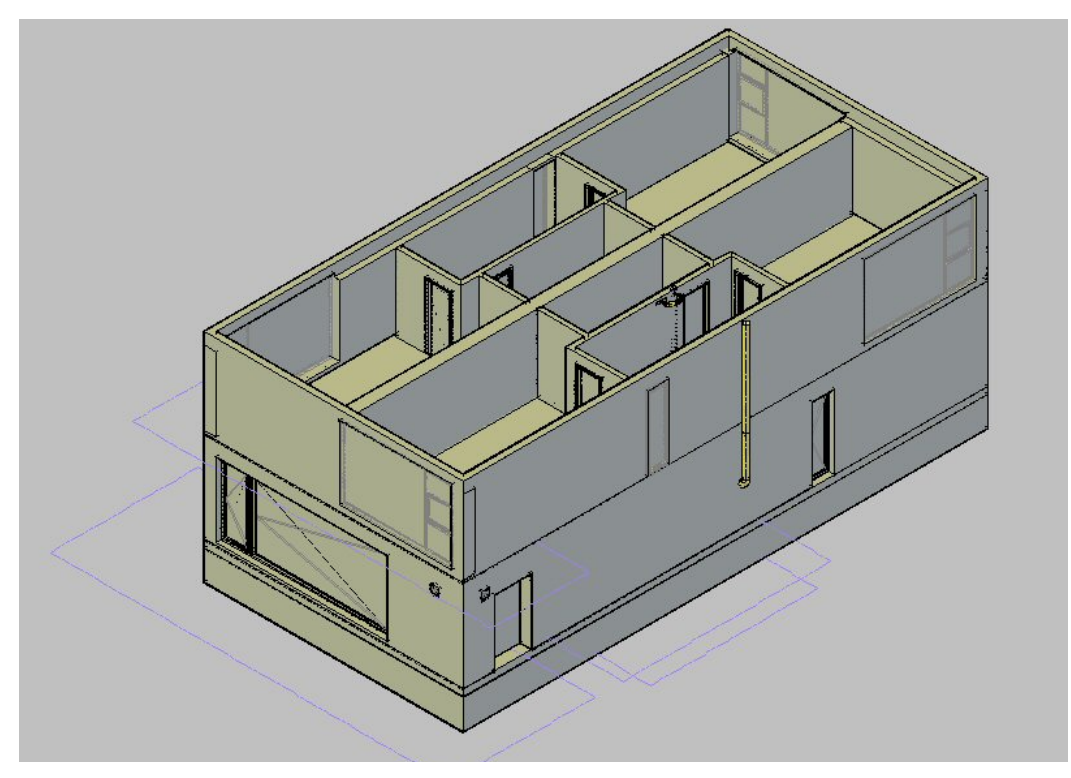

*Abbildung 24: Testbeispiel Neubauplanung eines Wohngebäudes* 

Von diesem Gebäude wurde ein 3D‐Datenmodell erstellt, dessen Bauteile (Wände, Decken, Türen, Fenster) und Räume als Objekte erfasst und deren Eigenschaften zu Attributen der Objekte wur‐ den.

Weiter wurde von ausgewählten Anlagen der technischen Gebäudeausrüstung ebenfalls ein 3D‐ Datenmodell aufgebaut. Die Geräte und Leitungen wurden dabei zu Objekten und ihre Kenndaten zu Attributen der Objekte. Ausgewählt wurden:

- Heizung: Heizkörper, Vorlauf‐ und Rücklaufleitungen, Heizbrenner mit Kessel, Abgasleitung für den Brenner
- Lüftung: Klimagerät, Abluftleitungen mit Einlassgitter, Frischluftleitungen mit Auslassgitter, Brandschutzklappen
- Elektro: Schalter, Steckdosen, Verteilerkasten, allgemeine Beleuchtung, Trafo.

Die Leitungen ausgenommen wurde jedem Objekt die Liegenschaft, die Gebäudenummer, seine Raumnummer, der Raumname, seine AKS‐Nummer, der Hersteller, der Typ, die Seriennummer und einige spezifische Daten entweder über die IFC‐Gebäudestruktur abgebildet oder als Attribute zugewiesen.

Objekte und Attribute, sowohl des Gebäudes als auch der Technischen Ausrüstung, wurden in ei‐ ner EXCEL‐Tabelle zusammengestellt, deren Inhalt für die anschließenden Tests und Auswertun‐

gen die Informationsgrundlage bildeten und als Anhang zur Verfügung steht (Anlagen 5a und 5b). Eine Darstellung des Testbeispiels als Drahtmodell ist in Abbildung 25 zu sehen. Man erkennt die Gebäudetechnik Heizkörper, Heizanlage mit Rauchgasabzug sowie Klimagerät mit Zu‐ und Abluft.

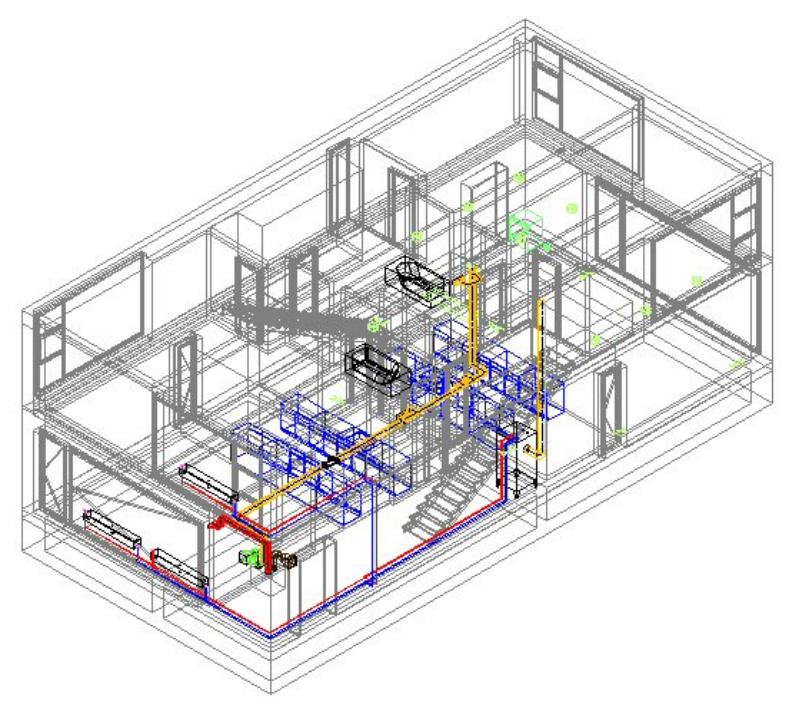

*Abbildung 25: Testbeispiel mit Architektur und TGA* 

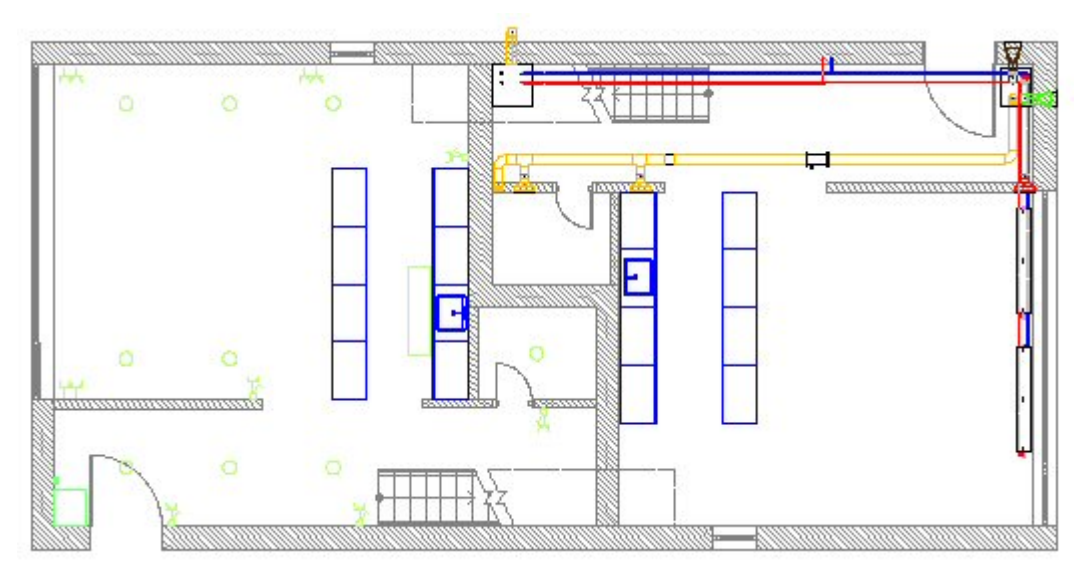

*Abbildung 26: Testbeispiel – Grundriss des EG* 

Es wurde bewusst ein übersichtliches Testbeispiel gewählt, um dem Leser des Berichts das Nach‐ vollziehen der Ergebnisse zu vereinfachen.

Die Modellierung des Gebäudedatenmodells erfolgte mit den folgenden CAD Systemen:

- Revit 2009 von Autodesk
- AutoCAD Architecture 2009 von Autodesk

• Archicad 11.00 Release 1 von Graphisoft

Die ausgewählten Anlagen der technischen Gebäudeausrüstung wurden modelliert mit:

- AutoCAD MEP 2009 von Autodesk
- DDS‐CAD Version 6.5 von Data Design System

Revit wurde als Testsystem gewählt, da es bei Obermeyer Planen + Beraten als objektorientiertes CAD‐System für den Hochbau eingesetzt wird und in diesem Bereich AutoCAD perspektivisch er‐ setzen soll.

AutoCAD Architecture (ACA) ist das zweite objektorientierte CAD‐System aus dem Hause Auto‐ desk. Es wurde gewählt, da es die Basis für AutoCAD MEP 2009 bildet.

ArchiCAD war das erste objektorientierte CAD‐System auf den Markt und bringt entsprechend große Erfahrungen im Bereich 3D‐Gebäudemodelle mit. ArchiCAD‐Anwender arbeiten bereits seit Jahren so, wie es die Zukunft und der Fortschritt verlangen.

AutoCAD MEP 2009 ist das von Autodesk an den europäischen Markt neu angepasste CAD‐System für die Gebäudetechnikplanung. Es wird bei Obermeyer Planen + Beraten bereits erfolgreich ein‐ gesetzt und es ist zu erwarten, dass es zu einem Standardwerkzeug wird.

DDS‐CAD ist wie ArchiCAD ebenfalls streng objektorientiert. Es besticht durch die gute Implemen‐ tierung der IFC und ermöglicht auf diesem Wege auch den Datenaustausch mit ArchiCAD.

#### **1.3 Testszenarien für die planungsbegleitende FM Unterstützung**

Generell sind 2 Testszenarien für die Datenübergabe interessant:

- 1. Der Transfer von Daten von der Planung in ein CAFM‐System
- 2. Der Transfer von Daten zwischen verschiedenen CAFM‐Systemen

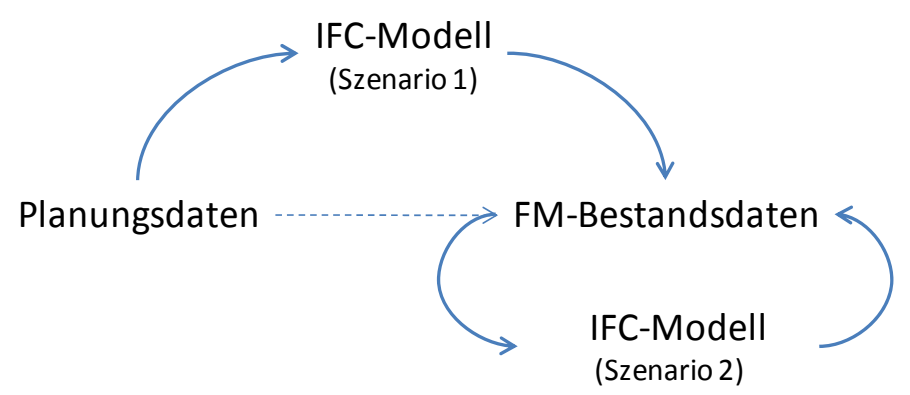

*Abbildung 27: Grundlegende Testszenarien für eine FM-gerechte Datenübergabe mittels IFC* 

In Abgrenzung zum Testszenarium des parallel laufenden ZukunftBau‐Projektes des Ingenieurbüro FACILO (Hieke 2008) wurde hier das Szenario 1 betrachtet, das nicht den Transfer zwischen ver‐ schiedenen CAFM‐Systemen, sondern den Workflow von der Planung in das Facility Management und die systeminterne Weiterverarbeitung zum Betreiber‐LV untersucht.

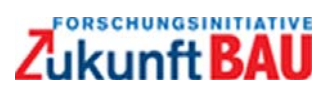

Das Testszenario stellt sich im Überblick wie folgt dar:

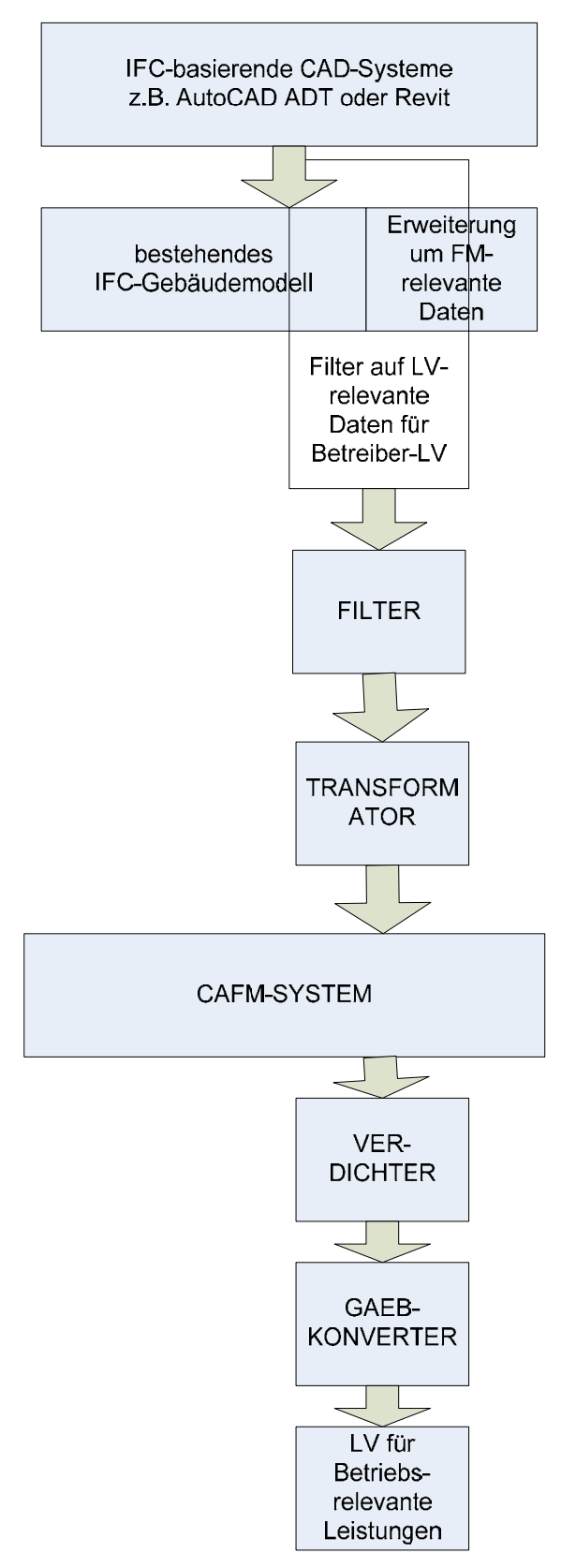

*Abbildung 28: Darstellung Workflow des Testszenarios* 

Das Testszenario hat folgende Prozessschritte:

- 1. Es werden Daten des Gebäudemodells in unterschiedlichen CAD‐Systemen erzeugt. Dabei wird das übliche Planungsszenario simuliert. Es werden nur CAD‐Systeme verwendet, die über eine IFC‐Schnittstelle verfügen (z.B. Revit, AutoCAD Architecture). Das eigentliche Ge‐ bäudemodell wird über Architekturapplikationen erstellt. Die Haustechnik mit Haustech‐ nikapplikationen. Im Vorfeld wird definiert, welche Daten für den Gebäudebetrieb erfor‐ derlich sind und welche dieser Informationen schon aus der Planung kommen können.
- 2. Das IFC‐Datenmodell wird analysiert und um die betriebsrelevanten FM‐Daten ergänzt.
- 3. Für den Export wird festgelegt, welche Daten aus dem IFC‐Modell für das Betreiberleis‐ tungsverzeichnis (LV) relevant sind.
- 4. Für den Export sollte vom CAFM‐Anbieter eine Filterfunktion zur Verfügung gestellt wer‐ den, über die der Anwender selektieren kann, welche Daten im Gebäudebetrieb benötigt werden. Der Informationsumfang kann größer sein als die im LV benötigten Daten, weil es sich generell um alle betriebsrelevanten Daten für das CAFM‐System handelt.
- 5. In einem Transformator werden die Zuordnungen des IFC‐Modells zum CAFM‐System vor‐ genommen. Die Datenbankstruktur des CAFM‐Systems weicht fast immer von der Daten‐ struktur des CAFM‐Systems ab, weil es bisher noch kein CAFM‐System auf Basis des IFC‐ Modells gibt. Deshalb müssen die Zuordnung über eine Zuordnungstabelle oder –funktion realisiert werden. Hier werden die Klassen der Anlagen, Baugruppen und Bauelemente und ihre Attribute Feld für Feld zugewiesen. Teilweise kann es erforderlich sein, die Daten um‐ zustrukturieren, wenn zum Beispiel eine Zusammenfassung von Einzelelementen in eine Baugruppe gewünscht wird.
- 6. Im CAFM‐System muss eine Nachqualifizierung der Daten um die Prozessdaten des Gebäu‐ debetriebes stattfinden. So werden den Klassen z.B. Wartungs- und Reinigungszyklen zugewiesen.
- 7. Vor Erstellung des LV's muss festgelegt werden, welche Struktur das Betreiber‐LV bekom‐ men soll. Hier kann entweder auf marktgängige Standards (z.B. IFMA‐Muster‐LV) oder fir‐ menspezifische Strukturen zurückgegriffen werden. Da im CAFM‐System oft eine Vielzahl von Einzelkomponenten vorgehalten wird, ist eine Verdichtung der Daten erforderlich. Es sollte z.B. im LV nur eine Position für eine raumlufttechnische Anlage generiert werden. Die Anlage besteht aber in der Regel aus Brandschutzklappen, Jalousieklappen, Ventilatoren usw. Der Verdichter, ein kleines Softwaretool, realisiert hierbei die Zusammenfassung der Anlagen mit Ihren Komponenten zu einer Position.
- 8. Für die Verteilung der Leistungsverzeichnisse werden heute in der Regel Ausschreibungs‐ programme verwendet. Die aus dem CAFM‐System generierten Daten müssen ferner noch um Standardtextbausteine (z.B. Vorbemerkungen) ergänzt werden. Deshalb ist es erforder‐ lich, dass die in Punkt 7 verdichteten Daten über die marktübliche GAEB‐Schnittstelle an das Ausschreibungsprogramm übergeben werden.

9. Aus dem Ausschreibungsprogramm kann dann das Leistungsverzeichnis an die Bieter er‐ zeugt werden. Der Versandt findet entweder im PDF und/oder im GAEB‐Format statt.

Das Szenario kann ferner wieder in zwei Hauptschritte unterteilt werden:

Schritt 1: Datenerstellung und CAFM‐Import

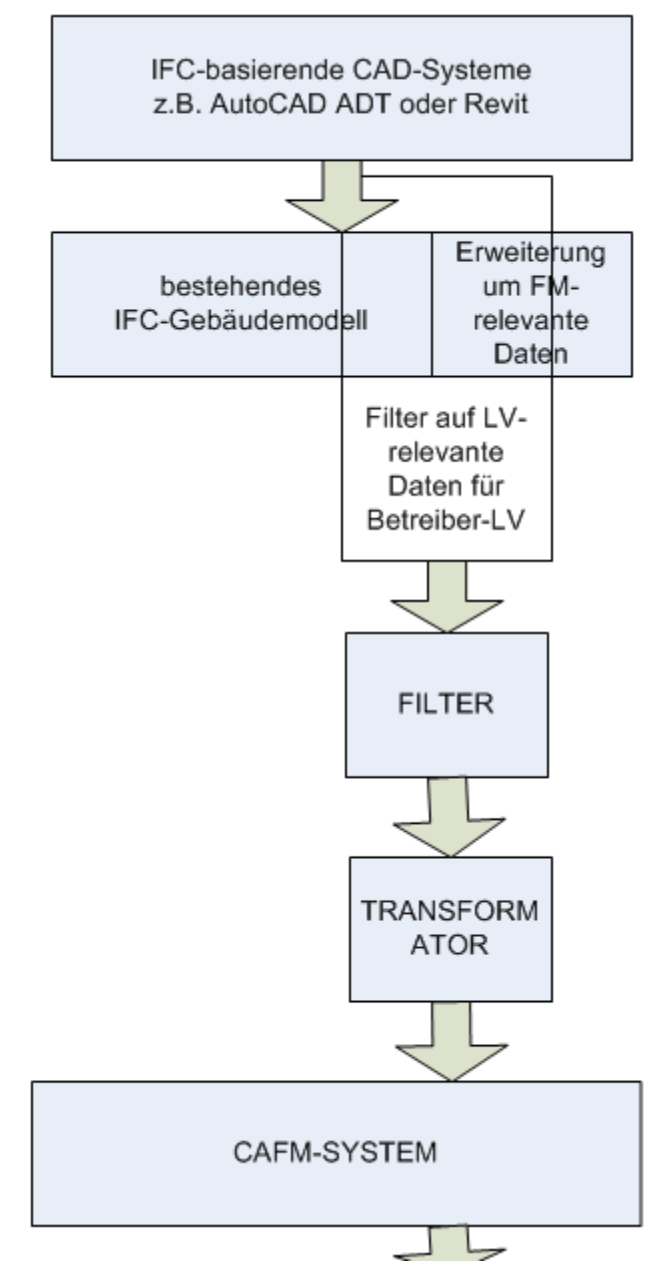

*Abbildung 29: Prozessschritte Datenerstellung und Datenimport in das CAFM-System* 

Die Daten kommen bei diesem Schritt aus verschiedenen Systemen. Sie müssen vor dem Import auf Richtigkeit und Konsistenz geprüft werden. Der Anwender des CAFM‐Systems entscheidet fer‐ ner vor dem Import darüber, welche Daten importiert werden (Filter, falls nicht alle Daten benö‐ tigt werden). Der CAFM‐interne Transformator bereitet die Daten so auf, dass sie in der korrekten Struktur im System vorliegen.

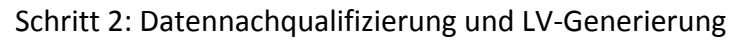

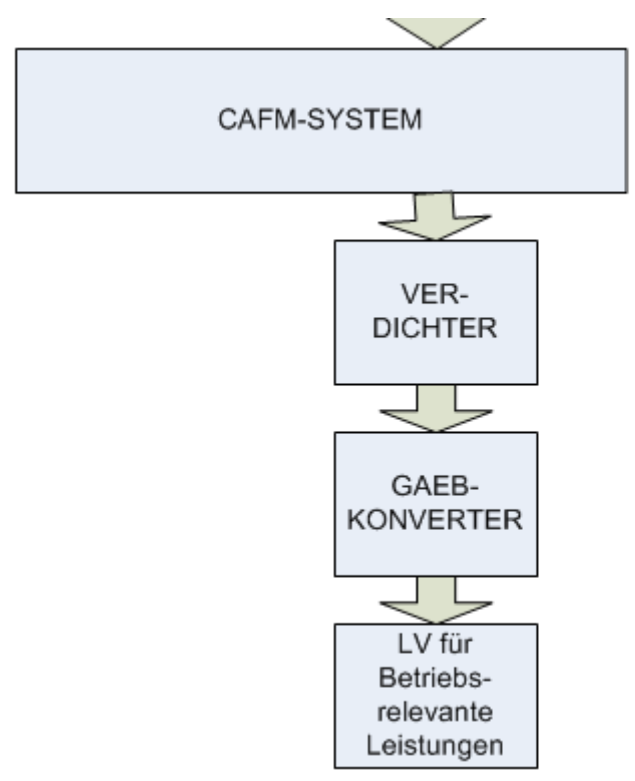

*Abbildung 30: Prozessschritte Datennachqualifizierung und LV-Erstellung* 

Die Daten müssen im CAFM‐System nachqualifiziert werden. D.h. alle für das LV erforderlichen Daten müssen im CAFM‐System ergänzt werden. Z.B. alle Brandschutzklappen eines Gebäudes werden zu einer Leistungsposition zusammen gefasst. Damit das Ergebnis in einem allgemein lesbaren Format vorliegt, empfehlen wir ferner den Einsatz eines GAEB‐Konverters. Der GAEB‐ Konverter kann entweder im CAFM‐System integriert sein oder als eigenes Tool zur Verfügung gestellt werden. Alternativ kann natürlich auch mit der Reportingfunktion des CAFM‐Systems gearbeitet werden. Nicht untersucht wurde der Reimport der Preisinformationen zurück in das CAFM‐System.

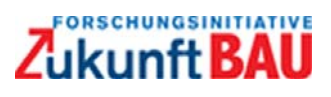

## **2 IT SPEZIFIKATION**

#### **2.1 Schwachstellenanalyse**

Die Anforderungsdefinition aus dem Bereich Facility Management und der Abgleich mit den IFC‐ Planungsdaten zeigen, dass im Facility Management andere Schwerpunkte als in der Planung ge‐ setzt und auch abweichende Strukturen verlangt werden. Viele der benötigten FM‐Daten sind in IFC zwar vorhanden und beschreibbar, liegen jedoch nicht unbedingt in der gewünschten Struktur vor. Wie in Abschnitt 1.3 gezeigt ist es daher notwendig, zwei grundlegende Szenarien zu unter‐ scheiden; (1) die Übernahme der Planungsdaten in das FM, was ein Verdichten und Umstrukturie‐ ren der Planungsinformationen verlangt, und (2) der Austausch aufbereiteter FM‐Daten mit Hilfe von IFC. Im Fokus dieses Projektes liegt die Übernahme der Planungsdaten, wie sie von aktuellen CAD‐Programmen aus den Bereichen Architektur und TGA bereitgestellt werden können. Für eine Schwachstellenanalyse sind folgende drei Bereiche zu untersuchen:

- 1. Informationen, die von der Planung bereitgestellt werden können
- 2. Informationen, die mit der aktuellen IFC‐Version beschreibbar sind
- 3. Informationen, die von verfügbaren CAD‐Anwendungen erfasst und als IFC geschrieben werden können

#### **2.1.1 Analyse der Planungsanforderungen**

Die Anforderungen seitens des FM an die Planung, wie in Kapitel 1 dargelegt, stellen das Optimum beim Übergang von der Planung zum FM dar. Dieser Datenumfang wird in der Praxis aus verschie‐ denen Gründen aber noch nicht erreicht bzw. nicht adäquat übergeben. Die Aufbereitung der Pla‐ nungsdaten ist in der Regel relativ aufwendig, weil unterschiedliche Planungsdokumente gesichtet und mit entsprechendem personellem Aufwand zu einer neuen FM‐Datenbasis zusammengeführt werden müssen. Der grundlegende Ansatz des Forschungsprojektes, der auf dem BIM‐Ansatz und IFC beruht, bietet hierzu zunächst mehrere entscheidende konzeptionelle Verbesserungen:

- 1. Es werden intelligente Gebäudedaten durch die Planung erfasst.
- 2. Alle Planungsdaten werden bereits in einem konsistenten Datenmodell verwaltet.
- 3. Die Planungsdaten sind als offener Standard dokumentiert und daher für alle Planungsbe‐ teiligten verständlich.

Dieser Ansatz hat sich in der Planungspraxis aber noch nicht durchgesetzt und stellt seitens der Planung die größte Schwachstelle dar. Viele inhaltliche Anforderungen sind unmittelbar mit der Anwendung des IFC‐Modells verbunden, d.h. eine konsequente Anwendung des BIM‐Ansatzes in der Planung bietet zwangsläufig eine gute Ausgangsbasis für das Betreiben und Verwalten der Ge‐ bäude.

Setzt man das Arbeiten mit BIM als Idealfall voraus, so sind für die Übernahme der Planungsdaten in FM folgende Einschränkungen zu erwarten:

- FM‐gerechte Klassifikation und Benennung (Kodierung) von Planungsdaten (z.B. von Ge‐ bäuden, Räumen, Materialien, etc.)
- FM‐gerechte Strukturierung der Planungsdaten (z.B. Anwendung einer raumzentrierten und wartungsgerechten Sichtweise)
- FM‐gerechte Mengen (z.B. Reinigungsflächen, Geschossflächenzahlen) und FM‐spezifische Eigenschaften<sup>3</sup> (Wartungsintervalle von Anlagen)

Die aufgeführten Einschränkungen sind durch die unterschiedlichen Sichtweisen von Planung und FM begründet und kennzeichnen die durch den Facility Manager zu ergänzenden Informationen. Ein großer Teil dieser Informationen, z.B. die Berechnung FM-gerechter Mengen oder die "Umstrukturierung" der Gebäudedaten, könnte aus dem BIM aber automatisch abgeleitet werden. Vor‐ aussetzung ist die Formalisierung von Ableitungsvorschriften, d.h.

- 1) die Definition der IFC‐Eingangsdaten, z.B. der Zugang zu verfügbaren Basismengen und der Elementgeometrie,
- 2) die funktionale Beschreibung der Ableitungsvorschrift, z.B. die Aufbereitung einer geomet‐ risch ermittelten Fläche zu einer FM‐relevanten Reinigungsfläche,
- 3) die Speicherung der FM‐Daten in dem IFC‐Modell, z.B. über die vereinbarten IFC‐ Eigenschaften (*PropertySet*) und deren Verknüpfung mit entsprechenden Elementen wie Raum (*IfcSpace*), Raumbekleidungen (*IfcCovering*) u.a.

Der Schritt der automatisierten Datenaufbereitung geschieht beim Einlesen der Planungsdaten in das FM‐System und ist im nachfolgenden Kapitel näher beschrieben.

### **2.1.2 Analyse des IFC-Modells**

Die Analyse des IFC‐Modells hat gezeigt (Anlage 1, Groll & Liebich 2008), dass die Anforderungen des FM sowohl für die Übernahme der Planungsdaten (Szenario 1) als auch für den Austausch von FM‐Daten (Szenario 2) im Wesentlichen erfüllt werden können, auch wenn einerseits nicht alle Element des deutschen Marktes abgedeckt werden und andererseits nicht alle in IFC vorhandenen Elemente auf dem deutschen Markt genutzt werden. Die IFC‐Datenstruktur bietet durch die erwei‐ terbaren Objekteigenschaften und -mengen, die vielfältigen Relationsobjekte und den Klassifizierungsmechanismus die notwendige Flexibilität, um die geforderten Strukturen und individuellen Anforderungen des FM abbilden zu können. Um auf Basis dieser Flexibilität den Datenaustausch standardisieren zu können, sind jedoch zusätzliche Implementierungsvereinbarungen notwendig.

Die vorhandenen IFC‐Objekte wie Liegenschaft (*IfcSite*), Gebäude (*IfcBuilding*), Stockwerk (*IfcBuil‐ dingStorey*), Raum (*IfcSpace*), Fenster (*IfcWindow*) usw. sowie die hierauf anwendbaren Relations‐ objekte wie z.B. für die räumliche Zuordnung (*IfcRelContainedInSpatialStructure*), Referenzierung (*IfcRelReferencedInSpatialStructure*) und Hierarchiebildung (*IfcRelAggregates*) ermöglichen zu‐

 <sup>3</sup> Die Beschreibung von Ausstattungen und Einbauten ist in der Regel auf funktionale, also herstellerneutrale Angaben beschränkt, d.h. die tatsächlich eingebauten technischen Anlagen und damit verbundenen wartungsrelevanten Para‐ meter sind aus den Planungsdaten nicht erkennbar.

nächst eine grundlegende Klassifikation und Strukturierung der Daten. An diese Struktur können weitere Eigenschaften angehangen werden, die die Objekte näher beschreiben. Dieses Prinzip und weitestgehend ähnliche Objektstrukturen werden sowohl in der Planung als auch im FM verwen‐ det. Unterschiede bestehen in den benötigten Objekteigenschaften sowie der Einordnung der für das FM relevanten "Elemente" in die Objektstrukturen. Im Einzelnen sind folgende Besonderheiten zu erwähnen:

- Im Mittelpunkt von FM stehen alphanumerische Werte. Die Geometrie von Elementen be‐ sitzt im Unterschied zur Planung oft nur eine untergeordnete Bedeutung und wird auf alphanumerische Werte wie z.B. Miet‐ und Reinigungsflächen reduziert.
- Räume sind ein zentrales Strukturierungselement für Facility Managment. Der Bezug zu Räumen ist in der Planung weniger stark ausgeprägt und erfordert daher die Erweiterung der von der Planung übernommenen Gebäudestruktur. Die hierfür notwendige Funktiona‐ lität kann mit IFC‐Relationstypen bereits abgebildet werden, erfordert aber z.T. ein Umor‐ ganisieren der übernommenen Gebäudestruktur und zusätzliche Implementierungsverein‐ barungen.
- Gleiche Ausstattungen eines Raumes werden im FM meist nicht einzeln erfasst sondern als Typ zusammen mit der vorhandenen Anzahl im zugeordneten Raum beschrieben. Ein ähn‐ liches Prinzip wird auch in der Planung verwendet. Im Unterschied zum FM ist der Typ je‐ doch nicht an ein Strukturierungselement wie Räume gebunden und ist als wiederver‐ wendbare Definition vollständig von den davon abgeleiteten Ausprägungen getrennt<sup>4</sup>. Das FM verfolgt somit eine etwas andere Definition, die aber aus den Planungsdaten mit nur geringem Aufwand ableitbar ist.
- Planung und FM verwenden unterschiedliche Mengen. Mengen aus der Planung können daher meist nicht für das FM verwendet werden und erfordern somit eigenständige Men‐ genattribute. Im Unterschied zur Planung können solche Größen beispielsweise auch von der Einrichtung (Möblierung) der Räume abhängig sein.
- Im FM ist es üblich, die benötigten Informationen nicht vollständig sondern über zusätzli‐ che Verweise auf externe Kataloge zu beschreiben. Ein solcher Katalogverweis ist in der ak‐ tuellen IFC‐Version 2x3 nur für Objekte und nicht für die zugeordneten Eigenschaften und Mengen vorgesehen. Um auch Eigenschaften und Mengen mit Katalogverweisen zu ver‐ knüpfen, sind zusätzliche Implementierungsvereinbarungen notwendig. Diese Schwachstel‐ le wird in der kommenden IFC‐Version 2x4 behoben sein.

Aus diesen Besonderheiten und der Analyse des IFC‐Datenmodells ergibt sich für die Anwendung von IFC folgender Klärungsbedarf:

• Abbildung der FM‐gerechten (raumzentrierten) Gebäudestruktur, d.h. Vereinbarungen zur Anwendung vorhandener IFC‐Relations‐ und Strukturierungsobjekte.

<sup>&</sup>lt;sup>4</sup> Auch hier kann beispielsweise ein Fenstertyp genutzt werden, um die Eigenschaften gleicher Fenster einmalig zu beschreiben. Für jedes Fenster ist jedoch ein eigenes Fensterobjekt notwendig, das die Position des Fensters definiert.
- Auswahl der relevanten IFC‐Elemente (Ausstattungen, Einbauten und technischen Anla‐ gen), die einerseits bei Übernahme der Planungsdaten ausgewertet (Szenario 1) und ande‐ rerseits für die Beschreibung der benötigten Eigenschaften und Mengen (Szenario 2) ge‐ nutzt werden sollen.
- Vereinbarungen über die Beschreibung der benötigten Eigenschaften und Mengen, z.B. über Verwendung von Objektattributen oder dynamischer erweiterbarer Objekteigen‐ schaften bzw. –mengen. Bei Verwendung von Eigenschaftsobjekten und –mengen sind darüber hinaus zusätzliche Vereinbarungen über die zu verwendenden Eigenschaftsnamen notwendig.
- Vereinbarung über die Abbildung von Katalogverweisen für Eigenschaftsobjekte und mengen, um bereits mit der IFC‐Version 2x3 die gewünschte Funktionalität zu erreichen.

Die hierzu erforderlichen Vereinbarungen sind in einer sogenannten Viewdefinition zusammenge‐ fasst. Die hiermit verbundenen Arbeiten sind im Abschnitt 2.2 beschrieben.

### **2.1.3 Analyse der CAD-Anwendungen**

Um die Qualität und den Umfang der derzeit möglichen Datenübergabe bewerten zu können, wurde ein Beispielprojekt mit verschiedenen CAD‐Programmen erstellt. Es wurden sowohl Archi‐ tektur als auch TGA‐Planungsdaten nach zuvor festgelegten Vorgaben mit verfügbaren Programm‐ systemen modelliert und anschließend als IFC‐Modell exportiert. Als Grundlage wurden unter an‐ derem die im Anwenderhandbuch für den IFC‐basierten Datenaustausch (Liebich & Hoffeller 2008) zusammengestellten Empfehlungen der IAI und Bedienhinweise der Programmhersteller berück‐ sichtigt. Der Inhalt der erzeugten IFC‐Modelle wurde mit den Projektvorgaben verglichen und in einem Testprotokoll dokumentiert. Anschließend wurden die verschiedenen IFC‐Modelle für einen Datenimport FM‐Systemen mit IFC‐Schnittstelle zur Verfügung gestellt, um die ankommenden Informationen zu bewerten. Die wesentlichen Schritte des Testlaufs sind in der Übersicht der Ab‐ bildung 32 am Ende des Abschnitts zusammengefasst.

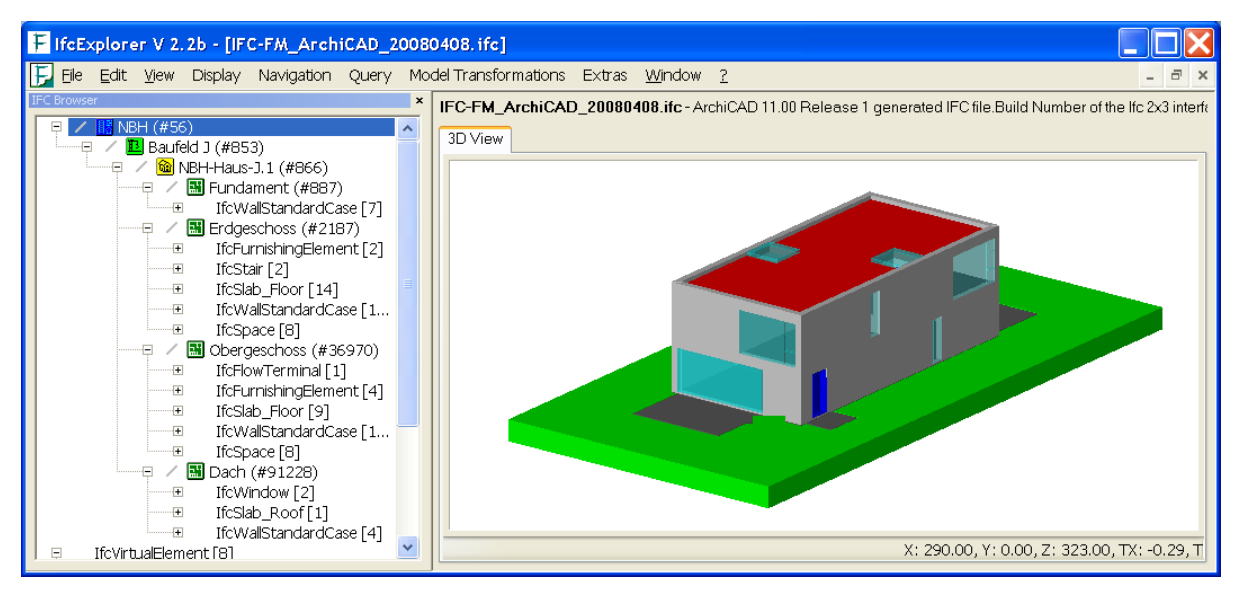

*Abbildung 31: Darstellung des gewählten Testbeispiels mit der umgesetzten Gebäudestruktur.* 

Als Testbeispiel wurde das in Kapitel 0 beschriebene mehrgeschossige Zweifamilienhaus gewählt, das zur Untersuchung der in den Abschnitten 1.1.1 und 1.1.2 beschriebenen Anwendungsszena‐ rien beispielhaft mit baulichen Ausstattungen, Einbauten und technischen Anlagen ausgestattet wurde. Abbildung 31 zeigt die Struktur und die äußere Darstellung des gewählten Gebäudes.

Die Testergebnisse sind in der Anlage des Projektes ausführlich dokumentiert (Anlage 6), sodass an dieser Stelle nur auf wesentliche Erkenntnisse eingegangen wird. Zunächst sei darauf hingewiesen, dass die vorliegenden Tests eine Momentaufnahme darstellen und die Ergebnisse mit neuen Prog‐ rammversionen im Detail durchaus abweichen können. Durch die Verwendung unterschiedlicher Programme lässt sich dennoch eine recht gute Abschätzung über die für das FM verwertbaren Pla‐ nungsdaten ableiten. Die Modelle selbst wurden durch Architekten und Ingenieure erstellt, die das jeweilige Programmsystem und das Arbeiten mit Bauwerksmodellen sicher beherrschen, jedoch keine besondere Einweisung in die IFC‐Exportoptionen der einzelnen Programme erhalten haben. Wurden Exportfehler bzw. das Fehlen von Informationen bei der Auswertung der IFC‐Modelle er‐ kannt, so wurde innerhalb der Programme intensiv nach Lösungsmöglichkeiten gesucht, um Be‐ dienfehler, die eigentlich durch die Programme und entsprechende Dokumentation ausgeschlos‐ sen sein sollten, zu vermeiden.

Folgende Erfahrungen wurden gewonnen:

- Grundlegende Informationen wie Gebäudestruktur (Liegenschaft, Bauwerk, Geschosse und Räume) und deren Bezeichnungen werden sehr gut übertragen
- die Zuordnung von Ausstattungen und Einbauten ist nicht immer vollständig erkennbar, mitunter ist nur der Bezug zu Geschossen anstatt zu Räumen ableitbar
- Klassifikationen werden teilweise genutzt, z.B. für die Raumklassifikation nach DIN‐277, je‐ doch nicht allen erforderlichen Kataloginformationen
- Zahlreiche Eigenschaften sind bereits vorhanden, wenigstens in grundlegender Form (Ma‐ terialbeschreibung als Name, Feuerwiderstandsklasse, Basismengen, …)

Hieraus lassen sich folgende Anforderungen für die IFC‐Implementierung ableiten:

- Ergänzende Regeln zur Beschreibung der Gebäudestruktur, vor allem für die Zuordnung von Ausstattungen und Einbauten
- Identifizierbarkeit raumbegrenzender Flächen wäre wünschenswert (idealerweise über *Ifc‐ Covering*, ggf. auch über *IfcSpaceBoundary* auswertbar)
- Breite Umsetzung von Basismengen und Verwendung standardisierter Properties (viele zu‐ sätzliche Informationen werden teilweise in eigenen Properties abgespeichert und sind da‐ her nur schwer nutzbar)
- Stärkere Anbindung von klassifizierenden Katalogen

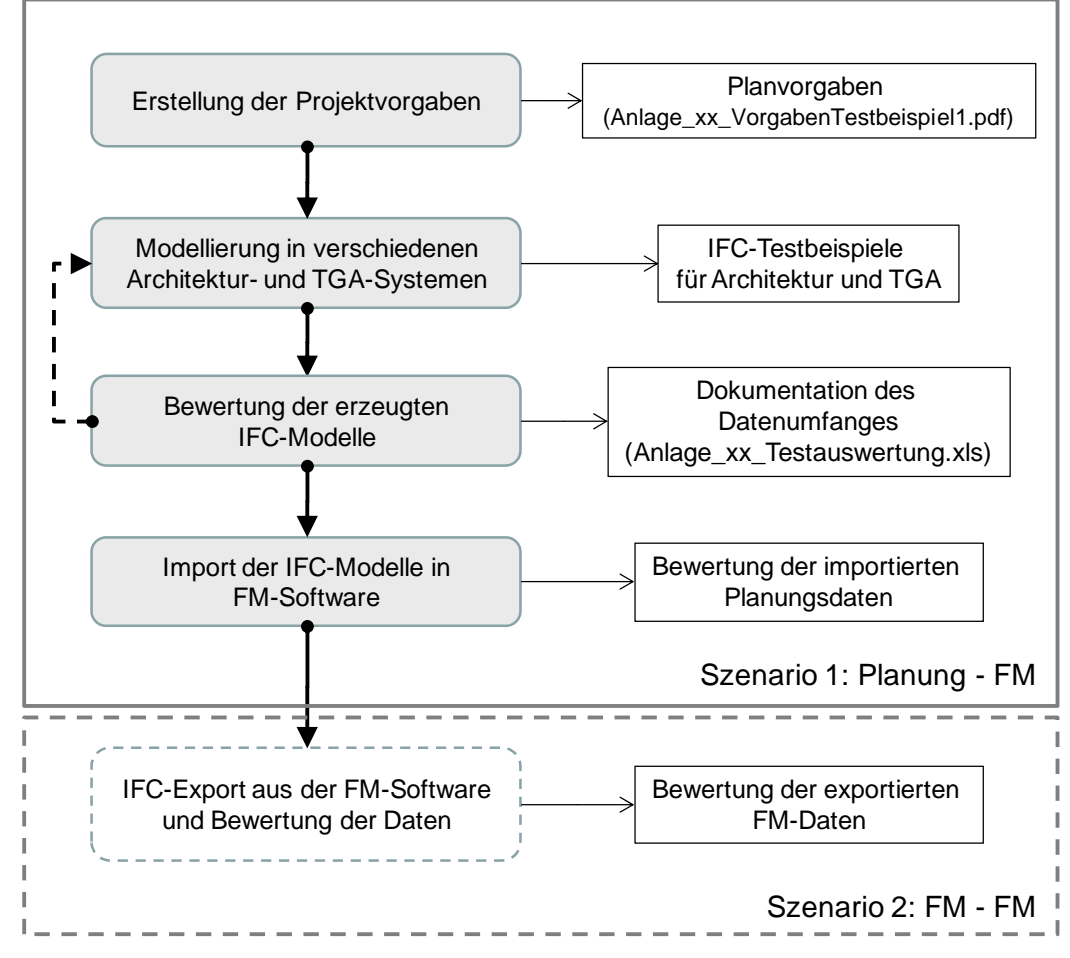

*Abbildung 32: Ablauf des Softwaretests.* 

# **2.2 Viewdefinition und Validierungskonzepte**

•

Die Abbildung der Anforderungen auf das IFC‐Modell und die Erstellung einer für die Implementie‐ rung benötigten Viewdefinition<sup>5</sup> gehören zu den Projektschwerpunkten und haben zu verschiedenen Ergebnissen geführt. Den Ausgangspunkt bildete die Anforderungsdefinition seitens des FM an die Planung mit den Schwerpunkten Architektur und TGA. Auf dieser Grundlage wurde ein Vor‐ schlag für die IAI erarbeitet, der die Anforderungen des FM in das IFC‐Modell abbildet. Hierfür wurde das MVD‐Format der IAI verwendet (Hietanen 2006). Neben dieser englischsprachigen Spe‐ zifikation (Anlage 2: Liebich & Weise 2008) wurden zwei weitere deutschsprachige Dokumente erstellt, die aus projektbegleitenden Arbeitsdokumenten hervorgegangen sind.

# **2.2.1 Projektbegleitende Arbeitsdokumente**

Die Abbildung der beschriebenen Anforderungen in das IFC‐Modell ist oft nicht eindeutig und be‐ inhaltet das Abwägen verschiedener Optionen. Neben der Aufbereitung der Anforderungen gehört hierzu die Beschreibung der Lösungsmöglichkeiten, um auf dieser Grundlage eine Entscheidung

<sup>&</sup>lt;sup>5</sup> Beschreibung der relevanten IFC-Teilmenge und Implementierungsvereinbarungen

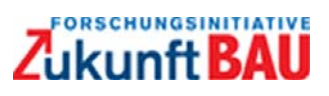

bzgl. der Anwendung des IFC‐Modells zu treffen. Diese Vorstufe wurde mit einem formlosen Do‐ kument begleitet, das neben der tabellarischen Anforderungsdefinition (Anlage 1: Groll & Lie‐ bich 2008) die Arbeitsgrundlage des Projektes bildete. Es ist als ergänzende Dokumentation vor allem deshalb interessant, weil es zu der englischsprachigen eher formalen MVD‐Beschreibung zusätzliche Erläuterungen in Deutsch enthält (Anlage 3: Weise 2008a). In diesem Dokument wird auch eine Differenzierung der beiden möglichen FM‐Szenarien (Szenario 1: Architektur zu FM und Szenario 2: FM zu FM) vorgenommen und die damit verbundenen Übergänge innerhalb des IFC‐ Modells qualitativ beschrieben.

Zu dieser formlosen IFC‐Abbildungsvorschrift wurde ein erstes Konzept für die Umsetzung als MVD erstellt (Anlage 4: Weise 2008b). Mit diesem Konzept wurden die verschiedenen Bestandteile des MVD‐Formats untersucht und erste Vorstellungen zur Anwendung auf den FM‐Bereich entwickelt. Eine solche konzeptionelle Aufbereitung war vor allem deshalb notwendig, weil das MVD‐Format erst 2006 innerhalb der IAI verabschiedet wurde und nur wenige Beispiele und Erfahrungswerte vorliegen. In dieser konzeptionellen Phase wurden aufkommende Fragen direkt mit dem Autor des MVD‐Formats, Jiri Hietanen, diskutiert. Diese konzeptionelle Vorarbeit, auch wenn sie nicht mehr den aktuellen Stand des MVD‐Entwurfs beschreibt, gibt einen Einblick in die Anwendung des MVD‐ Formats und zeigt die wesentlichen Bestandteile und Zusammenhänge auf.

### **2.2.2** Model View Definition "FMHandOverView"

Die Entwicklung und Implementierung des IFC‐Modells finden überwiegend auf internationaler Ebene statt. Aus diesem Grund und um den Dokumentationsaufwand zu begrenzen, werden sowohl die IFC‐Modelldokumentation als auch alle zusätzlichen Implementierungsrichtlinien in Eng‐ lisch erstellt. Im Jahre 2006 wurde von der IAI das MVD‐Format (MVD = Model View Definition) verabschiedet, das eine einheitliche Darstellungsweise für ergänzende Implementierungsvereinba‐ rungen vorsieht. Diese Empfehlungen wurden bei der Abbildung der hier betrachteten FM‐ Anforderungen in das IFC‐Modell berücksichtigt.

Die erstellte MVD mit dem Namen "FMHandOverView" beschreibt die Abbildung der FM-Anforderungen in das IFC-Modell der Version 2x3. Es ist eine Untermenge des "Coordination View"<sup>6</sup>, der bereits durch Softwarehersteller implementiert und durch die IAI zertifiziert wird. Der Schwerpunkt liegt auf der Übernahme der Architekturdaten. Alle hierfür notwendigen Beschrei‐ bungen und Diagramme, die auch als eigenständige Bausteine in anderen Definitionen wiederver‐ wendet werden können, sind in einem PDF‐Dokument mit zusätzlichen Navigationsmöglichkeiten zusammengefasst worden (Anlage 2: Liebich & Weise 2008). Dieses Dokument mit Stand vom 9. Juni 2008 wurde der IAI zur weiteren Diskussion und Vereinheitlichung mit anderen Arbeiten übergeben.

 $6$  Der "Coordination View" liegt jedoch noch nicht im MVD-Format vor sondern nutzt die zuvor verwendete tabellarische Darstellungsweise.

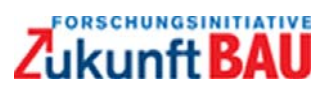

# **2.3 Fachliche Qualitätskriterien**

Für die Übernahme der Planungsdaten können eine Reihe fachlicher Qualitätskriterien definiert werden. Mit Hilfe der Qualitätskriterien können unvollständige und fehlerhafte Planungsdaten rechtzeitig, d.h. noch vor der FM‐gerechten Aufbereitung der Planungsdaten, erkannt werden. Die nachfolgend textuell beschriebenen Konsistenzbedingungen können als auswertbare Regeln z.B. in EXPRESS‐X beschrieben werden, die dann für einen automatisierten Qualitätstest von IFC‐ basierten Planungsdaten genutzt werden können. Diese Art der Plausibilitätskontrolle deckt je‐ doch nicht alle mögliche Inkonsistenzen auf. Fehlerhafte Mengenangaben, z.B. falsch berechnete Flächen, oder fehlerhafte Objektzuordnungen, z.B. ein Raum, der nicht dem richtigen Stockwerk zugeordnet ist, können auf diese Weise nicht erkannt werden.

Folgende Qualitätskriterien, i.d.R. die Probe auf Vorhandensein und Vollständigkeit der benötigten Daten, können definiert werden bzw. wurden diskutiert:

- ‐ Gebäudestruktur bestehend aus Liegenschaft (*IfcSite*), Gebäude (*IfcBuilding*), den Stock‐ werken (*IfcBuildingStorey*) und den Räumen (*IfcSpace*).
	- o #01: alle Objekte dieser Typen müssen der Gebäudestruktur über *IfcRelAggregates* zugeordnet sein
	- o #02: die Gebäudestrukturobjekte müssen gemäß ihrem Typ (Klasse und *Composition‐ Type*) eine sinnvolle Gebäudestruktur ergeben
	- o #03: alle relevanten Elemente (*IfcWindow, IfcDoor, IfcCovering, IfcFurniture, IfcDistri‐ butionElement*, etc.) müssen entweder über *IfcRelContainedInSpatialStructure* oder über *IfcRelReferencedInSpatialStructure* genau einem Raum zugeordnet sein.
- ‐ Liegenschaft (*IfcSite*)
	- o #04: Adresse oder Angaben zur geographischen Lage
	- o #05: Mengenangaben (Liegenschaftsfläche) oder auswertbare Geometrie
- ‐ Gebäude (*IfcBuilding*)
	- o #06: Mengenangaben oder auswertbare Geometrie
- ‐ Stockwerk (*IfcBuildingStorey*)
	- o #07: Mengenangaben oder auswertbare Geometrie
	- o #13: Deckenbelastbarkeit
- ‐ Räume (*IfcSpace*)
	- o #08: Mengenangaben (vorzugsweise Basismengen)
	- o #09: Verknüpfung mit Raumbekleidungen (*IfcRelCoversSpace*/*IfcRelContainedInSpatialStructure*, *IfcCovering*)
	- o #10: Verknüpfung mit allen Ausstattungen und Einbauten des Raumes (*IfcRelContainedInSpatialStructure*, *IfcRelReferencedInSpatialStructure*)

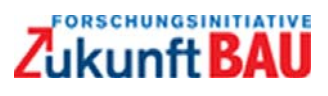

o #13: Deckenbelastbarkeit

- ‐ Raumbekleidungen (*IfcCovering*)
	- o #11: Mengenangaben (vorzugsweise Basismengen)
	- o #09: Verknüpfung mit Raum und ggf. bekleideten Bauelement
	- o #12: Angaben zum Material (*IfcRelAssociatesMaterial* oder *Pset\_CoveringCommon.Material*)
- ‐ Fenster und Türen (*IfcWindow*, *IfcDoor*)
	- o #14: Zuordnung zu genau einem Raum (*IfcRelReferencedInSpatialStructu‐ re*/*IfcRelContainedInSpatialStructure*)
	- o #15: Mengen‐ und Typangaben (*IfcWindowStyle*, *IfcDoorStyle*)
	- o #16: Brandschutzklasse (*Pset\_WindowCommon*, *Pset\_DoorCommon*)
- ‐ Heizung (*IfcDistributionElement IfcSpaceHeaterType*)

o #17: Material‐ und Konstruktionsart

‐ Einbauten (*IfcFurnishingElement* – *IfcFurnitureType*)

o #18: Mengen (*Pset\_FurnitureTypeCommon*) und

o #19: Materialangabe (*IfcRelAssociatesMaterial*)

# **3 PROTOTYPISCHE UMSETZUNG**

In diesem Kapitel ist die prototypische Umsetzung der Prozesse beschrieben. Es wurden die CAFM‐ Systeme sMotive der Firma Eusis und Gebman der Firma KMS Computersysteme herangezogen. Beim CAFM‐System sMotive wurde der Testfall des Reinigungsmanagements betrachtet und ge‐ testet. Beim CAFM‐System Gebman war der Schwerpunkt auf dem Prozess Wartung und LV‐ Generierung. Da die CAFM‐Systeme nur einen Teil der erzeugten IFC‐Modelle benötigten, wurde auch die Extraktion FM‐relevanter Planungsdaten untersucht. Die Verwendung von Teilmodellen sollte zeigen, dass eine deutliche Verkleinerung der IFC‐Modelle und damit eine Verringerung der Hardware‐ und Netzwerkanforderungen erreicht werden kann.

# **3.1 Extraktion der FM-relevanter Planungsdaten aus dem IFC Gebäudemodell**

Planungsdaten enthalten üblicherweise sehr viele Informationen, die für das spätere Betreiben der Gebäude nicht benötigt werden. Hierzu gehören viele Elemente der Gebäudestruktur wie Wände, Stützen, Treppen und Decken, die vollständig aus dem Datensatz entfernt werden können. Selbst die benötigten Gebäudeausstattungen wie Fenster, Türen, Einbauten und technische Anla‐ gen lassen sich auf wenige, für das FM benötigte alphanumerische Werte reduzieren. Eine solche Vorauswahl bzw. Verdichtung der Planungsdaten kann die Weiterverarbeitung der IFC‐Datei er‐ heblich vereinfachen. So konnte das mit ArchiCAD erzeugte Architekturbeispiel durch Anwendung des hierfür definierten FM‐Filters von 1,4 MByte auf 37 KByte, also um den Faktor 38, verringert werden (siehe Abbildung 33).

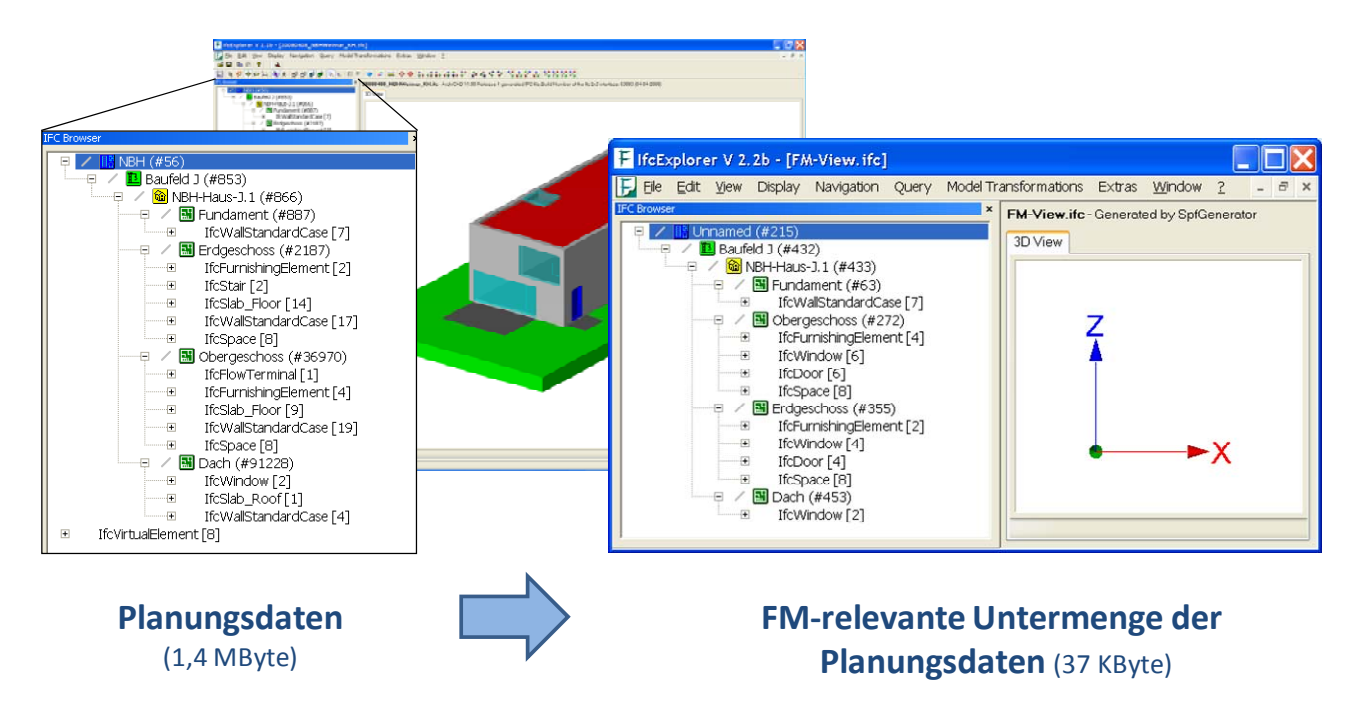

*Abbildung 33: Typisches Verdichtungsverhältnis der Planungsdaten für das FM* 

Im Unterschied zu der in Kapitel 2.2 beschriebenen Viewdefinition im MVD‐Format der IAI, die als semi‐formale Beschreibung die IFC‐Implementierung in FM‐Software unterstützt, wird in diesem

Abschnitt die durch Computer auswertbare Formalisierung eines FM‐Views diskutiert. Hierfür wird das *Generalized Model Subset Definition* Schema (GMSD, Weise et al. 2003) verwendet, das zu‐ sammen mit unterstützenden Werkzeugen am Institut für Bauinformatik der TU‐Dresden für die Unterstützung kooperativer Planungsprozesse auf Basis gemeinsamer Produktdaten entwickelt wurde (Scherer et al. 2006). Während die Definition im MVD‐Format mit der IFC‐Online Dokumen‐ tation<sup>'</sup> und erklärenden Implementierungsrichtlinien (Liebich 2004) verglichen werden kann, ist die Definition mit dem GMSD Schema mit dem IFC Schema im EXPRESS oder XML‐Format gleichzu‐ setzen. Beide Formate verfolgen dementsprechend andere Ziele, die sich gegenseitig ergänzen.

Eine Viewdefinition mit dem GMSD‐Schema kann aus mehreren Modulen, sogenannten Subviews, aufgebaut werden. Solche Module erlauben es, die Gesamtdefinition in kleine Einheiten zu zerle‐ gen, die jeweils einen bestimmten Teilaspekt des IFC‐Modells kapseln. Diese Module werden an‐ schließend in einer hierarchischen Struktur zusammengeführt, wobei gleiche Module auch mehr‐ fach verwendet werden können. Neben dem Hauptmodul, das den Namen "FMHandOverView" trägt und den Wurzelknoten der Modulhierarchie bildet, sind 7 weitere Module für das Herausfil‐ tern der benötigten FM‐Daten definiert worden. Hierzu gehören:

- ‐ **Allgemeine Projekteinstellungen**, für die globale Einheitendefinition
- ‐ **Projektstruktur**, für die räumliche Gebäudegliederung (Liegenschaft, Gebäude, Geschoss und Raum)
- ‐ **Raumausstattungen**, für alle FM‐relevanten Elemente (Fenster, Türen, Einbauten, Raum‐ bekleidungen und technische Einrichtungen)
- ‐ **Typ‐, Eigenschafts‐ und Mengendefinition**, für die Bindeglieder (Relationsobjekte) zwi‐ schen Raumausstattungen und Elementtypen bzw. die Verknüpfung von Elementen und Elementtypen mit Eigenschaften und Mengen
- ‐ **FM‐relevante Elementtypen**, für zusätzliche Informationen über Raumausstattungen
- ‐ **Eigenschaften und Elementmengen**, für die nähere Beschreibung von Elementen und Ele‐ menttypen
- ‐ **Objektklassifikation**, für die Klassifikation von Gebäude und Räumen nach einem gewähl‐ ten Klassifizierungssystem, z.B. DIN 277.

Die hiermit gewählte Modulhierarchie ist in Abbildung 34 anhand eines Bildschirmausschnittes des Programms *ViewEdit* dargestellt. Mit dem Programm ViewEdit wird das Erstellen eines Views über eine hierfür entwickelte Oberfläche ermöglicht. Es erleichtert durch visuelle Hilfen aber nicht nur die GMSD‐Formalisierung sondern verhindert auch syntaktische und strukturelle Fehler. Ein sol‐ cher View kann schließlich als Textdatei geschrieben und in einer Client‐Server‐Umgebung ange‐ wendet d.h. zur Erzeugung entsprechend des "FMHandOverViews" gefilterter IFC-Dateien verwendet werden (siehe Abbildung 35).

  $7$  http://www.iai-international.org/Model/R2x3\_final/index.htm

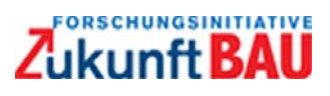

Die Viewdefinition als Textdarstellung ist im Anhang enthalten. Das Lesen einer solchen GMSD‐ Datei ist vergleichbar mit dem Lesen einer IFC‐Datei, weil auch hier das SPF‐Format der ISO‐Norm 10303‐21 verwendet wird. Im Unterschied zum MVD‐Format ist aber offensichtlich, dass bei dieser Art der Viewdefinition nicht das menschliche Verständnis sondern eine einfache und eindeutige Interpretation durch Software erreicht werden soll. Eine Übertragung in eine andere Dateisyntax, z.B. XML, sowie das Überführen in eine andere Abfragesprache, z.B. EXPRESS‐X, wären für die An‐ wendung in anderen IFC‐Datenverwaltungssystemen denkbar.

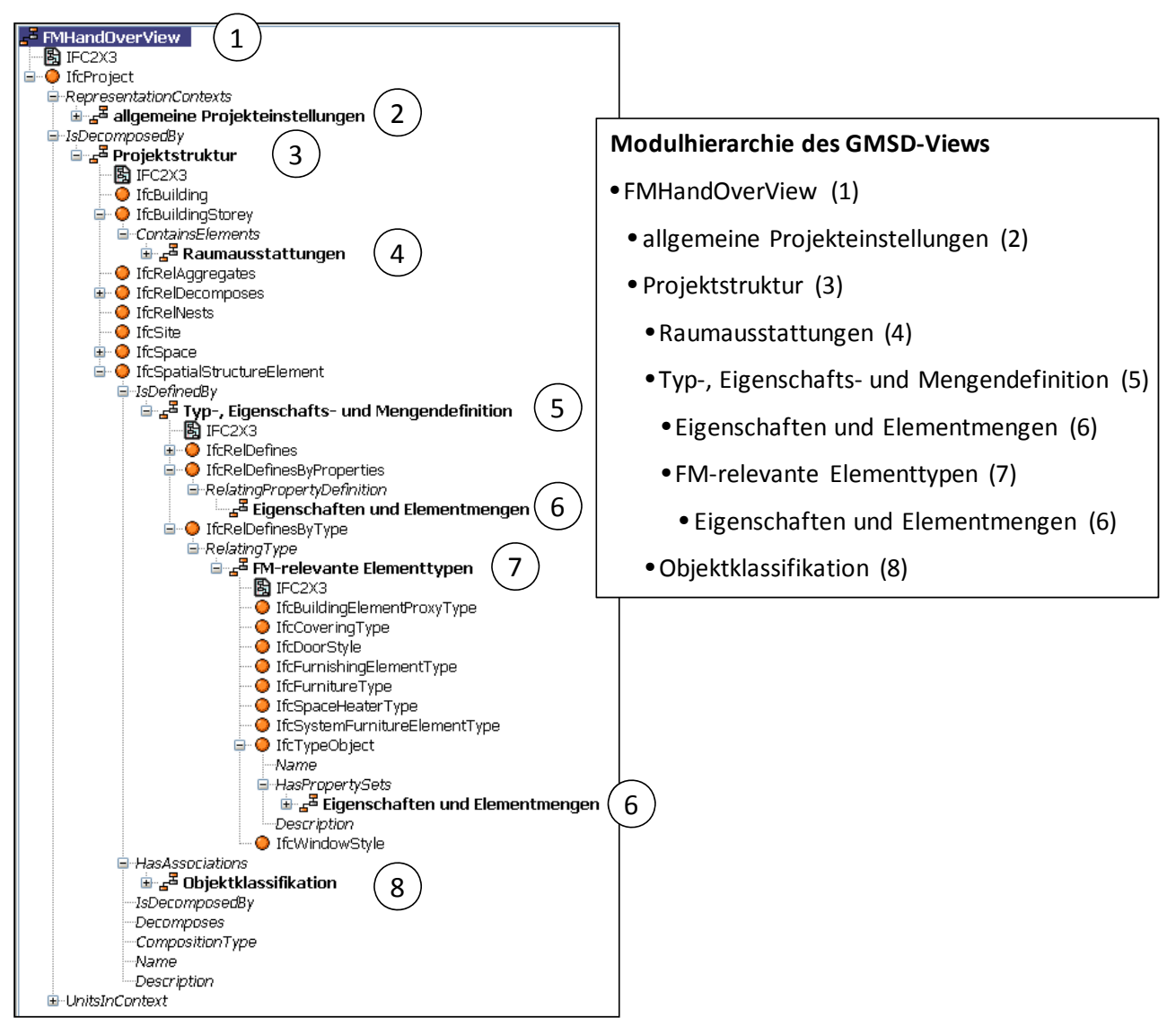

*Abbildung 34: Modulhierarchie des FM-Views in der Navigationsdarstellung des Programms ViewEdit.* 

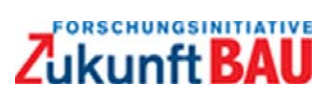

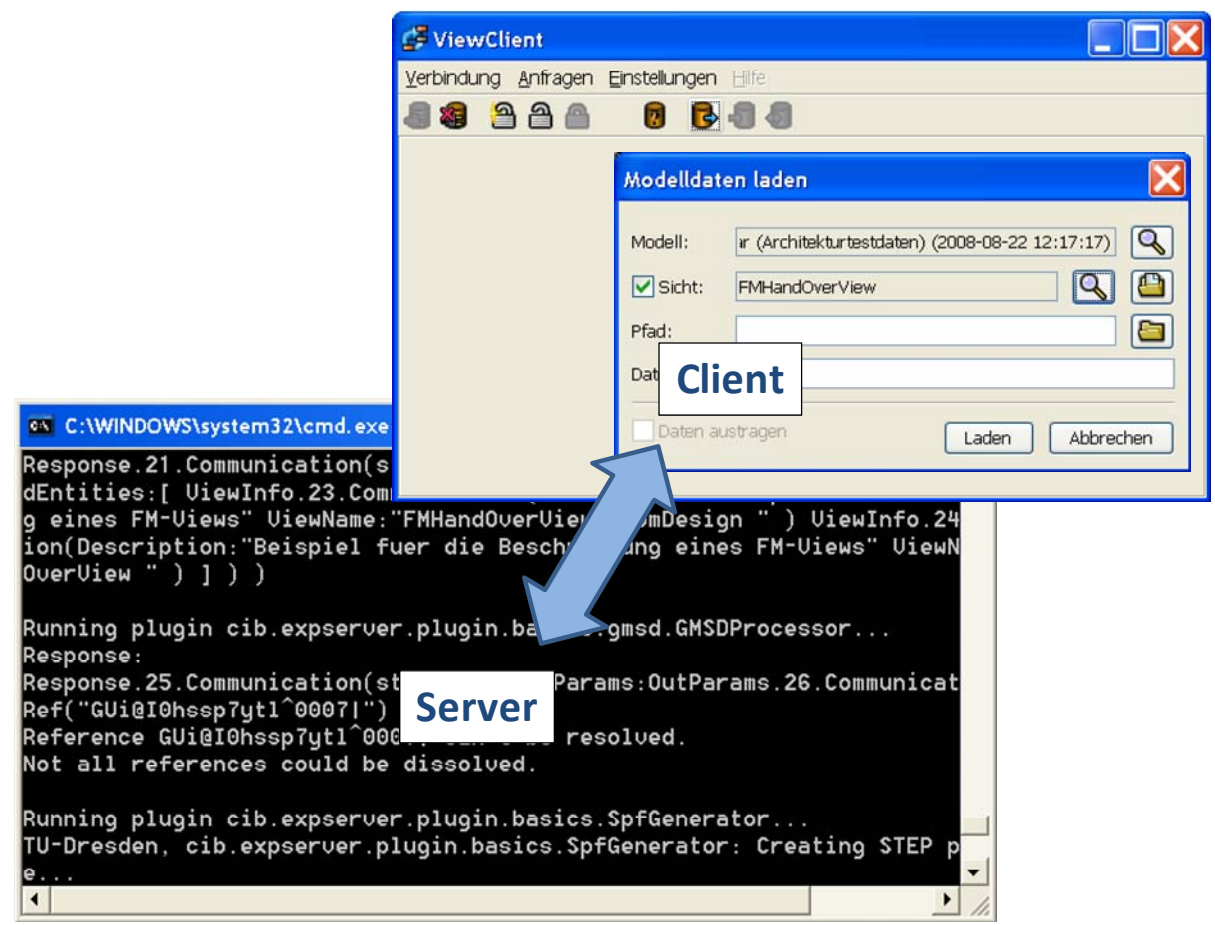

*Abbildung 35: Anwendung eines GMSD-Views in einer Client-Server-Umgebung.* 

# **3.2 Prototypische Umsetzung im CAFM System**

Eine prototypische Umsetzung wurde, wie im Analyseteil beschrieben, für die Prozesse und Pro‐ zessdaten des Reinigungsmanagements und der Wartung durchgeführt. Ferner wurde eine Tren‐ nung der Schritte 1 (Datenerstellung und CAFM‐Import) und 2 (Datennachqualifizierung und LV‐ Generierung) vorgenommen und das Thema LV‐Generierung vor allem im Prozess Wartung bear‐ beitet.

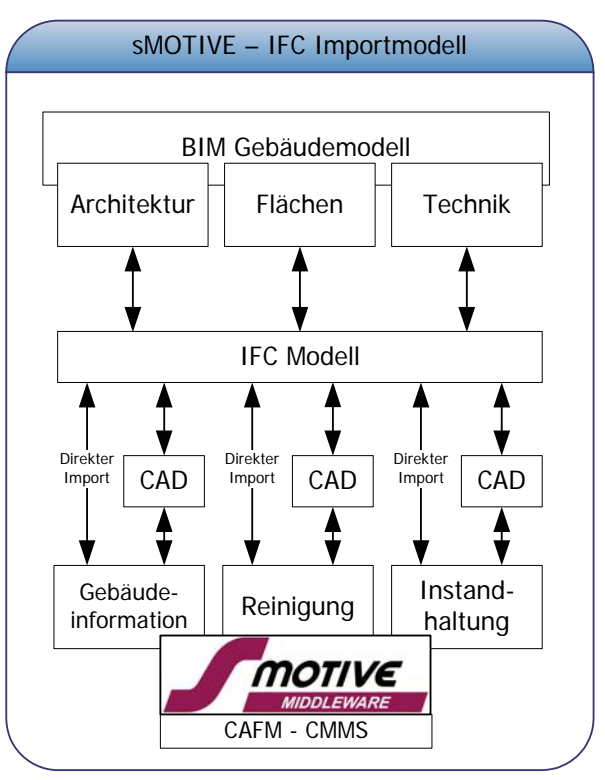

# **3.2.1 Prozess Reinigungsmanagement**

*Abbildung 36: Übersicht optimaler Prozess IFC-Import Fa. Eusis* 

Für den Import der IFC‐Daten gibt es zwei Möglichkeiten:

- 1. Import des IFC Modells über bidirektional angebundene CAD Software (wahlweise Archi‐ CAD oder AutoCAD)
- 2. Import des IFC Modells über einen direkten Import der IFC Datei in die Alphanumerik der CAFM Software

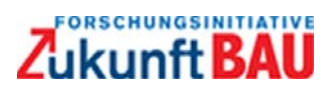

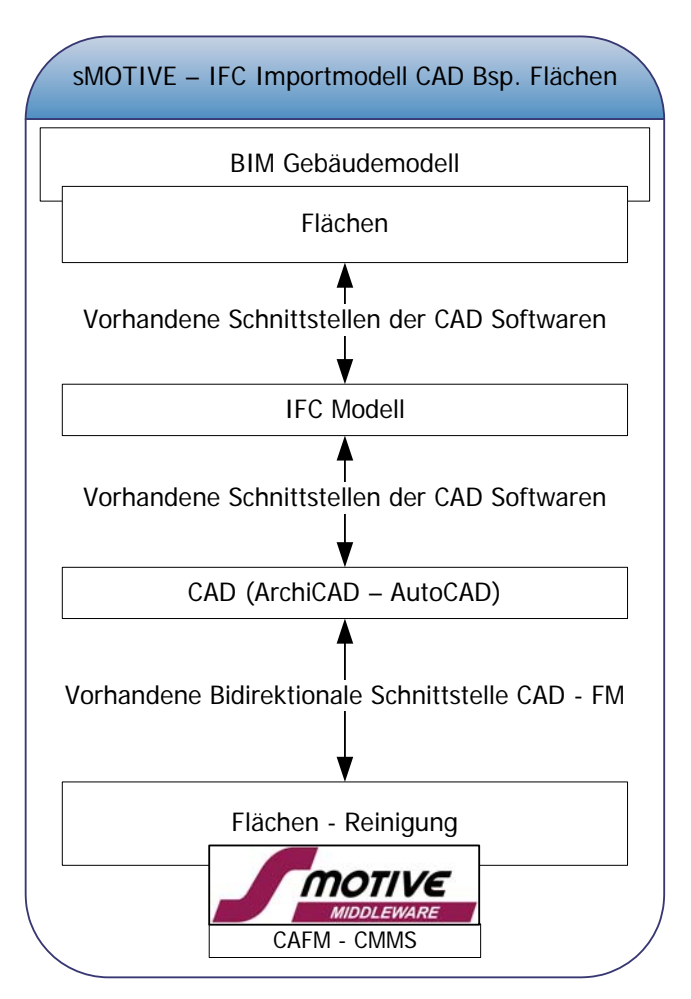

*Abbildung 37: IFC-Import Fa. Eusis über CAD-System ArchiCAD* 

Im Projekt wurde die folgende Variante getestet:

- 1. Import des IFC Modells in ArchiCAD AutoCAD
- 2. Synchronisation der CAFM‐relevanten Daten aus der CAD über die sMOTIVE Standard‐ schnittstellen zu CAFM Datenbank
- **Vorteil:** Direkte Anzeige sämtlicher grafischer Geometriedaten im CAFM
- **Nachteil:** Abhängigkeit von der IFC Implementierung der CAD Anbieter große Unterschiede

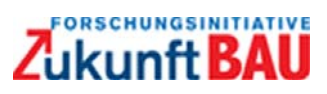

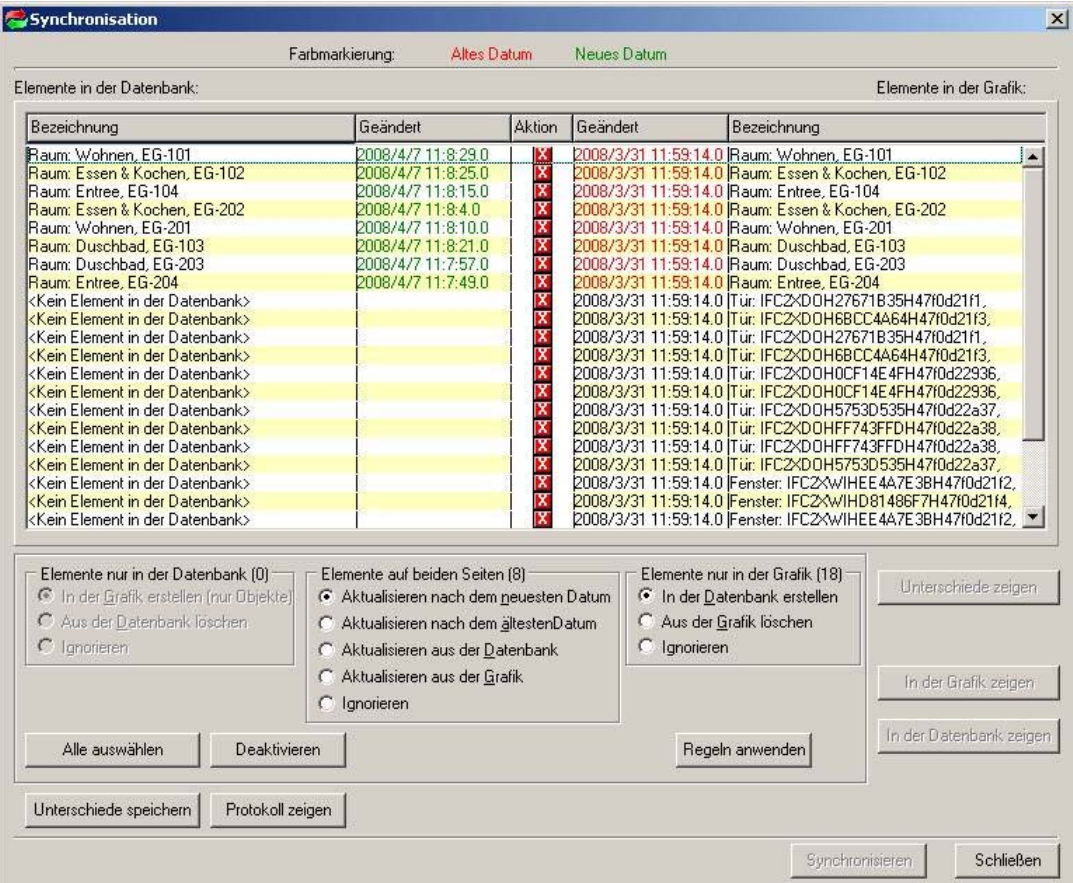

Beim Import kann der Anwender entscheiden, welche Daten abglichen werden:

#### *Abbildung 38: Zuordnung CAD-CAFM Fa. Eusis*

Als Ergebnis werden die Daten dann im CAFM‐System abgelegt:

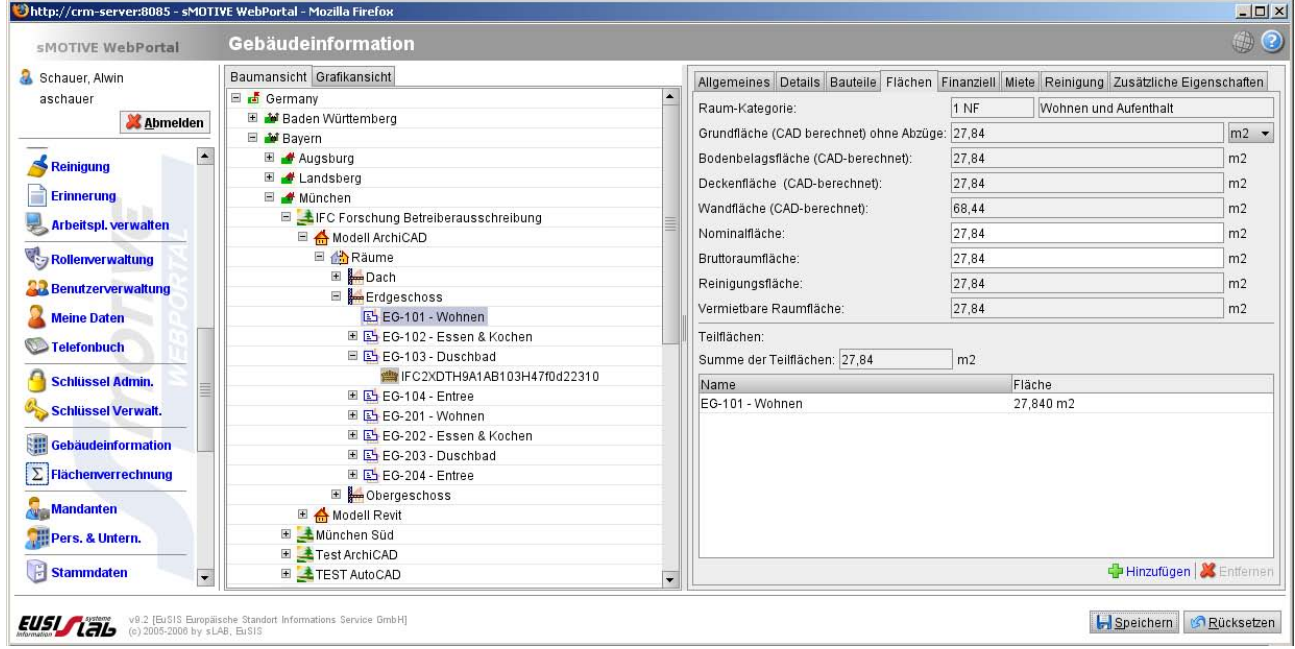

*Abbildung 39: Objektstruktur und Attribute im CAFM-System SMotive (Eusis)* 

Die importierten Daten können dann sofort nach dem Import ausgewertet und nachqualifiziert werden:

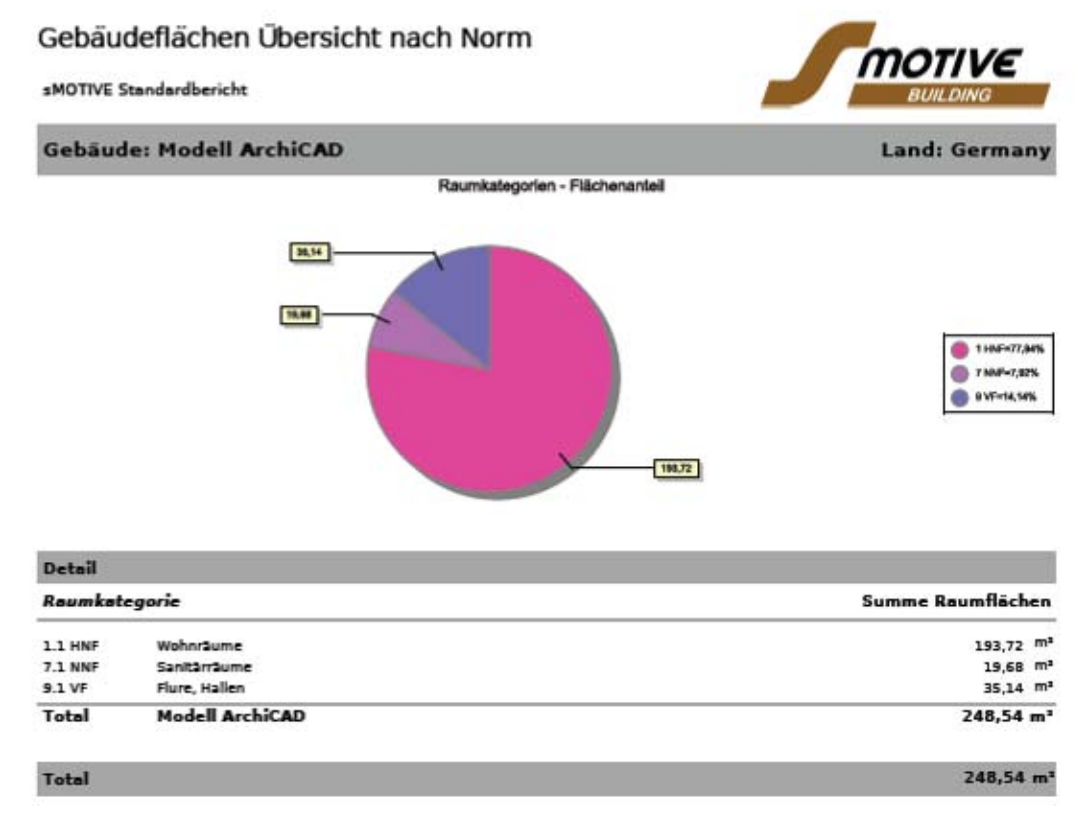

*Abbildung 40: Auswertung/Bericht der importierten Flächen Fa. Eusis* 

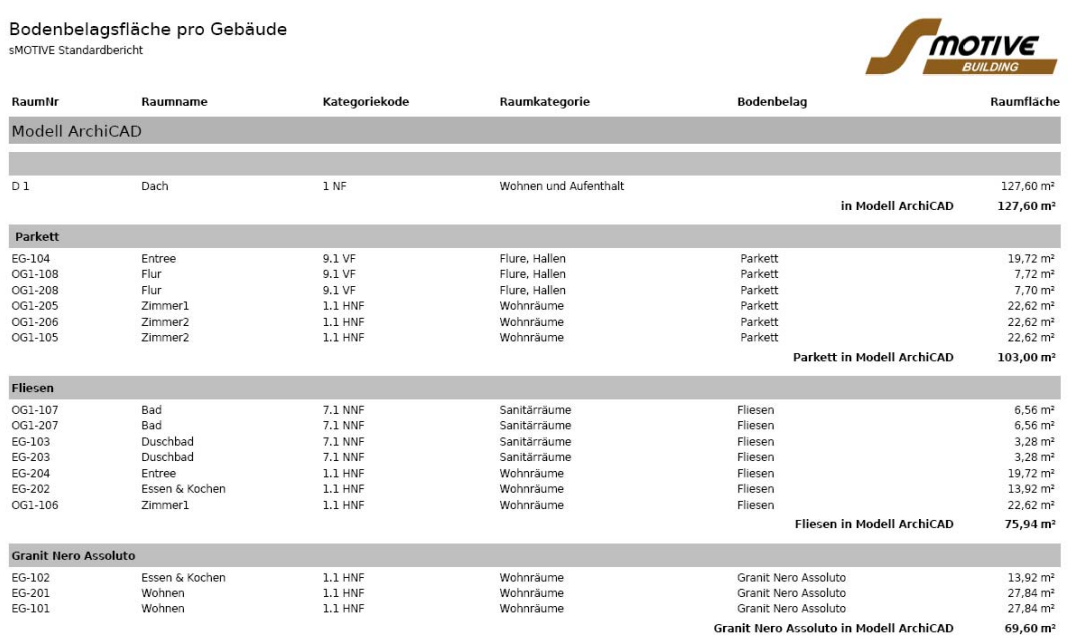

*Abbildung 41: Alphanumerische Auswertung der Flächen (Bodenbeläge) Fa. Eusis* 

Als weiterer Test wurde der direkte Import des IFC Modells in CAFM Datenbank vorgenommen.

- **Vorteile:** IFC Datei kann ohne Verluste importiert werden. Sicherheit über Vollständigkeit der Daten. Keine graphische Geometrieanzeige nötig.
- **Nachteil:** Zweiter Import des IFC Modells über CAD Weg nötig, um graphische Geometrie anzu‐ zeigen. Nachträgliche Verknüpfung von Anlagendaten mit der Grafik erforderlich.

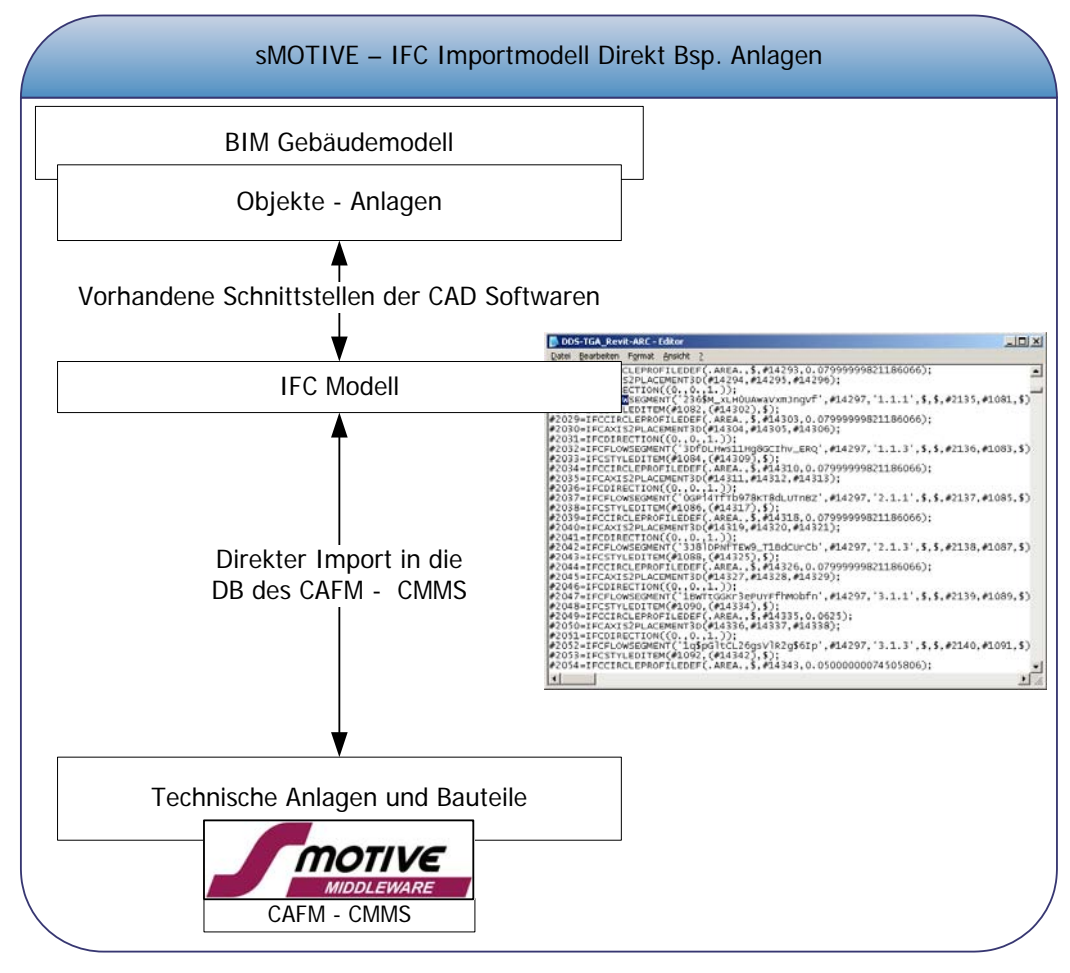

*Abbildung 42: Prozess direkter IFC-Import Fa. Eusis* 

Hier muss im Vorfeld definiert werden, welche Bereiche aus der IFCXML oder IFC importiert wer‐ den sollen:

| person_mapping - Editor                                                                                                    | $ \Box$ $\times$ |
|----------------------------------------------------------------------------------------------------|------------------|
| Datei Bearbeiten Format Ansicht ?                                                                                                    |                  |
| <import><br/><math>\langle</math>!-- import mapping for persons --&gt;<br/><mapping classname="de.slab.eusis.data.Person" createnew="true" deletenonexisting="true" updateexisting="true"><br/><!-- DELETE MODE: 'deactivate'- set the 'active'-property to '0'<br>'delete' - delete the element from database --><br/><delete-restriction mode="deactivate"><br/><property name="company.code" value="SMO"></property><br/><property name="active" value="1"></property><br/></delete-restriction></mapping></import>                                                                                                    |                  |
| columnIndex="2"<br><property <br="" name="code">columnName="persCode"<br/>columnName="lastname"<br/>columnIndex="3"/&gt;<br/><property <br="" name="lastname"><property <br="" name="firstname">columnName="firstname"<br/>columnIndex="4"/&gt;</property></property></property>                                                                                                    |                  |
| <property <br="" name="costCenter">className="de.slab.eusis.data.CostCenter"&gt;<br/>columnName="costCenter"<br/>columnIndex="7"<br/>key="true"/&gt;<br/>name="code"<br/><property<br>name="active"<br/><math>value="1"</math> /&gt;<br/><property<br></property<br></property<br></property><br>columnName="BirthDate"<br>columnIndex="6"<br>name="birthDate"<br><property<br>name="department"<br/>columnIndex="8"/&gt;<br/>columnName="department"<br/><property<br>columnName="insuranceNo"<br/>name="insuranceNo"<br/>columnIndex="9"/&gt;<br/><property<br>columnName="qualification"<br/>name="qualification"<br/>columnIndex="10"/&gt;<br/><property<br>columnName="empEmail"<br/>name="empEmail"<br/>columnIndex="11"/&gt;<br/>≺propertý<br/>columnName="empEngagement"<br/>columnIndex="12" /&gt;<br/>name="empAdmissionDate"<br/><property<br>name="description"<br/>columnName="description"<br/>columnIndex="13"/&gt;<br/><property<br><math>value="1"</math><br/>name="active"<br/>kev="true"/&gt;<br/><property<br>name="company" className="de.slab.eusis.data.Company"&gt;<br/><property<br><property <br="" name="code">value="sMo'</property></property<br></property<br></property<br></property<br></property<br></property<br></property<br></property<br> |                  |
| <br>columnName="empPhone"<br>name="empPhoneExtension"<br>columnIndex="14"/><br><property<br>columnName="empFax"<br/>name="empFaxNumber"<br/>columnIndex="15"/&gt;<br/><property<br>columnIndex="1"/&gt;<br/>columnName="username"<br/>name="empUserName"<br/><property<br><br/><!-- import mapping for user --><br/><mapping classname="de.slab.eusis.data.User" createnew="true" deletenonexisting="false" updateexisting="true"><br/><property <br="" name="username">columnName="username" columnIndex="1" key="true"/&gt;<br/><property <br="" name="password">value="smotive" key="true"/&gt;<br/><property classname="de.slab.eusis.data.Person" name="person"><br/><property <br="" name="code">columnName="persCode" columnIndex="2" key="true"/&gt;<br/>columnName="lastname" columnIndex="3"key="true"/&gt;<br/><property <br="" name="lastname"><property <br="" name="firstname">columnName="firstname" columnIndex="4"kev="true"/&gt;<br/></property></property></property></property></property></property></mapping></property<br></property<br></property<br>                                                                                                    |                  |
|                                                                                                    |                  |

*Abbildung 43: IFC-Datei im XML-Format als Grundlage für Import Fa. Eusis* 

Für die Definition muss dem Anwender eine möglichst anwenderfreundliche Oberfläche zur Verfü‐ gung gestellt werden.

Die Analyse von mehreren CAFM‐System hat gezeigt, dass die Bereitschaft der CAFM‐Anbieter zur Implementierung einer eigenen IFC‐Schnittstelle noch nicht groß verbreitet ist.

# **3.2.2 Prozess Wartung**

Beim Prozess Wartung haben wir uns auf den Prozess der LV‐Generierung beschränkt. Dadurch kann der nachfolgend beschriebene Prozess auch dann angewendet werden, wenn keine Daten über IFC in das CAFM‐System eingelesen werden. Der Test wurde mit dem CAFM‐System Gebman durchgeführt. Wir haben dabei die Generierung des LV's ausserhalb des Systems in einer Daten‐ bank erstellt, die nur die Datentabellen des Systems einbindet.

Im Vorfeld des GAEB‐Exports sind eine Reihe von Entscheidungs‐ und Aufbereitungsschritte erfor‐ derlich, die nachfolgende dargestellt sind.

**1. Anlegen der LV‐Struktur:** Die LV‐Struktur muss in der Datenbank als Stammtabelle hinterlegt sein. Die Struktur dieser Tabelle richtet sich danach, mit welchem GAEB‐Konverter gearbeitet wird. Wir haben den GAEB‐Konverter der Firma T&T‐Datentechnik verwendet und die Struktur deshalb wie folgt angelegt:

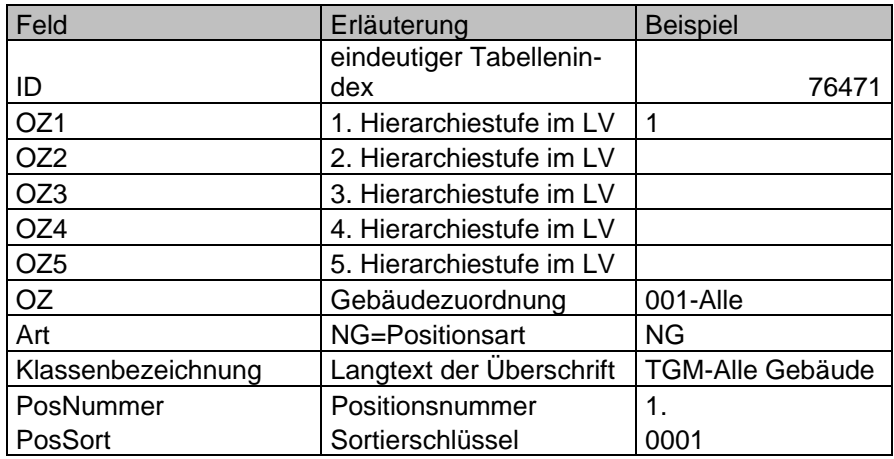

*Abbildung 44: Feldliste LV-Struktur im Datenbanksystem* 

Die befüllte Tabelle ergibt sich dann wie folgt:

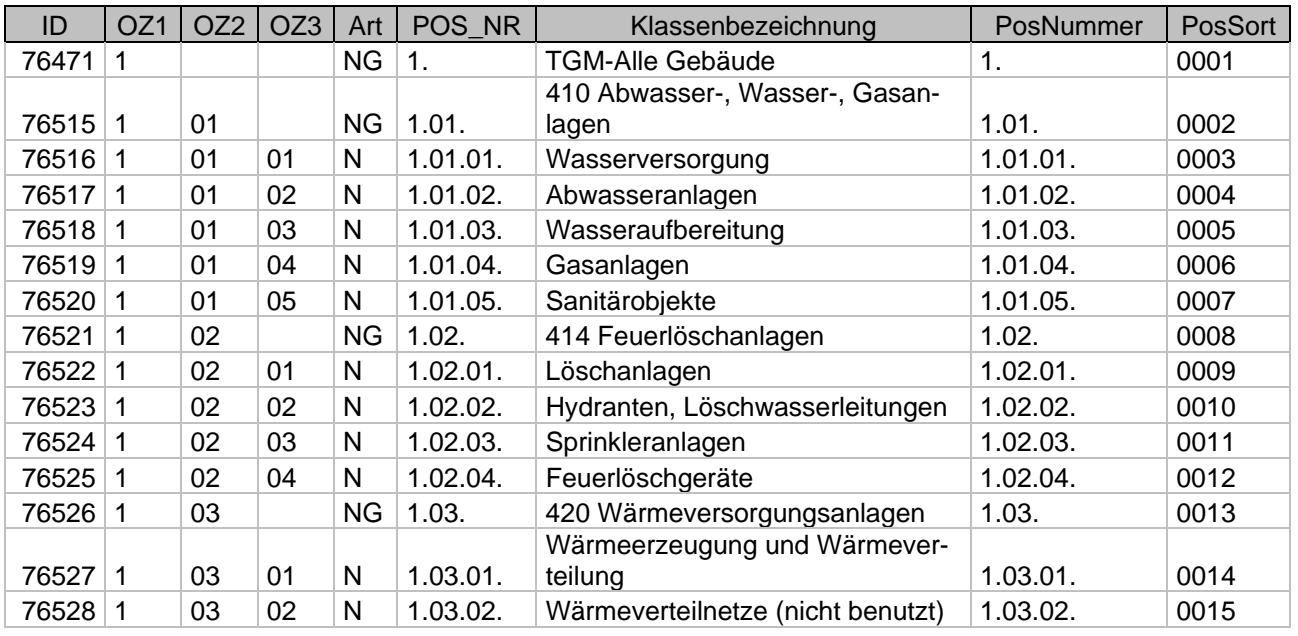

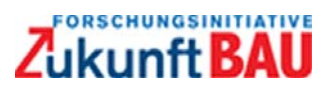

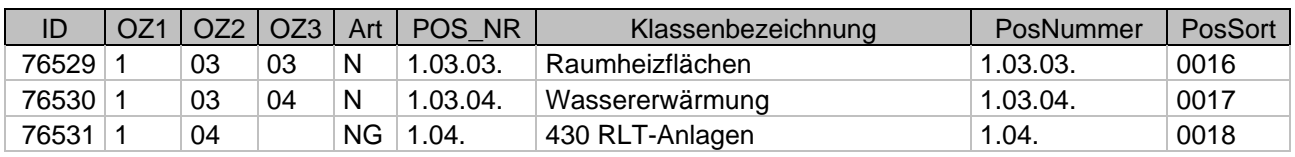

*Abbildung 45: Beispiel LV-Struktur im CAFM-System* 

Wenn die LV‐Struktur nach Gebäuden gegliedert werden soll muss diese Struktur für jedes Gebäu‐ de angelegt werden. D.h. die Struktur für ein Gebäude besteht aus z.B. 120 Datensätzen. Die Struktur für 10 Gebäude besteht dann aus 1200 Datensätzen. Die Vervielfältigung der Struktur je Gebäude kann mittels Datenbankabfrage generiert werden.

**2. Festlegen der Feldliste im LV je Klasse:** Da sich im CAFM‐System eine Vielzahl von Attributen befinden die unter Umständen nicht benötigt werden, muss dem Anwender eine Entscheidungslis‐ te für angezeigte Felder im LV zur Verfügung stehen. Die Liste sollte weiterhin die Sortierreihen‐ folge der Felder innerhalb einer LV‐Position enthalten:

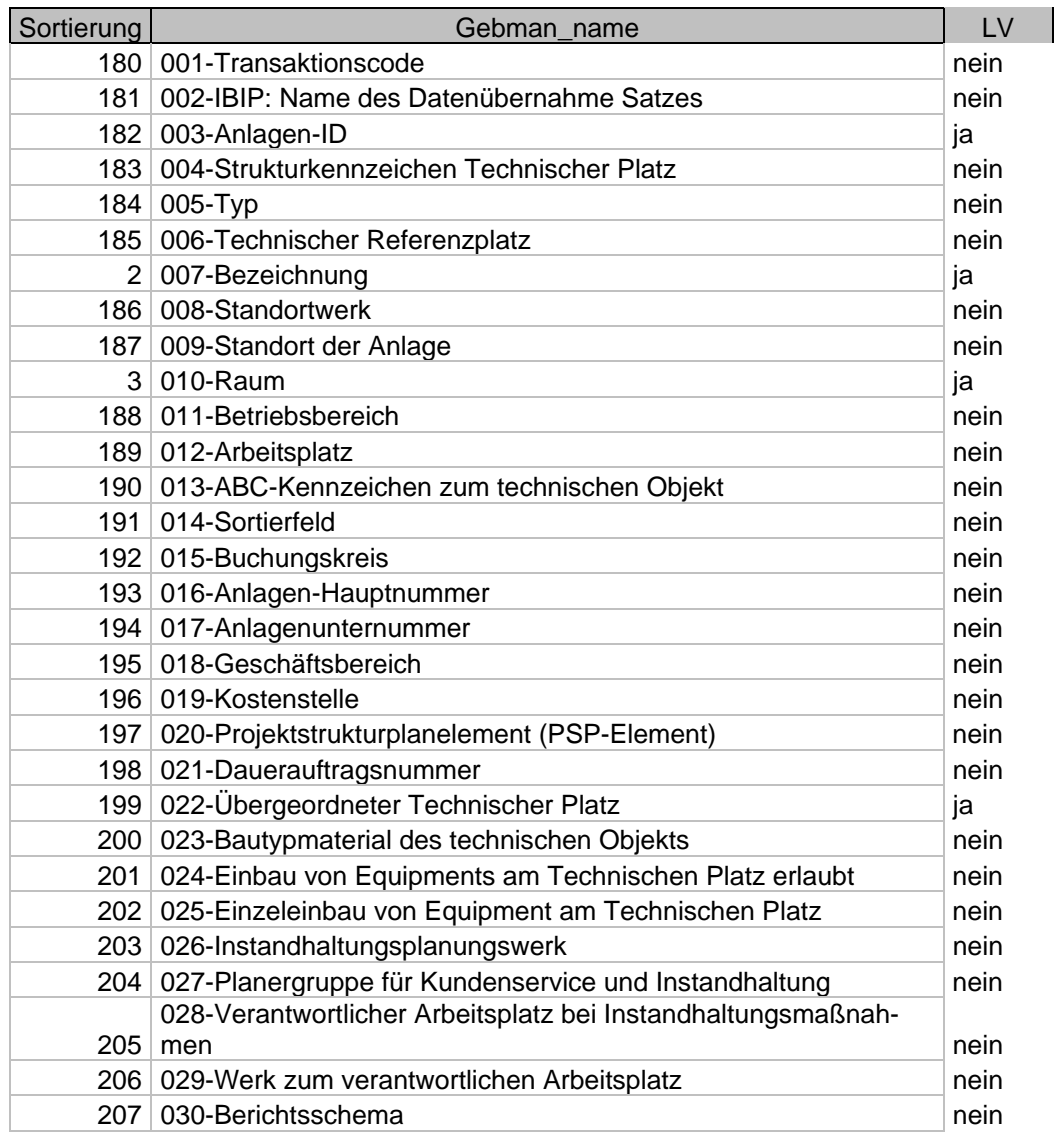

*Abbildung 46: Beispiel Feldliste der LV-relevanten Attribute im CAFM-System* 

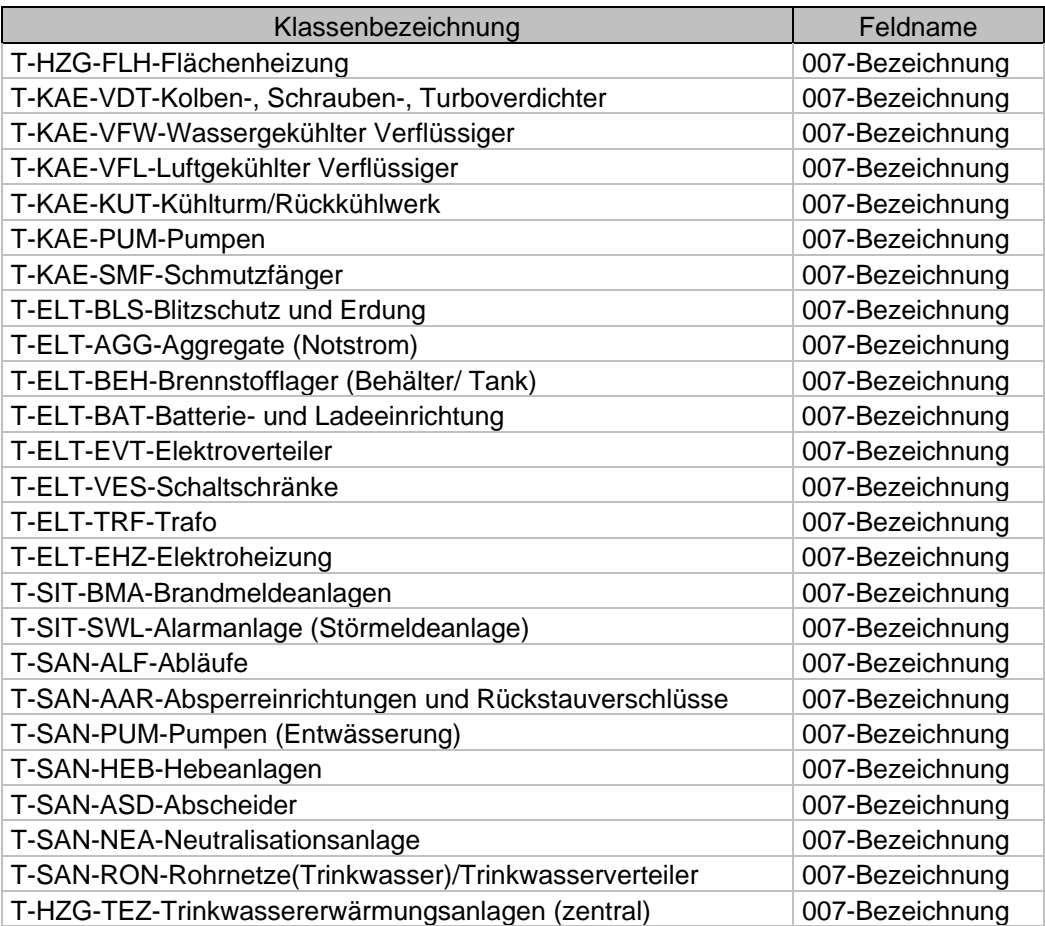

Jedes Feld wird zusätzlich noch der jeweiligen Klasse zugeordnet:

*Abbildung 47: Feldliste der LV-relevanten Attribute* 

In den Klassentabellen werden die Weichen für die LV‐Aufbereitung gestellt.

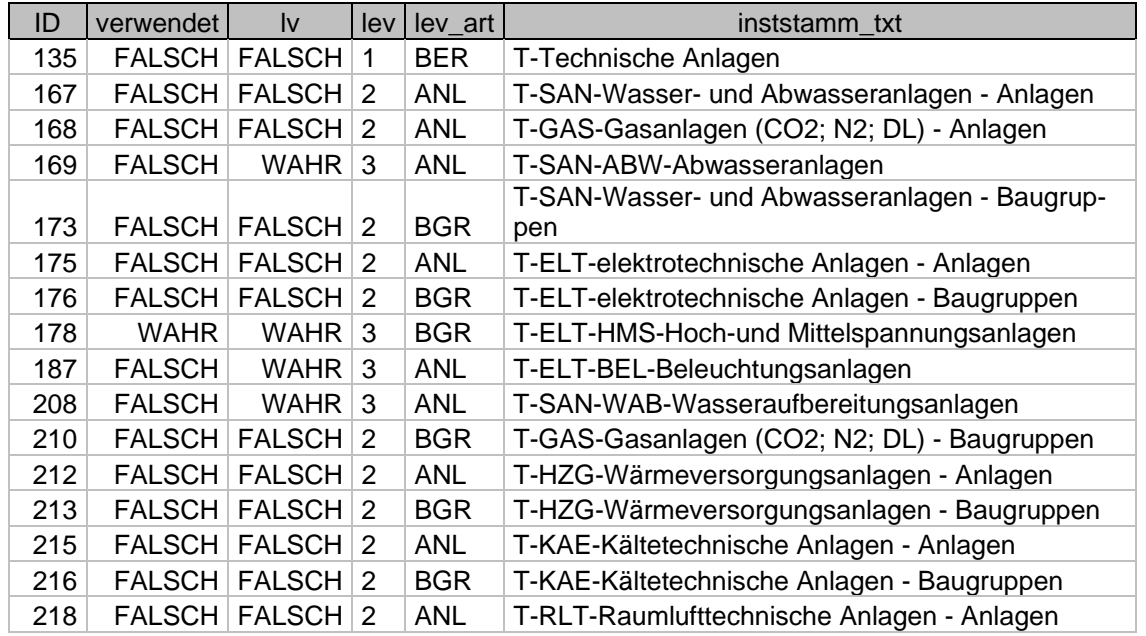

*Abbildung 48: Beispiel Klassentabelle mit hierarchischer Struktur und LV-Relevanz* 

Jede Klasse erhält eine interne ID. Hier wird entschieden, ob ein Klasse überhaupt im LV auftau‐ chen soll.

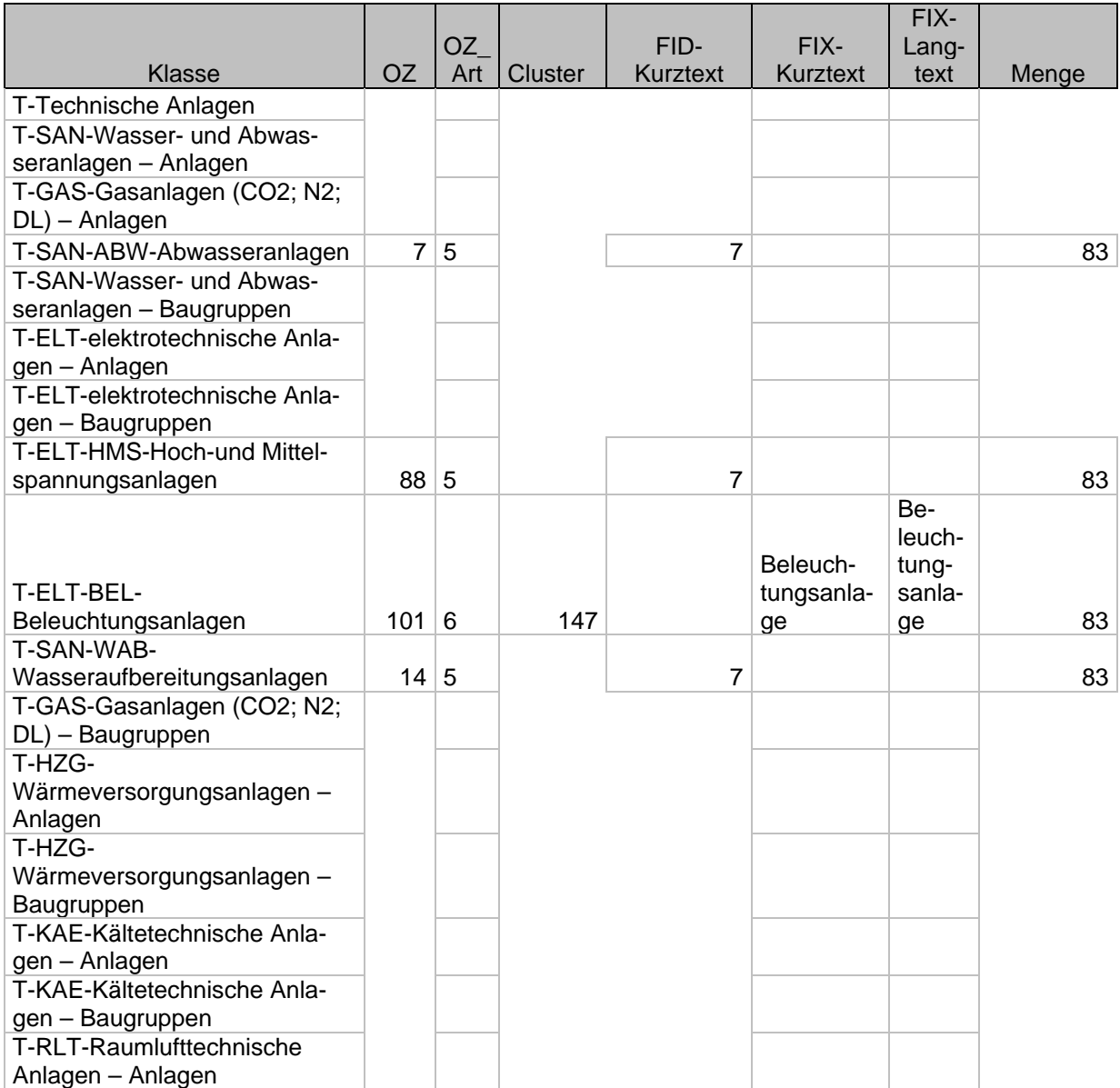

*Abbildung 49: Beispiel der LV-relevanten Klassenfelder* 

OZ = die Ordnungszahl im LV mit der die Attribute der Klasse verknüpft werden

OZ\_Art = die Regel nach der die Klasse behandelt wird.

Es gibt folgende Regeln um die oft einzeln vorkommenden Objekte zu verdichten:

- Regel 1: Liste die zugehörigen Baugruppen (Lüfter, Jalousieklappen…) einer RLT‐Anlage in‐ nerhalb der Position auf
- Regel 2: Sortiere alle Brandschutzklappen des Gebäudes in eine Position
- Regel 3: Sortiere die Feuerlöscher nach Art des Löschmittels

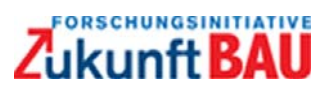

• Regel 4: Fasse alle WC‐Ablüfter zusammen

Cluster = für Objekte die unter einem Titel nach einem Attribut zusammen gefasst werden sollen. Beleuchtungskörper werden z.B. nach der Leistung zusammen gefasst.

Fixtext = Falls im LV ein Fixtext in der Position erscheinen soll

Fixkurztext = Falls im LV ein Fixtext in der Kurzbeschreibung erscheinen soll

Menge = gibt an welches Feld zu Summenbildung herangezogen werden soll

Die größte Problematik bei der LV‐Generierung stellt das Verdichten von vielen Einzelelementen dar. So wäre das LV z.B. unbrauchbar, wenn jeder Brandmelder als Einzelposition im LV erscheinen würde. Es würden bei 1000 Brandmeldern dann schon alleine bei dieser Position mehrere hundert Seiten bekommen.

**Aufbereitungsroutine:** Wir haben die Aufbereitung der Daten in VBA in MS‐Access umgesetzt

| (Allgemein)                                                     | (Deklarationen)<br>$\overline{\phantom{a}}$                          |
|-----------------------------------------------------------------|----------------------------------------------------------------------|
| Option Compare Database                                         |                                                                      |
| Option Explicit                                                 |                                                                      |
| Private gnCount As Long                                         |                                                                      |
| Private Const NODEF As String = " <nicht definiert="">"</nicht> |                                                                      |
| Private Const TP As String = "Technischer Platz"                |                                                                      |
| Private Const BEZTP As String = "Bezeichnung"                   |                                                                      |
| Private Const STCK As String = "Stk."                           |                                                                      |
| Private Const pschl As String = "Psch"                          |                                                                      |
| Private Const PSCH As String = "Menge: ca. "                    |                                                                      |
|                                                                 | Private Const MSG RULE1 As String = "Regel 1 durchführen" & vbCrLf   |
|                                                                 | Private Const MSG RULE4 As String = "Regel 4 durchführen" & vbCrLf   |
|                                                                 | Private Const MSG RULE5 As String = "Regel 5 durchführen" & vbCrLf   |
|                                                                 | Private Const MSG RULE6 As String = "Regel 6 durchführen" & vbCrLf   |
|                                                                 | Private Const MSG REMOV As String = "Leere Gruppen löschen" & vbCrLf |
| Private mobjMessageTarget As Label 'Object                      |                                                                      |
| Private mobjProgressBar As CustomControl                        |                                                                      |
| Private mobjDB                                                  | As Database                                                          |
| Private mrsEinheit                                              | As Recordset                                                         |

*Abbildung 50: Beispiel Programmcode zur Verdichtung der Klassenstruktur für LV* 

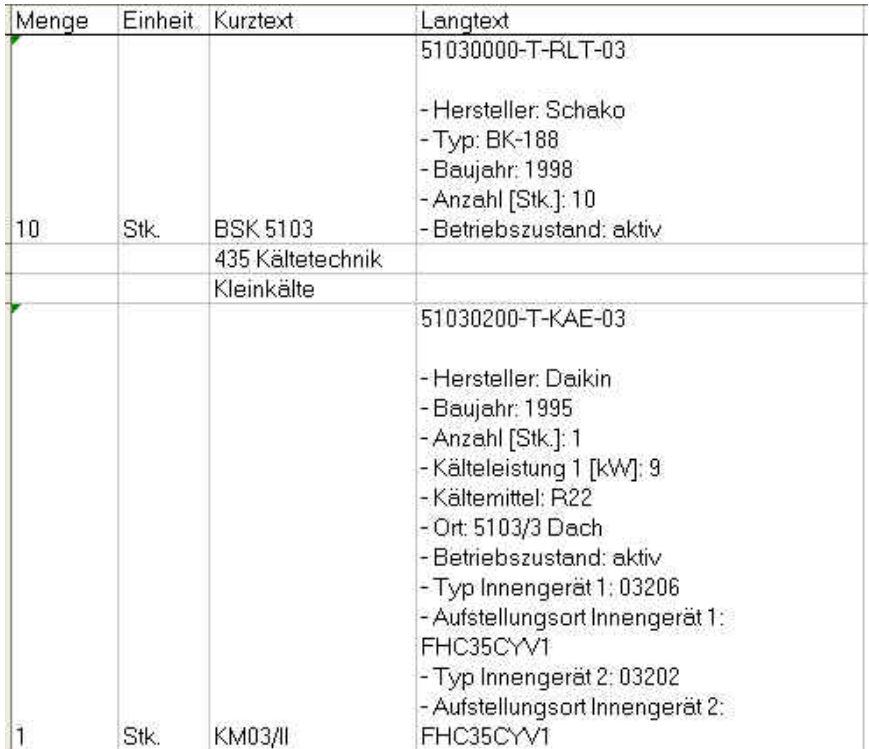

Diese Programmroutine erzeugt als Ergebnis dann folgende Tabelle:

Da die Daten von einem AVA‐Programm nicht gelesen werden können, haben wir anschließend die Daten in einen GAEB‐Konverter importiert. Die Aufbereitung kann jedoch auch innerhalb des CAFM‐Systems programmtechnisch umgesetzt werden. Der GAEB‐Konverter hat den Vorteil, dass im LV noch Vorbemerkungen und/oder zusätzliche Beschreibungen integriert werden können. Dieser Schritt kann jedoch auch nach dem Import im AVA‐System durchgeführt werden.

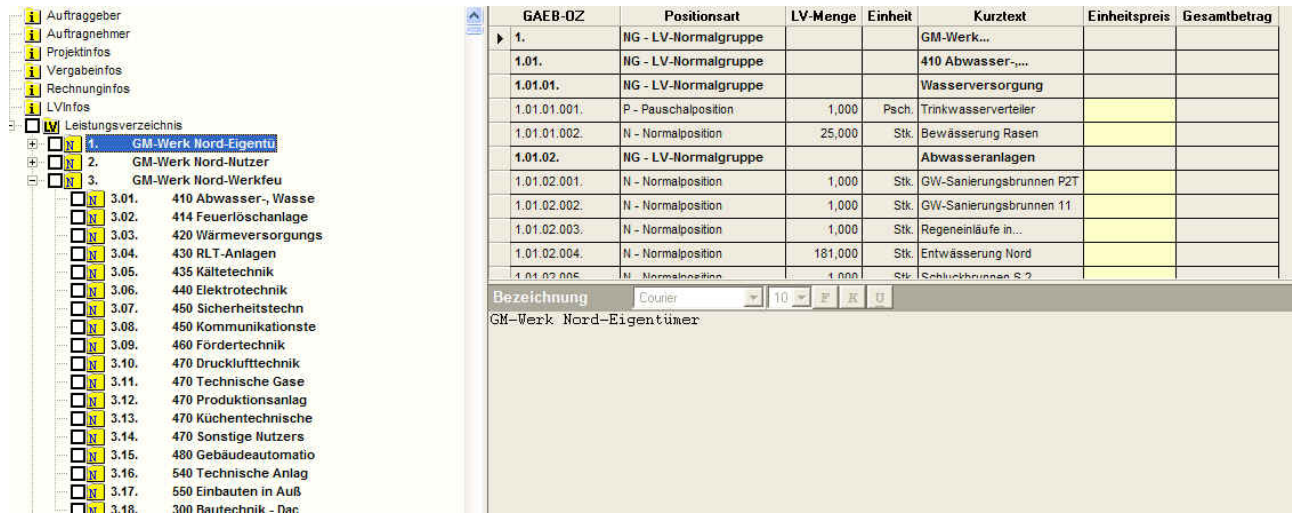

*Abbildung 52: Beispiel GAEB-Konverter nach Import der Daten aus CAFM-System* 

*Abbildung 51: Beispiel LV in der Datenbanktabelle des Verdichtungsprogrammes* 

Die erzeugte GAEB‐Datei im Format DA81 stellt sich wie folgt dar:

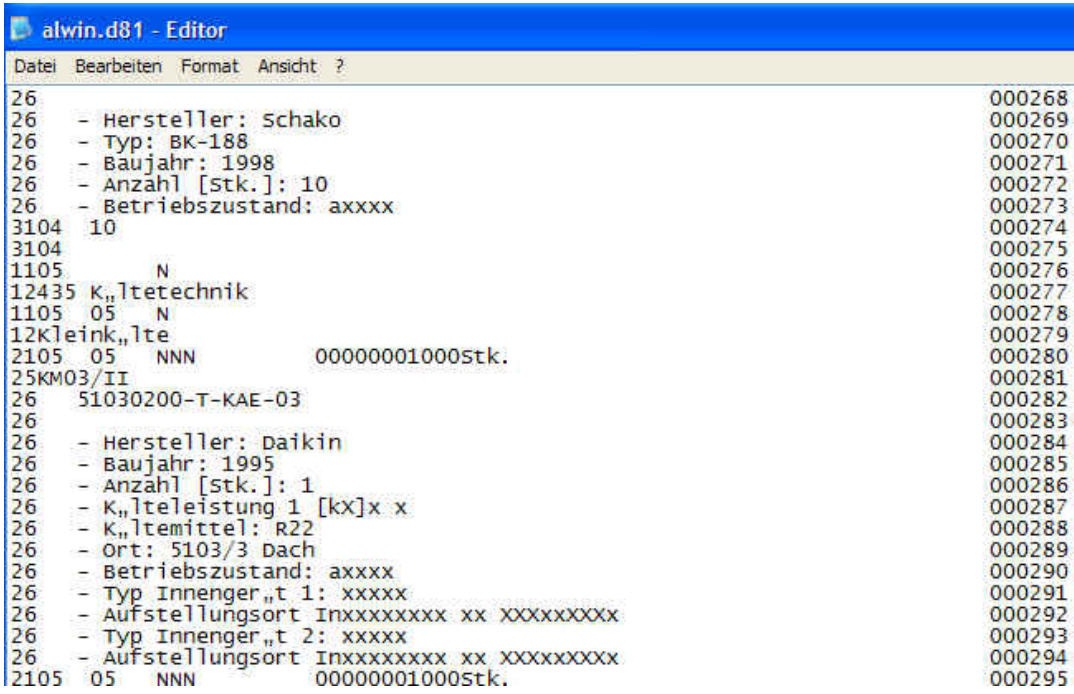

*Abbildung 53: Beispiel DA81-Datei* 

Das Ergebnis aus dem AVA‐Programm:

900155

- Raum: 33-3-09
- Hersteller: HUBER + RANNER GmbH
- Typ: fe-kt-vz/2
- Baujahr: 1987
- Typ der Filter: Z-Line
- Filterklasse: G4
- Anzahl [Stk.]: 1
- Anzahl Treibriemen [Stk.]: ZUL: 1Stk. SPA
- Anzahl/Größe der Filter: 1Stk. 490x592x48
- Kälteleistung 1 [kW]: 7
- Leistung [KW]: 0,750
- Volumenstrom [m3/h]: ZUL1: 1500
- Nennspannung [V]: 400
- Anlagen-Nr: RLT 24
- Einsatz: Düsenmeßstrecke
- Betriebszustand: Aktiv
- Heizleistung [kW]: 25

*Abbildung 54: Beispiel LV-Position im LV* 

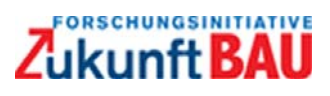

# **3.2.3 IFC-Import Fa. KMS – CAFM-System GEBman**

Alternativ zum vorher behandelten CAFM‐System wurde die Implementierung des IFC‐Imports durch das CAFM‐System GEBman (KMS) beleuchtet. Die Implementierung zeigt eine adäquate Umsetzung allerding nur für den Bereich der Gebäudedaten wie Liegenschaften, Gebäude, Ge‐ schosse und Räume. Der Importprozess wird deshalb nachfolgend kurz dargestellt:

#### **1. Maske zur Auswahl der IFC‐Datei**

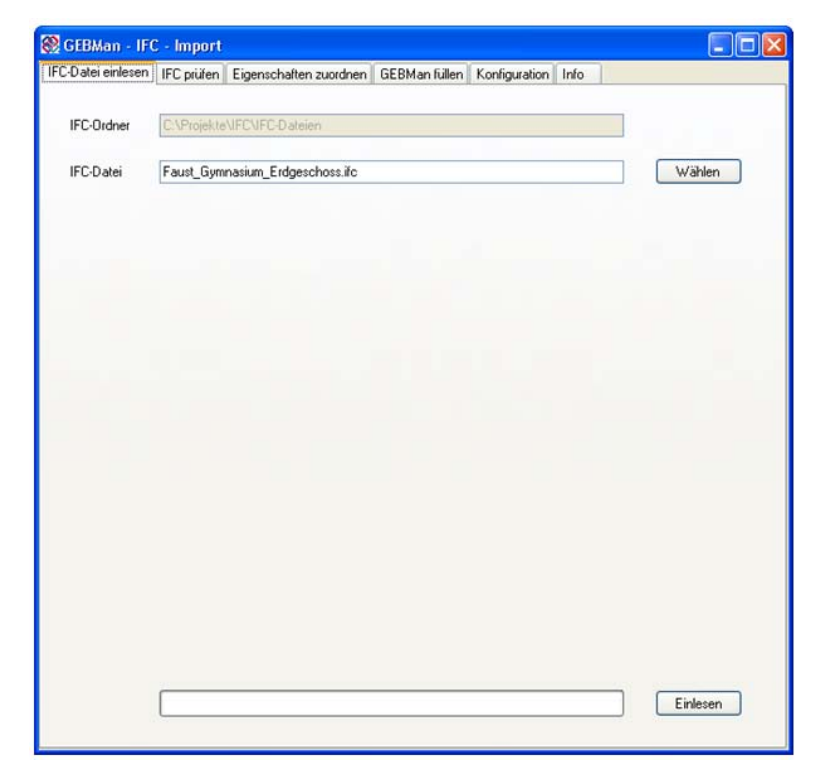

*Abbildung 55: Maske Gebman – IFC-Datei einlesen* 

- ‐ Nach dem ersten Start auf einem PC sind unter Konfiguration der IFC‐Ordner und das IFC‐ Schema einzustellen.
- ‐ IFC‐Datei wählen
- ‐ Einlesen ‐ die Datei wird eingelesen und ausgewertet

#### **2. Prüfen der IFC‐Datei**

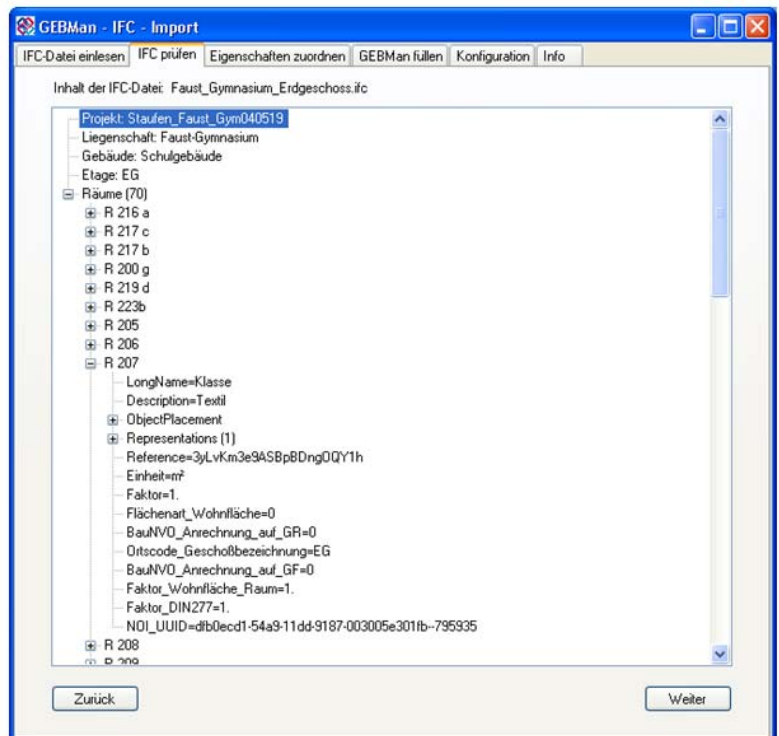

*Abbildung 56: Maske Gebman – IFC-Datei prüfen* 

- ‐ Die Struktur der Datei wird angezeigt
- ‐ Zu den Räumen können Details betrachtet werden: Abmessungen, Position, Attribute
- ‐ Ggf. werden doppelte Raumnummern aufgelistet: davon wird jeweils nur der erste Impor‐ tiert!  $\rightarrow$  IFC-Datei erneut einlesen.
- Die Registerkarte "Eigenschaften zuordnen" wird übersprungen und kann extra konfiguriert werden

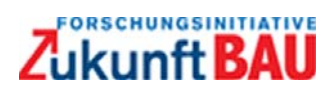

#### **3. Befüllen des CAFM‐Systems**

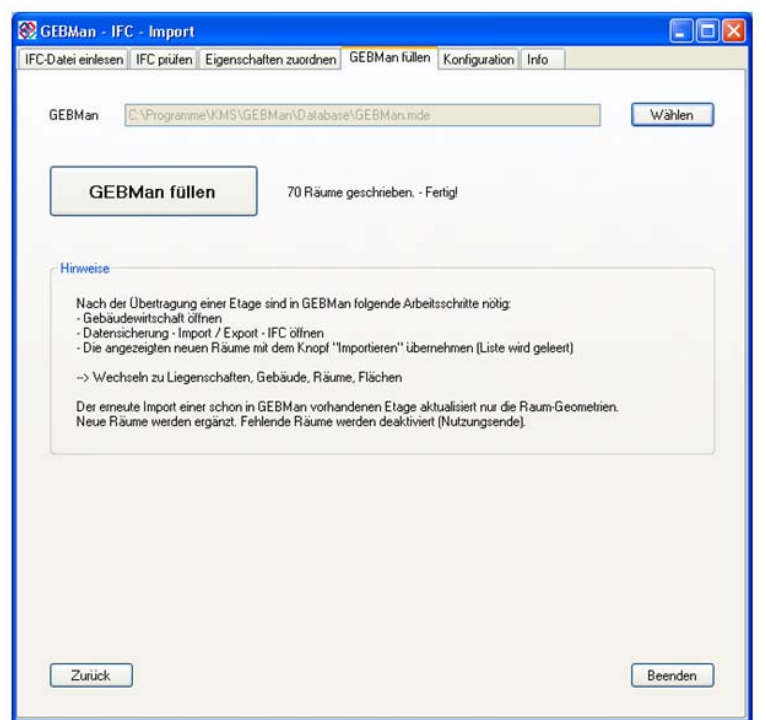

*Abbildung 57: Maske Gebman – GEBman füllen* 

- Mit dem Schalter "GEBMan füllen" werden die Gebäude/Raumdaten in GEBMan geschrieben
- ‐ Bei der ersten Verwendung muss das GEBMan Frontend (GEBMan.mde) gewählt werden
- ‐ "Beenden" beendet das Programm

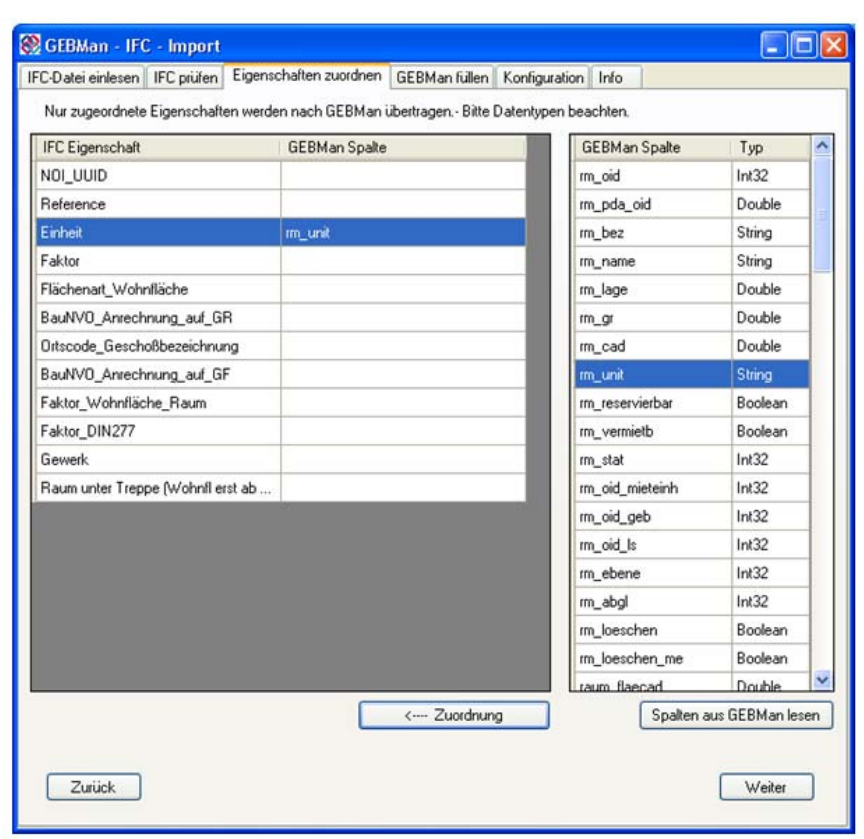

#### **4. Zuordnung der Eigenschaften CAD‐CAFM**

*Abbildung 58: Maske Gebman – Eigenschaftszuordnung* 

- ‐ Linke Tabelle: die in der IFC‐Datei vorkommenden Attribute und eine eventuelle Zuordnung zu einer Raum‐Eigenschaft in GEBMan
- ‐ Rechte Tabelle: alle Spalten (Raumeigenschaften) in GEBMan
- Die rechte Tabelle kann mit "Spalten aus GEBMan lesen" neu gefüllt werden
- ‐ In der linken Tabelle sammeln sich Attribute aus verschiedenen IFC‐Dateien. Bei Bedarf können überflüssige Zeilen gelöscht werden. (Entf‐Taste)
- ‐ Die Zuordnung erfolgt durch Auswahl jeweils einer Zeile in beiden Tabellen und **Zuordnung**
- Beide Tabellen werden mit "Weiter" gespeichert

### **3.2.4 IFC-Import und Export Fa. SMB AG – CAFM-System Morada**

Das CAFM‐System Morada der Firma SMB AG bietet im Modul Raumbuch ebenfalls eine IFC‐ Import‐ und auch Exportschnittstelle an. Es können sowohl Gebäudedaten als auch Technische Anlagen über IFC eingelesen werden. Die verfügbaren Schnittstellen sind in Abbildung 59 darges‐ tellt. Für den IFC‐Import selbst werden außer einer Kurzbezeichnung und dem gewünschten Ein‐ gliederung keine weiteren Angaben benötigt (siehe Abbildung 60). Die Zuordnung zu Morada Da‐ tenfeldern geschieht automatisch nach den von der SMB AG hinterlegten Mappingtabellen.

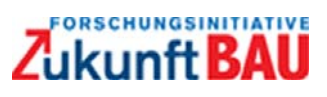

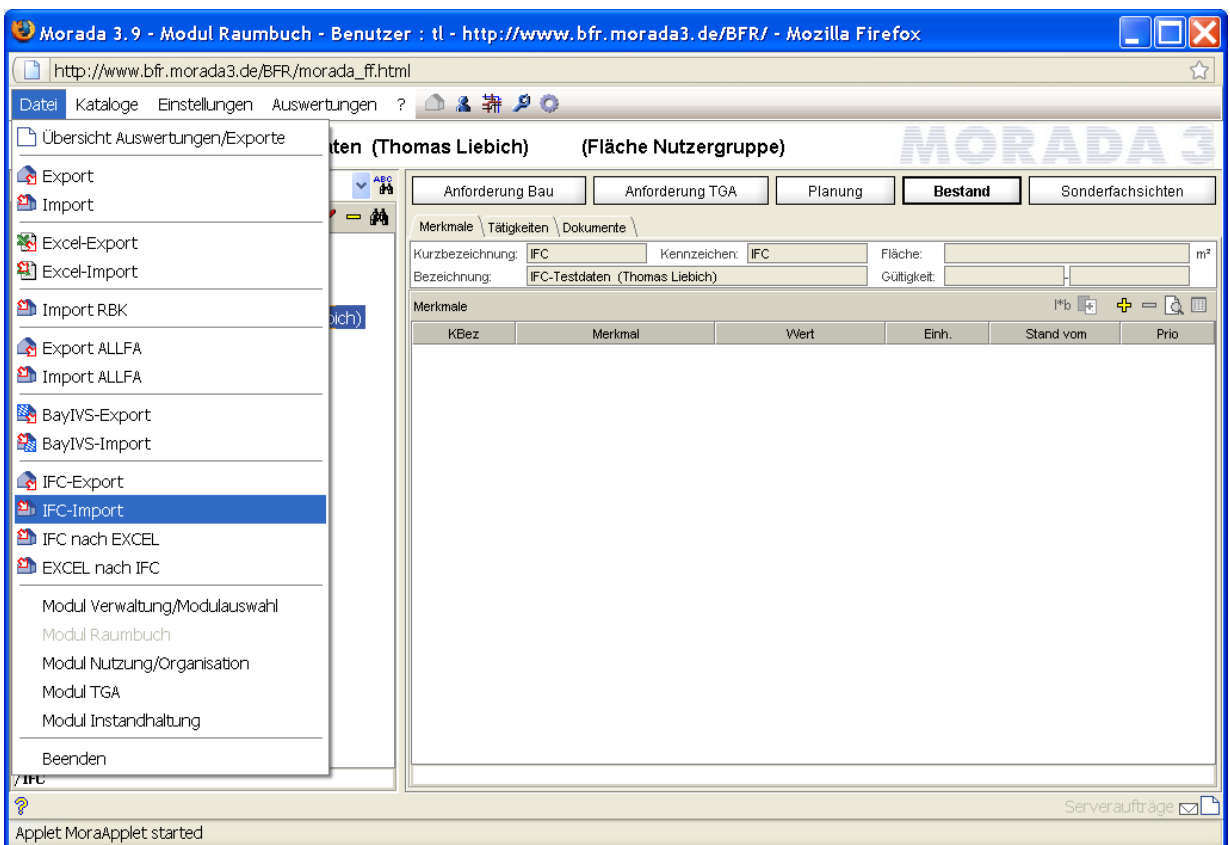

*Abbildung 59: Import und Export-Schnittstellen im CAFM-System Morada* 

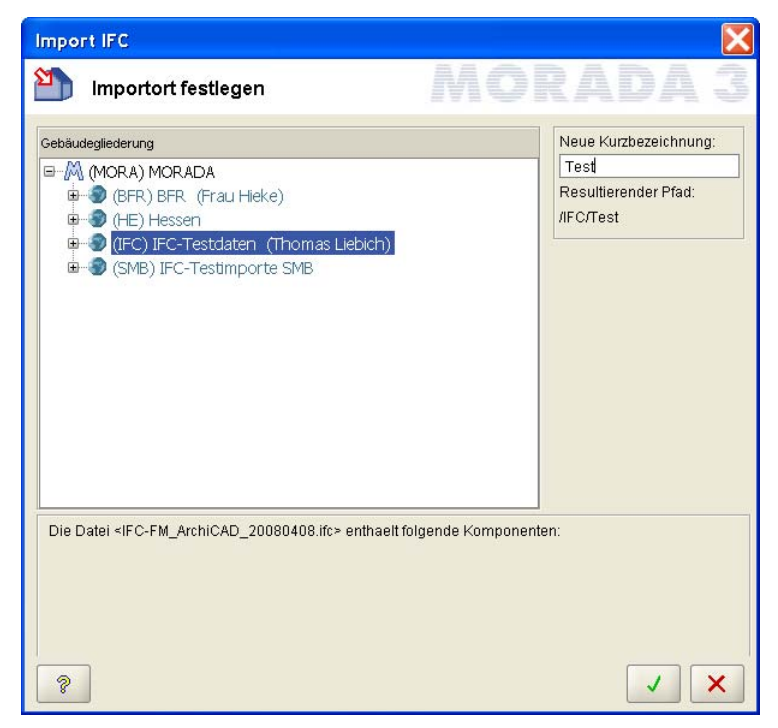

*Abbildung 60: IFC-Importdialog in Morada* 

Nach dem IFC‐Import stehen unter der gewählten Kurzbezeichnung die eingelesenen Planungsda‐ ten entsprechend der vorgefundenen Gebäudestruktur bereit. Abbildung 61 zeigt exemplarisch die zum Raum OG1‐105 eingelesenen Merkmale, die entsprechend der hinterlegten Mappingta‐ belle in Morada‐Datenfelder eingetragen wurden (z.B. Fläche, Bezeichnung und Raumnummer) oder als freie Merkmale aufgenommen werden (z.B. FloorCovering, GrossVolume usw.).

| Morada 3.9 - Modul Raumbuch - Benutzer : tl - http://www.bfr.morada3.de/BFR/ - Mozilla Firefox |                                                                                                    |                               |                       |                                  |                   |                               |  |  |  |
|------------------------------------------------------------------------------------------------|----------------------------------------------------------------------------------------------------|-------------------------------|-----------------------|----------------------------------|-------------------|-------------------------------|--|--|--|
| http://www.bfr.morada3.de/BFR/morada_ff.html                                                   |                                                                                                    |                               |                       |                                  |                   |                               |  |  |  |
| Kataloge Einstellungen Auswertungen ? △ & 靠 9 ©<br>Datei                                       |                                                                                                    |                               |                       |                                  |                   |                               |  |  |  |
| A<br>œ<br>Raum: (0G1-105) Zimmer2<br>22.620 m <sup>2</sup> (DIN277-Fläche)                     |                                                                                                    |                               |                       |                                  |                   |                               |  |  |  |
| ABC<br>Schnellsuche:                                                                           | Anforderung Bau<br>Anforderung TGA<br>Planung<br><b>Bestand</b>                                                    |                               |                       |                                  |                   | Sonderfachsichten             |  |  |  |
| 細胞<br>中ノー的<br>■ 대수 스 부 수 수 없 ■                                                                 | Flächen Merkmale   Tätigkeiten   Ausstattung/Inventar   TGA-Ausstattung   Belegung   Nutzung   Anlagen   Dokumente |                               |                       |                                  |                   |                               |  |  |  |
| ⊟~M (MORA) MORADA                                                                              | 0007<br>Kennzeichen: 0007<br>m <sup>2</sup><br>Kurzbezeichnung:<br>Fläche:<br>22,620                               |                               |                       |                                  |                   |                               |  |  |  |
| <b>D</b> (BFR) BFR (Frau Hieke)                                                                | Bezeichnung:                                                                                                    | Zimmer2                       |                       | Gültigkeit:                      |                   |                               |  |  |  |
| <b>E</b> (HE) Hessen                                                                           | Raumnummer:                                                                                                    | OG1-105                       | Sekundäre Raumnummer: | Mietfläche:                      |                   | m <sup>2</sup>                |  |  |  |
| (IFC) IFC-Testdaten (Thomas Liebich)<br>□ (AC11) Baufeld J                                     | 특 DIN 277:                                                                                                    |                               |                       |                                  | Umschließungsart: |                               |  |  |  |
| <b>E-0</b> (0001) NBH-Haus-J.1                                                                 | CAD-Bezeichnung:                                                                                                   |                               |                       |                                  |                   |                               |  |  |  |
| <b>■</b> (0001) Dach                                                                           | Merkmale                                                                                                    |                               |                       |                                  | $\mathbb{R}^n$    | $\Phi = 0 \quad \blacksquare$ |  |  |  |
| (0002) Fundament                                                                               | KBez                                                                                                    | Merkmal                       | Wert                  | Einh.                            | Stand vom         | Prio                          |  |  |  |
| □ (0003) Obergeschoss                                                                          | 10001<br>10002                                                                                                    | FloorCovering<br>WallCovering | Parkett<br>Putz       |                                  |                   |                               |  |  |  |
| (OG1-105) Zimmer2                                                                              | 10003                                                                                                    | CeilingCovering               | Putz                  |                                  |                   |                               |  |  |  |
| $\sim$ (OG1-106) Zimmer 1                                                                      | 10001                                                                                                    | Height                        | 2,500                 |                                  |                   |                               |  |  |  |
| $\blacksquare$ (OG1-107) Bad                                                                   | 10002                                                                                                    | Perimeter                     | 40,144                |                                  |                   |                               |  |  |  |
| $\blacksquare$ (OG1-108) Flur<br>$\blacksquare$ (OG1-205) Zimmer 1                             | 10003                                                                                                    | GrossVolume                   | 56,550                | lm <sup>s</sup>                  |                   |                               |  |  |  |
| $\sim$ (OG1-206) Zimmer2                                                                       | 10004                                                                                                    | NetVolume                     | 56,550                | m <sup>3</sup>                   |                   |                               |  |  |  |
| $\blacksquare$ (OG1-207) Bad                                                                   | 10005<br>10006                                                                                                    | GrossFloorArea                | 22,620<br>22,620      | m <sup>2</sup><br>m <sup>2</sup> |                   |                               |  |  |  |
| $\blacksquare$ (OG1-208) Flur                                                                  | 10007                                                                                                    | NetFloorArea<br>GrossWallArea | 50,500                | m <sup>2</sup>                   |                   |                               |  |  |  |
| <b>E</b> -D (0004) Erdgeschoss                                                                 | 10008                                                                                                    | NetWallArea                   | 50,500                | m <sup>2</sup>                   |                   |                               |  |  |  |
| <b>D</b> (ACRI) Baufeld J                                                                      |                                                                                                    |                               |                       |                                  |                   |                               |  |  |  |
| <b>D</b> (ADT) Freiflächen - Außenanlagen                                                      |                                                                                                    |                               |                       |                                  |                   |                               |  |  |  |
| <b>+ b</b> (ADTRI) Freiflächen - Außenanlagen<br>$\overline{\phantom{a}}$                      |                                                                                                    |                               |                       |                                  |                   |                               |  |  |  |
| <b>E. ADDS)</b> Default Site<br>$\blacktriangleright$<br>$\blacktriangleleft$                  |                                                                                                    |                               |                       |                                  |                   |                               |  |  |  |
| /PKAT/IFCIM/I0016/I0001; FloorCovering<br>/IFC/AC11/0001/0003/0007 22,620 m <sup>2</sup>       |                                                                                                    |                               |                       |                                  |                   |                               |  |  |  |
| P<br>Serveraufträge<br>ral i                                                                   |                                                                                                    |                               |                       |                                  |                   |                               |  |  |  |
| Applet MoraApplet started                                                                      |                                                                                                    |                               |                       |                                  |                   |                               |  |  |  |

*Abbildung 61: Eingelesene Gebäudestruktur und Eigenschaften (Merkmale) in Morada.* 

Neben Merkmalen der räumlichen Gebäudestruktur werden auch Ausstattung und Inventar (Abbildung 62) sowie Technische Anlagen(Abbildung 63) eingelesen. Um Technische Anlagen an‐ zeigen zu können, ist in das entsprechende TGA‐Modul zu wechseln, wo alle TGA‐System mit ent‐ sprechenden TGA‐Elementen aufgelistet werden. Nach dem IFC‐Import können die eingelesenen Daten im System entsprechend der gewünschten FM‐Prozesse weiterverarbeitet werden.

Interessant ist die Tatsache, dass Morada auch eine IFC‐Exportfunktion anbietet, mit der FM‐ Daten geschrieben und für das Szenario 2, den Austausch zwischen CAFM‐Systemen (siehe Kapitel 1.3), genutzt werden können. Der Fokus liegt ähnlich zum IFC‐Import auf alphanumerischen Be‐ standsdaten, die zusätzlich mit Kataloginformationen (z.B. DIN‐277, BFR‐GBestand, Morada‐ Kataloge usw.) versehen sind. Dadurch lassen sich Merkmale im empfangenden System, sofern eine entsprechende Mappingtabelle vorliegt, ohne Informationsverlust importieren und eigenen Datenfeldern zuweisen.

Im Rahmen der Tests wurden die von Morada exportierten IFC‐Dateien, jedoch ohne vorherige Verdichtung und Anreicherung der Daten im CAFM‐System, auf Inhalt und Struktur der IFC‐Datei getestet. Nähere Informationen sind in der Anlage 6 zu finden.

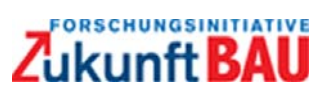

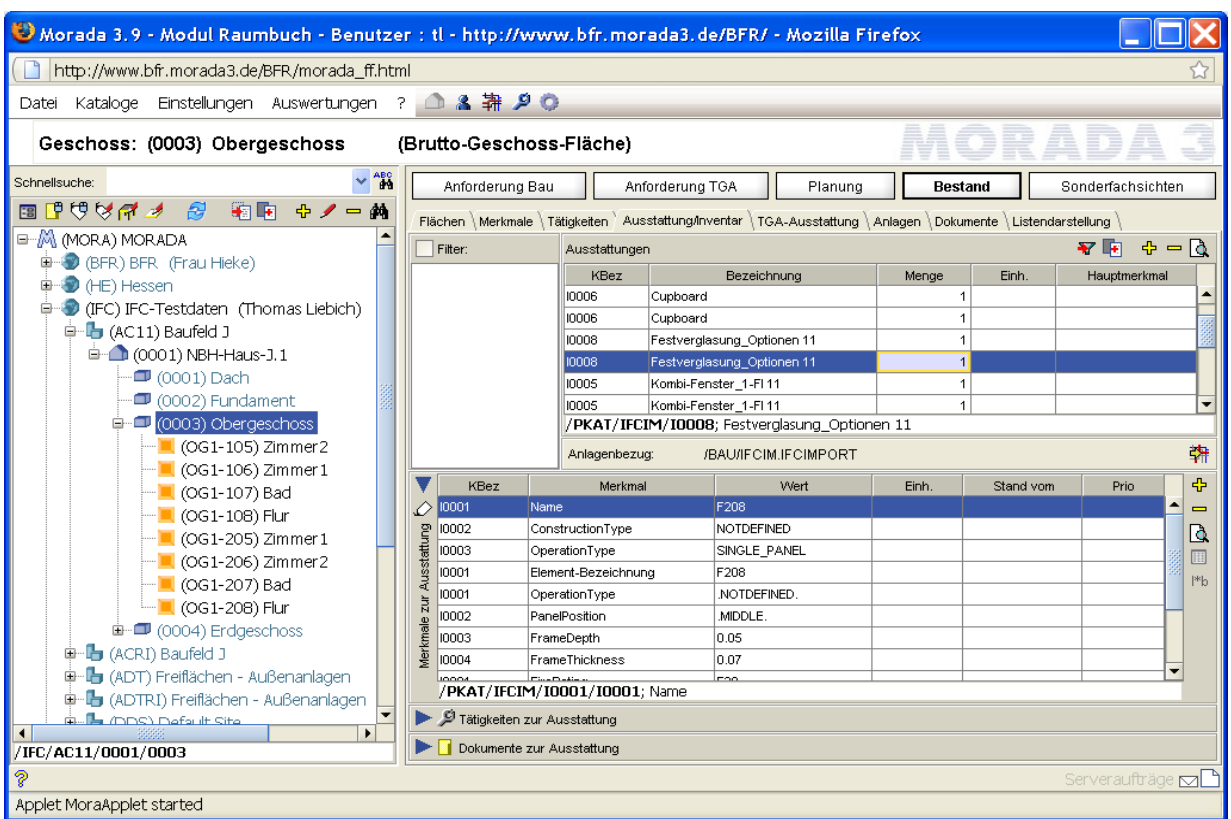

*Abbildung 62: Ausstattung und Inventar, die dem Obergeschoss zugeordnet sind (Morada)* 

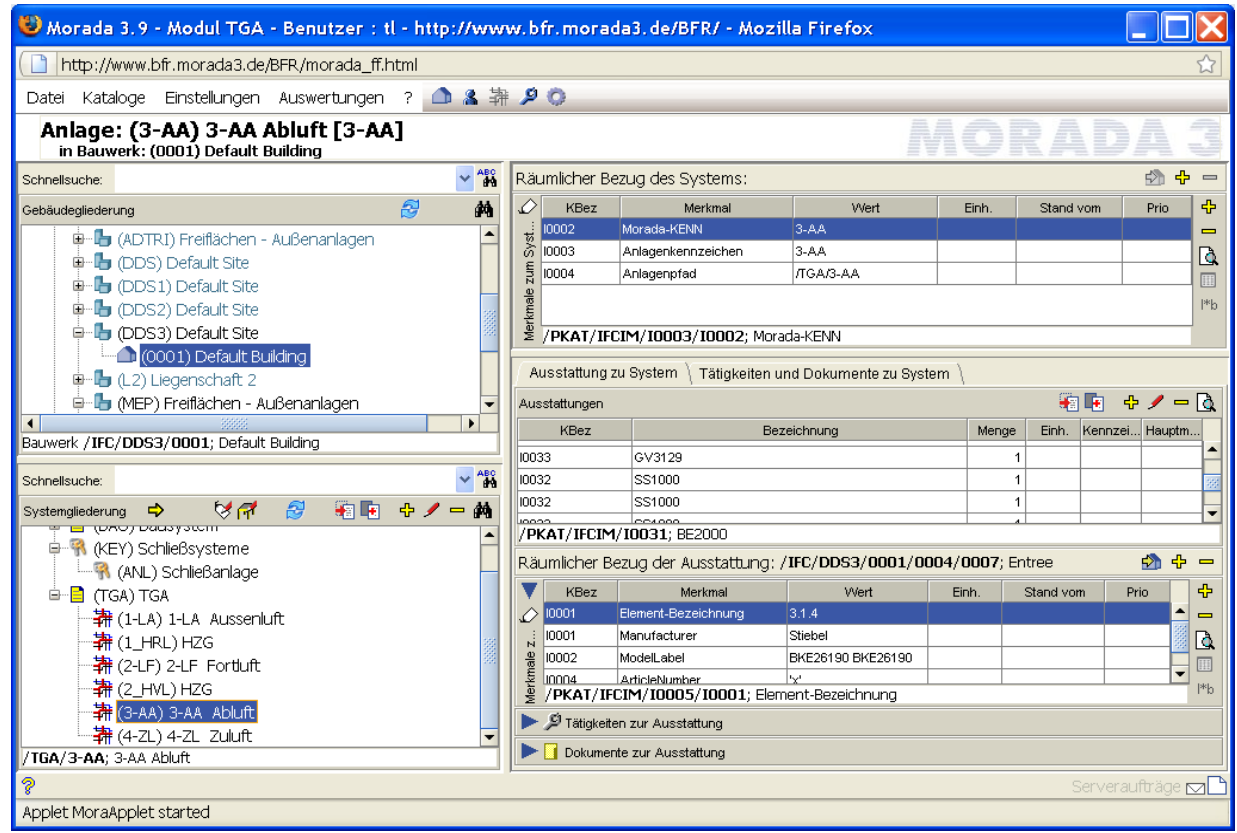

*Abbildung 63: Durch Morada erkannte Technische Anlagen aus der DDS-Testdatei (TGA-Modul)* 

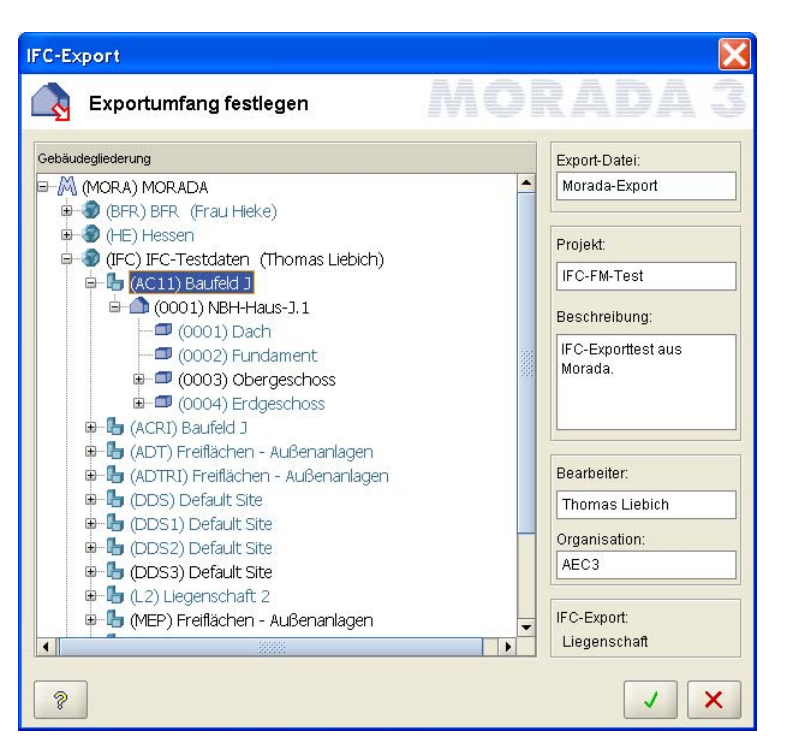

*Abbildung 64: IFC-Export in Morada* 

# **3.3 Test der Ergebnisse**

In den Untersuchungen des Projektes wurde deutlich, dass für das Erreichen der gesetzten Ziele das Zusammenspiel sehr vieler Faktoren notwendig ist. Ausgehend von der BIM‐basierten Pla‐ nung, den hierfür geeigneten Werkzeugen, einer allgemein akzeptierten Datenschnittstelle zur Übergabe der Planungsdaten an das FM bis hin zu entsprechenden Verdichtungs‐ und Aufberei‐ tungsroutinen für eine effiziente Übernahme der BIM‐Gebäudedaten in das FM ist jeder dieser Faktoren als wichtig einzustufen und kann das Gesamtergebnis gefährden. Ein besonders umfang‐ reiches Gebäudemodell aus der Planung ist nur wenig wert, wenn die verwendete Schnittstelle diese Informationen nicht übertragen kann oder der Import nur einen Teil dieser Informationen versteht. Darüber hinaus sind für diese Faktoren sehr unterschiedliche Interessengruppen mit un‐ terschiedlichen Sichtweisen verantwortlich, die ein reibungsloses Zusammenspiel und die Ab‐ stimmung über ein gemeinsames Vorgehen zusätzlich erschweren. Vor diesem Hintergrund sind die erreichten Ergebnisse für jeden dieser Faktoren zu testen und dem erreichten Gesamtergebnis gegenüberzustellen.

Mit dem verwendeten Testprojekt (siehe auch Kapitel 1.2) wurde jeder dieser Schritte getestet und soll, ergänzend zu den Bemerkungen in den vorangegangenen Kapiteln, die erzielten Ergeb‐ nisse unter dem Gesamtablauf darstellen.

### **3.3.1 BIM-basierte Planung**

Die Planunterlagen sind der Ausgangspunkt für das FM und werden hier als 3D‐Gebäudemodelle mit entsprechenden FM‐Informationen eingefordert. Es ist heute leider noch nicht selbstverständ‐

lich, diese Art der Planungsdaten während der Planung zu erstellen bzw. nach Projektende für nachfolgende Prozesse bereitzustellen.

Obermeyer Planen + Beraten, als großes Planungsbüro, führt diese Art der Planung derzeit konse‐ quent ein, weil unabhängig von nachgeordneten FM‐Prozessen zahlreiche Vorteile mit der BIM‐ basierten Arbeitsweise verbunden sind. FM‐Prozesse spielen bei dieser Entscheidung zunächst eine untergeordnete Rolle, weil der Bedarf seitens des FM noch sehr begrenzt ist. Bis auf wenige Ausnahmen wird diese Technik noch nicht aktiv eingefordert und fällt als Motivation für BIM‐ basiertes Arbeiten leider aus.

Das Projekt kann aus den Testbeispielen und eigenen Planungserfahrungen der Partner keine rep‐ räsentativen Aussagen über die Fortentwicklung des BIM‐basierten Arbeitens machen. Eine zeitli‐ che Abschätzung fällt trotz umfangreicher Erfahrungen schwer, weil zu viele äußere Faktoren auf diese Entwicklung einwirken. Hier ist nicht zuletzt auch der Druck seitens der Auftraggeber hilf‐ reich und notwendig. Es ist aus Sicht von Obermeyer Planung + Beraten jedoch unbestritten, dass dieser Technologie sowohl in der Planung und Bauausführung als auch in nachgeordneten Prozes‐ sen wie dem FM die Zukunft gehört. Ausgewählte Mitarbeiter werden daher verstärkt in solche zukunftsorientierten Projekte eingebunden, um hieraus das notwendige Wissen zur effizienten Anwendung des BIM‐Ansatzes zu generieren. Die Aufbereitung der Testbeispiele hat unter ande‐ rem zu neuen Erkenntnissen geführt, die für die Einführung des BIM‐Ansatzes hilfreich sein wer‐ den. Insgesamt stellt die derzeit vorherrschende Planungspraxis, die sich zwar spürbar doch nur schrittweise zugunsten von BIM ändert, das größte Hindernis für eine schnelle Umsetzung des in diesem Forschungsprojektes aufgezeigten Weg dar.

### **3.3.2 BIM-Programmfunktionalität**

Die derzeit verfügbaren CAD‐Programme zur Erzeugung von 3D‐Gebäudemodellen sind in vielen Bereichen bereits sehr ausgereift und bieten ausreichend komfortable und intuitive Nutzerschnittstellen. Durch das Projekt wurden aber auch viele Anforderungen deutlich, die derzeit eine eher untergeordnete Rolle bei der Modellerstellung bilden. Hierzu gehören unter anderem der konse‐ quente Raumbezug FM‐relevanter Elemente, Mengenangaben, wichtige Anlagenkennzahlen sowie klassifizierende Beschreibungen, z.B. nach DIN 277. Solche, von den Programmen derzeit nur we‐ nig beachteten Angaben sind entsprechend schwer bis gar nicht mit den Programmen beschreib‐ bar. Hierfür sind mitunter sehr gezielte Anpassungen und Kniffe notwendig, die nur mit Spezialwis‐ sen oder neuesten (mitunter noch in der Entwicklung befindlichen) Programmversionen möglich sind.

Auch wenn derzeit noch zahlreiche Einschränkungen bestehen, so konnte innerhalb der Projekt‐ laufzeit eine hohe Dynamik bei der Weiterentwicklung der Programme festgestellt werden. Die Kommunikation mit Entwicklern, speziell auf der Seite der FM‐Anbieter, stößt auf positive Reso‐ nanz und hohe Hilfsbereitschaft. Dies hat sicher auch mit der erwarteten Außenwirkung des Pro‐ jektes zu tun, zeigt aber, dass bei entsprechendem Bedarf sehr viele Funktionen in relativ kurzer Zeit nachgerüstet werden können. Insgesamt wurde mit dem Projektende ein Stand erreicht, der mit entsprechender Erfahrung in der Praxis nutzbringend eingesetzt werden kann. Die größte Hür‐

de wird jedoch genau dieses Erfahrungswissen darstellen. Gezielte Schulungsangebote für die BIM‐basierte Datenübergabe von der Planung zum FM können hier für wichtige Impulse sorgen.

# **3.3.3 IFC-Schnittstelle**

Die Untersuchungen haben gezeigt, dass das IFC‐Datenmodell keine wesentlichen Einschränkun‐ gen für eine verlustfreie, FM‐gerechte Datenübergabe darstellt. Lediglich bei der Klassifizierung von Eigenschaften und Mengen sind in der Version IFC2x3 noch Einschränkungen seitens der Schemadefinition vorhanden, die mit der IFC‐Version 2x4 aber behoben sein werden. Bezüglich FM sind durch die Internationalisierung der IFC‐Schnittstelle zwei Probleme erkennbar:

- 1. Viele Vereinbarungen sind nur mit englischen Begriffen beschrieben. Eine Übertragung ins Deutsche ist aber nur mit entsprechender Fachkenntnis und internationaler Erfahrung möglich. Für die Implementierung und den Umgang im deutschsprachigen Raum stellt dies eine nicht zu unterschätzende Hürde dar.
- 2. Die in IFC getroffenen Vereinbarungen über abzubildende FM‐Information (speziell im Be‐ reich der Anlagentechnik) sind nicht immer auf deutsche Anforderungen übertragbar. Teilweise wird mit einer höheren Detaillierungstiefe gearbeitet, teilweise findet aber auch eine höhere Abstraktion statt.

Mit der im Projekt erarbeiteten Übersetzungstabelle von der IFC‐Terminologie in deutsche Fach‐ begriffe (siehe Anlage 1) wurde ein wichtiger Beitrag zur Umsetzung und Anwendung des IFC‐ Modells geleistet werden. Dies bestätigen Rückmeldungen, die wir bei der Vorstellung der Arbei‐ ten bekommen haben. Trotzdem bleibt die Anwendung der IFC durch die gebotene Vielfalt gerade im Bereich der Technischen Anlagen schwierig. Besonders für die TGA sind deshalb zusätzliche, unmissverständliche Implementierungsvereinbarungen notwendig, um den Datenaustausch ein‐ heitlich zu regeln und zugleich die Komplexität der IFC‐Implementierung zu reduzieren.

Die ungleichen Detaillierungsebenen können durch länderspezifische Vereinbarungen und die An‐ wendung länderspezifischer Eigenschaftsobjekte bzw. der Nutzung von Klassifizierungsmechanis‐ men gelöst werden. Die im Kontext der BFR‐GBestand erstellte MVD‐Beschreibung (siehe Anlage 3) vermittelt hierzu einen Eindruck, der auch auf andere Normen und Richtlinien übertragen wer‐ den kann. Eine solche, mitunter projektspezifische Anpassung ist vor allem für das FM wichtig, weil hier sehr unterschiedliche Vorgaben und Anforderungen existieren. Solche Projektvorgaben kön‐ nen in den IFC durch den Verweis auf externe Kataloge, Richtlinien und Normen beschrieben wer‐ den und erreichen durch diese allgemeingültige Funktionalität die hier geforderte Flexibilität. Ge‐ naue Vorgaben zur Anwendung dieser allgemeingültigen Funktionalität im Kontext FM wurden in dem parallel durchgeführten ZukunftBau‐Projekt mit dem Titel *"Datenaustausch alphanumeri‐ scher Gebäudebestandsdaten (nach BFR GBestand) mit der IFC‐View FM Bestandsdaten"* (Hie‐ ke 2008) erarbeitet.

Die praktische Umsetzung der IFC in CAD-Programmen weißt gegenüber den theoretischen Möglichkeiten noch einige Lücken auf. Durch die noch unvollständige Unterstützung der geforderten FM‐Vorgaben durch die CAD‐Hersteller bzw. eine z.T. noch nicht ausreichend nutzerfreundliche Anwendung der IFC‐Schnittstelle entstehen derzeit die größten Einschränkungen. Die durchge‐

führten Tests (siehe Anlage 6) zeigen auch Unterschiede zwischen den getesteten Programmen auf, sodass keine pauschalen Aussagen gemacht werden können. Auch befinden sich die Prog‐ ramme in steter Weiterentwicklung, die letztendlich nur zu einer Momentaufnahme mit begrenz‐ ter Aussagekraft führt. Es ist jedoch klar erkennbar, das im Bereich Architektur‐CAD, der bisher im Fokus der Entwicklung stand, nur wenige Beanstandungen vorhanden sind. Im Bereich der Techni‐ schen Anlagen ist die gebotene Fülle der IFC‐Spezifikation dagegen so umfangreich, dass selbst die Beschreibung der Testanforderungen nicht immer eindeutig war. Dementsprechend ist mit einer höheren Vielfalt an Lösungsmöglichkeiten zu rechnen, die den Import der Informationen erschwe‐ ren. Die längere Erfahrung im Bereich Architektur‐CAD und die hierfür sukzessive getroffenen Im‐ plementierungsvereinbarungen, die auch Teil der Zertifizierung sind, machen sich positiv bemerk‐ bar, obwohl auch hier mit Einschränkungen bezogen auf FM‐spezifische Anforderungen zu rech‐ nen ist.

Aus FM-Sicht ist insgesamt ein konsequenter Raumbezug<sup>8</sup> der Ausstattungen und Technischen Anlagen wünschenswert, sodass ein rein alphanumerischer Datenaustausch FM‐gerecht und ver‐ lässlich umgesetzt werden kann. Die IFC bieten auch hier mehrere Möglichkeiten, die auf Empfän‐ gerseite beim Einlesen der Daten geprüft werden müssen. Um FM‐relevante Daten hierbei nicht zu übersehen, ist explizit auch mit dem Fehlen von Raumbezügen zu rechnen.

# **3.3.4 Übernahme der Daten in das FM**

Die prototypische Umsetzung in FM‐Systemen (siehe Kapitel 3.2) zeigt zwei Wege des IFC‐Imports auf:

- 1) direkter Import über eine eigene IFC‐Schnittstelle ‐ hierzu gehören von den getesteten CAFM‐Systemen: GEBman (KMS), Eusis (sMotive) und Morada (SMB AG)
- 2) Anbindung über eine IFC‐fähige CAD‐Applikation hierzu gehört: Eusis (sMotive)

Die Datenübernahme selbst funktioniert relativ problemlos, erfordert aber eine gewisse Aufberei‐ tung und Verdichtung der Daten, um vor allem die Elementeigenschaften und ‐mengen im eigenen System nutzbar zu machen. Um hierbei eine gewisse Automatisierung und Effizienz zu erreichen, werden sogenannte "Mappingtabellen" genutzt, die die Abbildung der Informationen in das eigene Format beschreiben. Der Datenimport ist dadurch auf unterschiedlich Bedürfnisse und senden‐ de Systeme, die mitunter eigene Eigenschaftssätze mitliefern, über Konfigurationseinstellungen anpassbar und damit sehr flexibel. Diese Art der Implementierung wird als sehr sinnvoll und zu‐ kunftsweisend erachtet, da auf diese Weise auch das Problem der länder‐ bzw. projektspezifischen Anforderungen kontra allgemeingültige (internationale) Standardisierung relativ einfach und weit‐ gehend ohne Änderungen im Programmcode gelöst werden kann. In das Erstellen der "Mappingtabellen" kann auch der Endanwender einbezogen werden, der wie am Beispiel von GEBman ge‐ zeigt (siehe Abschnitt 3.2.3) die IFC‐Attribute beim Import interaktiv zuordnen kann.

<sup>&</sup>lt;sup>8</sup> Als Raumbezug kommen dabei nicht nur Räume im engeren Sinn sondern auch räumliche Strukturen wie Stockwerk oder Zonen in Frage.

Nachdem die Planungsdaten über IFC in das CAFM‐System übertragen wurden beginnt die weitere programmspezifische Verdichtung der Daten zu Betreiber‐LV's und damit die eigentliche Aufberei‐ tung der Daten durch den FM‐Planer (siehe Kapitel 3.2).

## **3.3.5 Gesamtergebnis**

Für die Vielfalt der am betrachteten Gesamtprozess beteiligten Faktoren sind die erreichten Er‐ gebnisse recht vielversprechend, auch wenn einige Aspekte nicht unter praxisgerechten Bedin‐ gungen getestet wurden. Trotzdem wird deutlich, dass bereits mit verfügbaren Werkzeugen bzw. überschaubaren Weiterentwicklungen eine Vielzahl der Probleme zufriedenstellend gelöst werden können. Für eine verlässliche Datenübernahme sind in jedem Fall Kontroll- und Korrekturmöglichkeiten vorzusehen, um nicht zuletzt auch das entsprechende Vertrauen der Anwender zu gewin‐ nen. Für den praktischen Einsatz sind viele kleine Schritte zu empfehlen, die beispielsweise mit der Übernahme der Gebäudestruktur inklusive der Räume und klar definierten Basismengen beginnen könnte. Der Austausch Technischer Anlagen ist derzeit dagegen noch nicht zu empfehlen, weil hier die notwendigen Voraussetzungen seitens der Programmhersteller (IFC‐Export aus der Planung sowie IFC‐Import in FM‐Systeme) noch nicht vollständig gegeben sind. Mit entsprechender Fach‐ kenntnis können zwar auch hier bereits viele Informationen übertragen werden, ein normaler Endanwender dürfte hiermit – mitunter gehören hierzu auch "händische" Eingriffen - jedoch überfordert sein.

# **4 STANDARDISIERUNG UND VERBREITUNG DER ERGEBNISSE**

Die Projektpartner sind sehr stark an der Standardisierung der auf dem BIM‐Ansatz und dem IFC‐ Modell beruhenden Datenübergabe von Planungsergebnissen an FM‐Folgeprozesse interessiert. Das Projekt hat gezeigt, dass bereits heute mit den zur Verfügung stehenden Werkzeugen große Vorteile realisierbar sind, die durch konsequente Weiterentwicklung und entsprechende Umset‐ zung in Software zu einem nachhaltigen Mehrwert für Facility Management führen kann. Um diese Entwicklung einzufordern und zu beschleunigen, ist die Verbreitung und Diskussion der Ergebnisse notwendig und vorgesehen. Das nachfolgende Kapitel beleuchtet diese Arbeiten, die von den Pro‐ jektpartnern auch nach Projektabschluss verfolgt werden.

# **4.1 Einbringung in die Standardisierung der IAI**

Die "International Alliance for Interoperability" (IAI) ist für die Weiterentwicklung des IFC-Modells verantwortlich. Sie entscheidet über Erweiterungen und gibt begleitende Spezifikationen heraus, die durch Erweiterungsvorschläge z.B. von nationalen Arbeitsgruppen und Forschungsprojekten in das international gültige IFC‐Format einfließen.

Die IAI nimmt zunächst die Erweiterungsvorschläge entgegen und entscheidet anschliessend über ihre weitere Verwendung. Hierbei sind von der IAI ähnliche Arbeiten (aus anderen Ländern bzw. von anderen Projekten) aufeinander abzustimmen und mit der Gesamtstrategie der IFC‐ Entwicklung in Einklang zu bringen. Dieser Abstimmungsprozess wurde projektbegleitend von Herrn Dr. Liebich bereits durchgeführt, der auch die Koordination mit ähnlichen Projekten und der deutschen IAI‐FM Arbeitsgruppe umfasste (siehe auch nachfolgenden Abschnitt 4.2). Durch diese enge Kooperation, die vor allem durch die Einbindung von Herrn Dr. Liebich in die zuständigen IAI‐ Gremien möglich war, können die Projektergebnisse ohne zusätzlichen Abstimmungsaufwand und entsprechende Zeitverzögerungen in die Arbeit der IAI übernommen werden. Neben der Aufberei‐ tung von Testbeispielen und der Bewertung der genutzten CAD‐Systeme sind dies vor allem die Vereinbarungen und Erweiterungsvorschläge, die zur Übernahme FM‐relevanter Planungsdaten erarbeitet wurden. Die erforderlichen Spezifikationen wurden unter anderem in Englisch erstellt und nutzen das hierfür von der IAI eingeführte MVD‐Format (siehe auch Abschnitt 2.2.2).

Neben inhaltlichen Diskussionen über die Art und den Umfang der erstellten MVD mit dem Namen "FMHandOverView" ist von der IAI vor allem die Harmonisierung mit anderen MVDs koordinie‐ rend durchzuführen<sup>9</sup>, um in die IFC-Spezifikationen aufgenommen zu werden. Hierbei sind in erster Linie Implementierungsvereinbarungen notwendig, die für die Umsetzung in Software, die in‐ nerhalb der IAI von der Implementer Support Group (ISG) koordiniert wird, relevant sind. Das For‐ schungsprojekt hat sich darüber hinaus auch an der Begutachtung der neuen IFC‐Version 2x4 be‐ teiligt, die seit Juni 2008 als Alpha‐Version vorlag. In dieser Version ist nun auch die Klassifikation von Eigenschaften und Mengen möglich, die in der Version 2x3 noch über eine gesonderte Imple‐ mentierungsvereinbarung gelöst werden muss. Zu dieser konkreten Modellerweiterung wurden

<sup>&</sup>lt;sup>9</sup> Ein Aspekt des MVD-Formats ist Wiederverwendbarkeit, um die Erstellung und Pflege der MVDs sowie die Implementierung zu vereinfachen.
zusätzliche Anmerkungen unterbreitet, die die Umsetzung in Software vereinfachen soll. Diese Ergänzungen werden vermutlich in der endgültigen IFC‐Version 2x4 umgesetzt sein.

Insgesamt sind durch diese Abstimmungsprozesse innerhalb der IAI keine großen Veränderungen im Vergleich zu den Projektergebnissen zu erwarten, weil mit ähnlichen Projekten bereits ein hohes Maß an Übereinstimmung besteht. Mit der Implementierung der IFC‐Schnittstellte in CAFM‐ Systeme kann demzufolge zeitnah begonnen werden.

### **4.2 Öffentlichkeitsarbeit und Kooperation mit anderen Projekten**

Innerhalb der Forschungsinitiative ZukunftBau gab es ein weiteres Projekt, das sich mit den IFC und ihrer Anwendung im Bereich FM beschäftigt hat. Während in diesem Projekt die Übernahme von Planungsdaten in ein CAFM‐System im Vordergrund stand wurde in dem Projekt mit dem Titel *"Modellbasierter Datenaustausch von alphanumerischen Gebäudebestandsdaten (nach BFR GBes‐ tand) mit der produktneutralen Schnittstelle Industry Foundation Classes (IFC)"* der Datenaus‐ tausch zwischen CAFM‐Systemen betrachtet (siehe auch Beschreibung möglicher FM‐ Anwendungsszenarien in Abschnitt 1.3). Trotz unterschiedlicher Aspekte der beiden Anwendungs‐ szenarien und Projektziele sind viele Gemeinsamkeiten offensichtlich. Diese Gemeinsamkeiten wurden von dem Projektpartner AEC3, der in beiden Projekten eingebunden war, koordiniert und arbeitsteilig organisiert. Vereinbarungen zur Abbildung der geforderten Informationen in den IFC wurden im Wesentlichen gemeinsam erarbeitet und aufeinander abgestimmt. Schwerpunkt dieses Projektes war die Aufbereitung der Ergebnisse zur Übergabe an die IAI, wogegen das andere Pro‐ jekt schwerpunktmäßig die Nutzung von Katalogen und die länderspezifische Umsetzung (z.B. nach BFR GBestand) betrachtet hat. In beiden Projekten wurde gemäß der Anwendungsszenarien und verwendeten Programme ein intensiver Austausch mit den Softwarehäusern verfolgt, um erkann‐ te Probleme möglichst schnell und nachhaltig zu beseitigen.

Der momentan nutzbare Stand der IFC‐Implementierung kann noch nicht vollständig für die An‐ wendung in der Praxis empfohlen werden, weil mitunter Detailwissen für die effiziente Anwen‐ dung der IFC notwendig ist. Ohne dieses Wissen kann die Nutzung der IFC leider auch zu Proble‐ men führen, die leicht zur Frustration und unter Umständen sogar zur Abkehr von der BIM‐ basierten Arbeitsweise führen können. Die Öffentlichkeitsarbeit gestaltet sich aus diesem Grund schwierig. Es sind nicht nur die Potentiale der neuen Technik sondern auch das Wissen zur An‐ wendung und die Kenntnis der bestehenden Grenzen zu vermitteln, die wiederum die Einstiegs‐ hürde erhöht. Die Verbreitung und Diskussion der Ergebnisse wird daher vor allem unter IFC‐ erfahrenem Publikum verfolgt, z.B. innerhalb der IAI‐Arbeitskreise, bei Implementierungstreffen der Softwarehersteller und in enger Zusammenarbeit mit IFC‐erfahrenen Anwendern. Erst in ei‐ nem zweiten Schritt und auf Basis robuster und anwenderfreundlicher IFC‐Funktionen erscheint eine werbewirksame Verbreitung der Ergebnisse unter "normalen Anwendern" als sinnvoll. In diesem Zusammenhang erscheint es wichtig, die Vorteile gemeinsam mit der notwendigen "Umstellung" der Arbeitsweise und den einhergehenden Anforderungen zu beschreiben, um eine möglichst realistische Erwartung an die neue Technologie zu vermitteln.

Aus Sicht der Facility Manager sind die Ergebnisse des Forschungsprojektes ein positiver Beitrag, um den Datentransfer von der Planung in den Gebäudebtrieb zu optimieren. Wir werden die Er‐ gebnisse deshalb auf FM‐Fachveranstaltungen, wie z.B. der FM‐Messe in Frankfurt, publizieren. Aus Sicht der Verfasser kann nur durch intensive Öffentlichkeitsarbeit der Druck auf die Systeman‐ bieter erhöht werden und so in der Zukunft eine vollumfängliche Implementierung des Prozess‐ modells aus dieser Forschungsarbeit realisiert werden. Weiterhin werden wir die Zusammenarbeit mit den IFMA‐Arbeitskreisen, wie zum Beispiel mit dem Arbeitskreis Instandhaltung vorantreiben.

### **4.3 Bewertung der Ergebnisse**

Das 3D‐Gebäudemodell des Testgebäudes wurde mit ArchiCAD, AutoCAD Architecture und Revit erstellt. Die Technische Ausrüstung wurde sowohl mit AutoCAD MEP2009 als auch mit DDS in das Modell eingeplant. Die hierbei genutzten Elemente und zugehörige Eigenschaften sind in der Ex‐ cel‐Liste in den Anlagen 5a und 5b beschrieben. In dieser Liste ist auch die erwartete Zuordnung zu IFC‐Objekten und Attributen enthalten.

Typische Architekturinformationen wie Wände, Decken, Fenster, Türen sowie Räume und Gebäu‐ destrukturen lassen sich mit ArchiCAD, AutoCAD Architecture und Revit gut als Objekte mit den geforderten Attributen modellieren. Werden diese Informationen nach IFC exportiert, so zeigen sich qualitative Unterschiede. Bei allen drei der getesteten Systeme lassen sich nicht alle Informa‐ tionen beschreiben oder gehen beim IFC‐Export verloren. Die meisten der gewünschten Informa‐ tionen können derzeit mit ArchiCAD als IFC‐Modell generiert werden. Mit AutoCAD Architecture und Revit kann diese Qualität derzeit noch nicht erreicht werden. Näheres zeigt die Auswertung in Anlage 6.

Die Technische Gebäudeausrüstung lässt sich sowohl mit DDS als auch MEP gut planen. Alle Gerä‐ te können als Objekte mit den gewünschten Attributen beschrieben werden. Das Exportieren der Informationen als IFC‐Modells führt dagegen zu sehr unterschiedlichen Ergebnissen. Während das IFC‐Modell aus DDS einen Großteil der Informationen enthält, findet sich im IFC‐Modell aus MEP 2009 neben herstellerspezifischen Eigenschaftssätzen nur noch die Geometrie des Gerätes wieder. Über explizite Zuordnungen zwischen MEP und IFC‐Elementen kann das Ergebnis deutlich verbes‐ sert werden. Dieses Vorgehen ist aber nicht praxisgerecht, weil ein normaler Anwender hierzu kaum in der Lage ist und die Zuordnung zudem relativ aufwendig ist.

Die Tests haben gezeigt, dass mit speziellen IFC‐Kenntnissen die Qualität der erzeugten IFC‐ Modelle z.T. deutlich verbessert werden kann. Dieses Spezialwissen kann bei normalen Anwen‐ dern jedoch nicht vorausgesetzt werden, sodass vor allem auch hier Nachholbedarf bei den Prog‐ rammherstellern gesehen wird.

Der intensive Dialog mit den CAFM‐Anbietern hat gezeigt, dass der IFC‐Import in den CAFM‐ Systemen zumeist erst teilweise realisiert ist. Andererseits haben schon mehrere Anbieter den Import der reinen Gebäudedaten realisiert. Für den Bereich technische Ausrüstung sind noch viele Anbieter in einer eher abwartenden Haltung. Es wird von den Systemanbietern kommuniziert, dass der Markt zuerst seinen Bedarf anmelden muss, um eine vollständige Implementierung zu realisieren. D.h. eine Mobilisierung der Anwender ist zwingend erforderlich.

Ernüchternd ist vor allem, dass auf Seite der CAD‐Anbieter das IFC‐Modell teilweise nur sehr man‐ gelhaft implementiert ist bzw. eine sehr gute Kenntnis des IFC‐Modells erfordert. Dadurch wird dem Anwender ein großes Maß an Handarbeit zugemutet, das nicht vertretbar erscheint.

Besonders wichtig ist es aus Sicht der Verfasser dass die auf dem Markt vorhandenen CAD‐ und CAFM‐Systeme die Implementierung der IFC‐Datenmodelle vorantreiben. Die Einführung einer qualitätssichernden Stelle ist zwingend erforderlich.

### **4.4 Ausblick**

Das Projekt hat gezeigt, dass der Einsatz von BIM und IFC die Übernahme von Planungsdaten in CAFM‐Systeme erheblich erleichtern können. Wichtige Voraussetzungen sind durch das IFC‐ Modell bereits vorhanden. Ergänzende Vereinbarungen zur Anwendung des IFC‐Modells wurden durch das Projekt geschaffen. Die Umsetzung in Software weist derzeit aber noch zahlreiche Lü‐ cken auf, sodass bei Anwendung viel Erfahrung im Umgang mit vorhandenen Systemen benötigt wird. Diese Lücken sollten durch die Softwarehäuser jedoch schnell zu beheben sein, weil keine technisch komplizierten Probleme zu lösen sind. Durch die IAI sollte in diesem Zusammenhang auf eine qualitativ hochwertige Implementierung geachtet werden, die den Anwender beim Umgang mit der neuen Technik führt und entsprechende Import‐ und Exportoptionen verständlich erklärt. Das größte Problem wird die Anwendung des BIM‐Ansatzes sein, die nicht nur mit der Umstellung von 2D auf 3D verbunden ist sondern vielfach auch ein neues Verständnis der Zusammenarbeit erfordert. Während ein Umdenken bezüglich der Arbeitstechniken durch dokumentierte Pilotpro‐ jekte, Anwenderhandbücher und entsprechende Schulungen unterstützt werden kann sollte ein höheres Maß an Kooperation und qualitativ hochwertige (BIM‐)Planungsdaten auch vom Auftrag‐ geber vermehrt nachgefragt und vertraglich eingefordert werden.

Desweiteren sollte die Implementierung des BIM‐Ansatzes in die Dokumentationsrichtlinien im öffentlichen und privatwirtschaftlichen Bereich vorangetrieben werden, weil aus Sicht der Verfas‐ ser nur so zukünftig der Controllingaufwand in Bezug auf die Datenqualität reduziert werden kann.

Gerade die staatlichen und kommunalen Verwaltungen sollten hier eine Vorbildfunktion erfüllen und praxisgerechte Pilotprojekte realisieren.

## **REFERENZEN**

AMEV (Arbeitskreis Maschinen‐ und Elektrotechnik staatlicher und kommunaler Verwaltungen) siehe: http://www.amev‐online.de/

- BFR‐GBestand, Bundesamt für Bauwesen und Raumordnung: *Baufachliche Richtlinie Gebäudebe‐ standsdokumentation.* Bundesministerium für Verkehr, Bau‐ und Wohnungswesen, Bundesmi‐ nisterium der Verteidigung (Hrsg.), Stand August 2004, verfügbar unter: http://www.bfr‐gbestand.de/anlagen/BFR‐GBestand\_100904.pdf
- Hieke S. (2008): Abschlussbericht zum ZukunftBau‐Projekt: Datenaustausch alphanumerischer Ge‐ bäudebestandsdaten (nach BFR GBestand) mit der IFC‐View FM Bestandsdaten. zu beziehen beim: Bundesamt für Raumordnung und Bauwesen (BBR).
- Hietanen J. (2006): *IFC Model View Definition Format.* IAI. verfügbar unter: http://www.iai‐international.org/software/MVD\_060424/ IAI\_IFCModelViewDefinitionFormat.pdf
- IFMA (International Facility Management Assosiation): FM‐gerechte Planung und Realisierung. IFMA Deutschland e.V. (Hrsg.), Bezugsquelle und weitere Informationen unter: http://www.ifma‐deutschland.de/.
- Liebich T. ed. (2004): *IFC2x Edition 2 – Model Implementation Guide.* Version 1.7, March 18, 2004, verfügbar unter: www.iai‐international.org.
- Scherer R. J. Weise M. Katranuschkov P. (2006): *Adaptable Views supporting Long Transactions in Concurrent Engineering.* in: Rivard H. et al. (ed.) Proc. Joint Int. Conf. on Computing and Deci‐ sion Making in Civil and Building Engineering, Montreal, Canada, ISBN 2‐921145‐58‐8.

VDMA (Verband Deutscher Maschinen‐ und Anlagenbau e.V.) siehe: http://www.vdma.org/wps/portal/Home/de?WCM\_GLOBAL\_CONTEXT=/Home/de

- Weise M. Katranuschkov P. Scherer R. J. (2003): *Generalised Model Subset Definition Schema.* Proceedings of the CIB‐W78 Conference – Information Technology for Construction, Auckland, https://www.cs.auckland.ac.nz/w78/papers/W78‐54.pdf
- Liebich T. & Hoffeller T. (ed. 2008): *IFC‐Anwenderhandbuch 2.0*. IAI e.V., verfügbar unter: http://www.buildingsmart.de

#### Anlagen zum Projekt:

- Anlage 1 (Groll M. & Liebich T. 2008): Anforderungsdefinition und IFC‐Übersetzung, Datei: Anlage1\_Anforderungen + IFC2x3 Austauschklassen.xls
- Anlage 2 (Liebich T. & Weise M. 2008): *MVD – FMHandOverView*. Vorschlag für die Vereinbarung einer FM‐relevanten IFC‐Teilmenge, Diskussionspapier für die IAI, Stand Juli 2008 (Englisch), Datei: Anlage2\_MVD-FMHandoverView-IFC2x3.pdf
- Anlage 3 (Weise M. (ed.) 2008a): *MVD BFR GBestand – Anforderungsanalyse und Konzept zur Ab‐ bildung in die IFC.* Arbeitsdokumente zum Projekt "IFC‐3D‐Modell‐FM" im Rahmen der Zukunft‐ Bau‐Initiative, Stand 17.03.2008, Datei: Anlage3\_Anforderungsanalyse\_View-BFRGBestand.pdf
- Anlage 4 (Weise M. 2008b): *MVD BFR GBestand – Konzept zur Umsetzung einer offiziellen IAI‐ Viewdefinition.* Arbeitsdokumente zum Projekt "IFC‐3D‐Modell‐FM" im Rahmen der Zukunft‐ Bau-Initiative, Stand 14.02.2008, Anlage4\_MVD-Konzept\_View-BFRGBestand.pdf
- Anlage 5 (Juli R., Groll M., Hausknecht K. & Liebich T. 2008): *Beschreibung der Testvorgaben*, Dateien: Anlage5a Testdatenvorgaben.pdf und Anlage5b Testdatenvorgaben-IFCAttribute.xls
- Anlage 6 (Weise M. & Liebich T. 2008): *Auswertung der Testdateien*, Datei: Anlage6\_Testdatenauswertung.xls

Weitere technische Dateien:

- ‐ IFC‐Testdatensätze für ArchiCAD, AutoCAD Revit, AutoCAD Architecture, DDS, AutoCAD MEP 2009
- ‐ IFC‐Exportdateien vom FM‐System Morada
- ‐ MVD‐Testdateien
- ‐ GMSD‐View für FM‐Daten (Anlage7\_IFC2x3\_FM‐Subset‐Definition.msd)

## **ABBILDUNGSVERZEICHNIS**

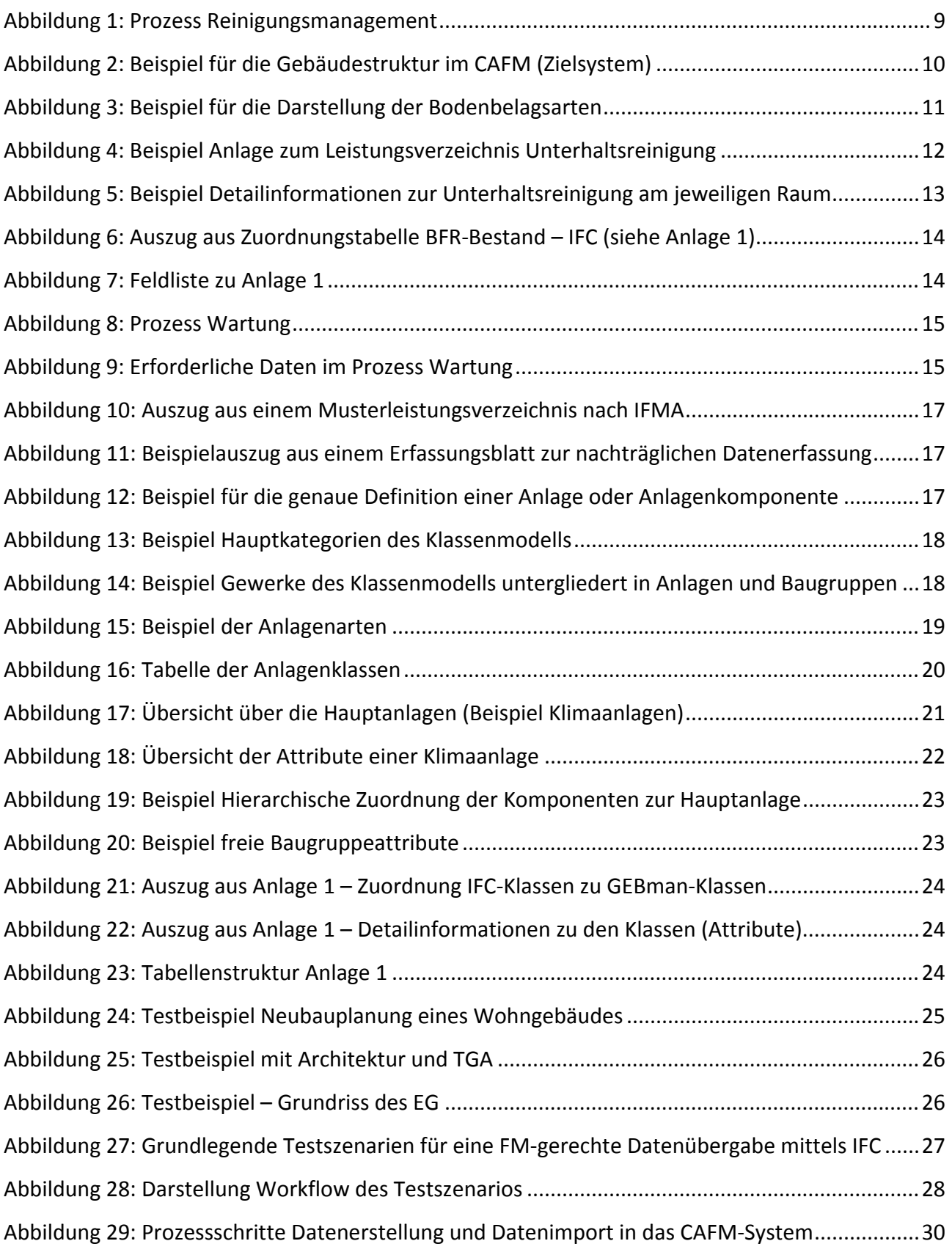

# Zukunft BAU

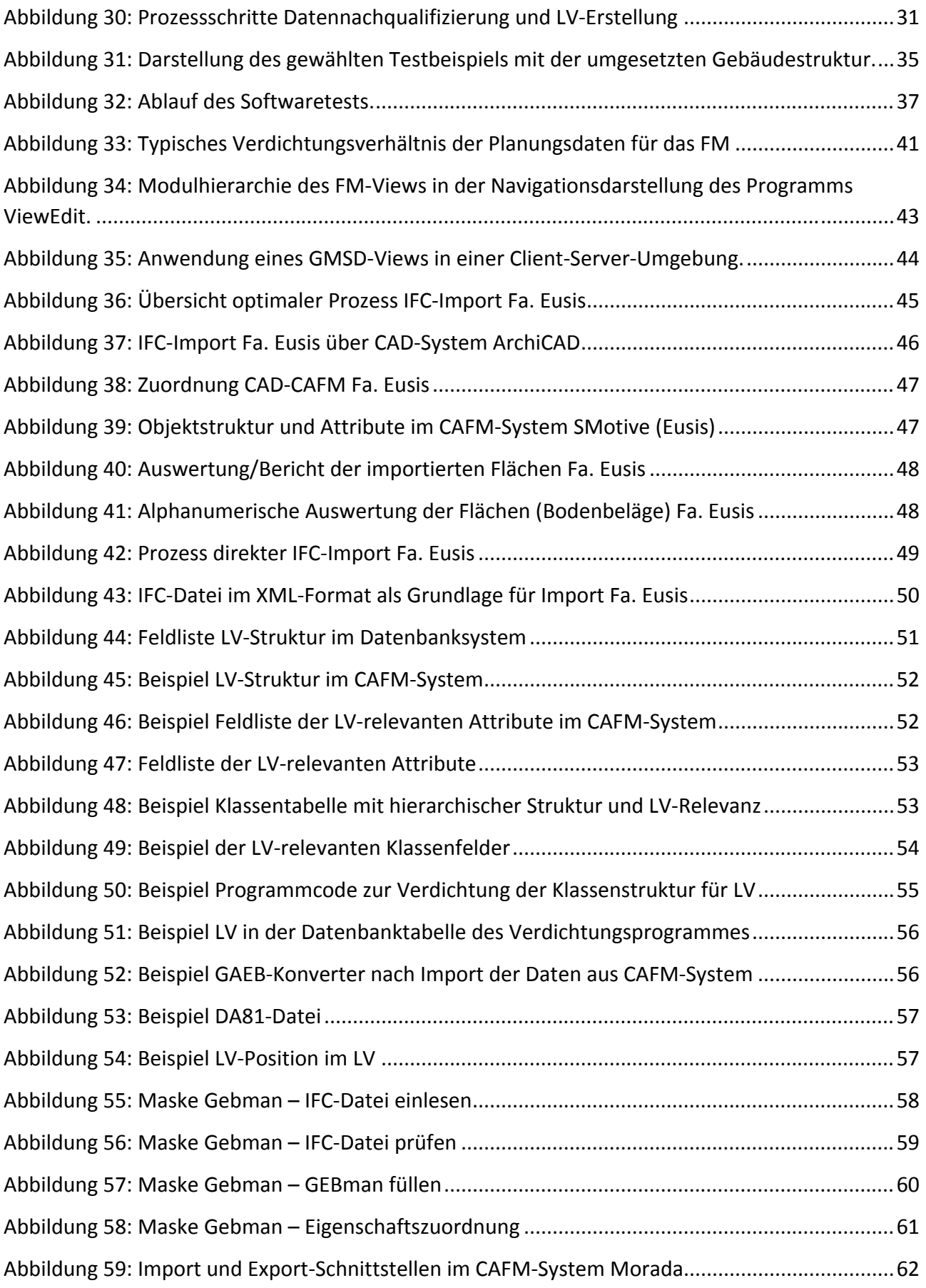

## Zukunft BAU

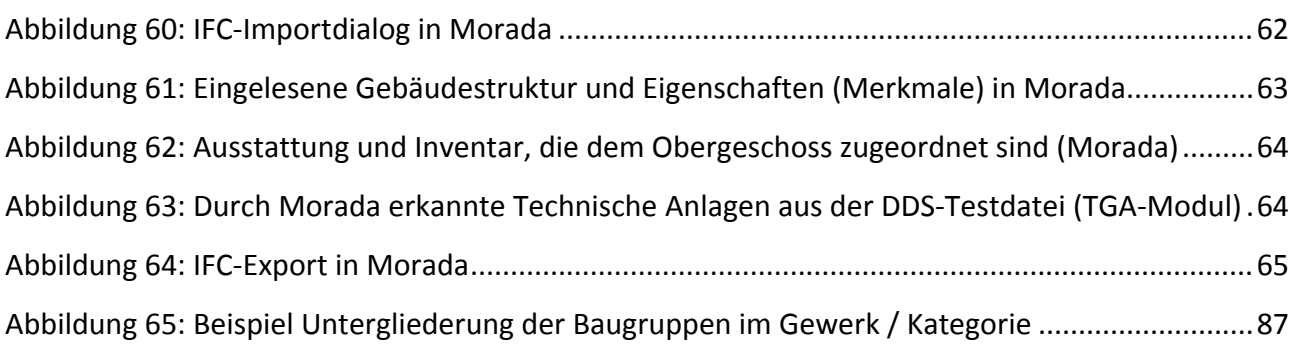

## **ANHANG**

### **Baugruppenuntergliederung**

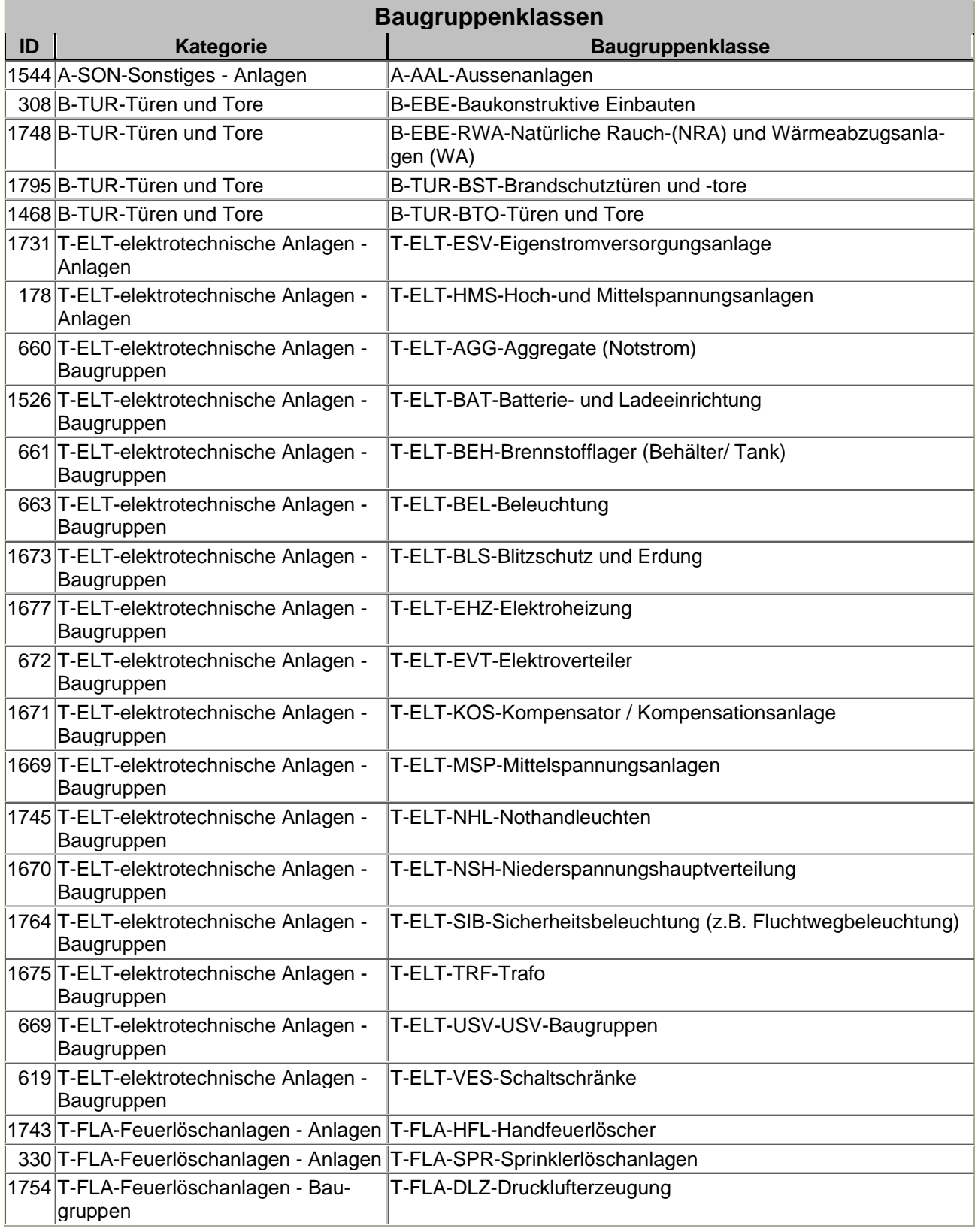

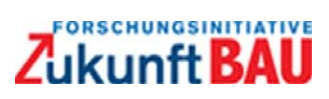

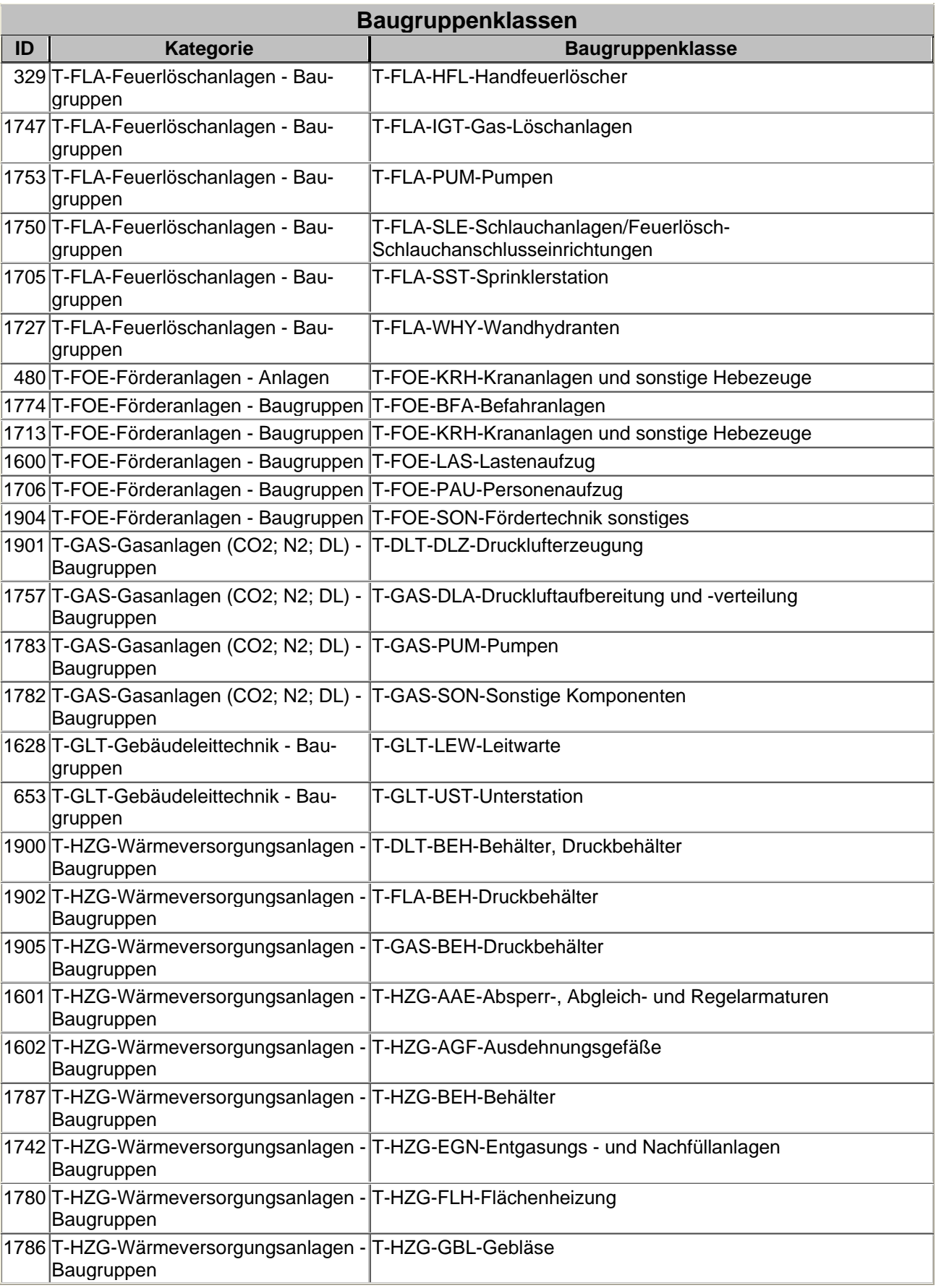

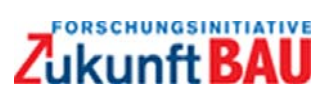

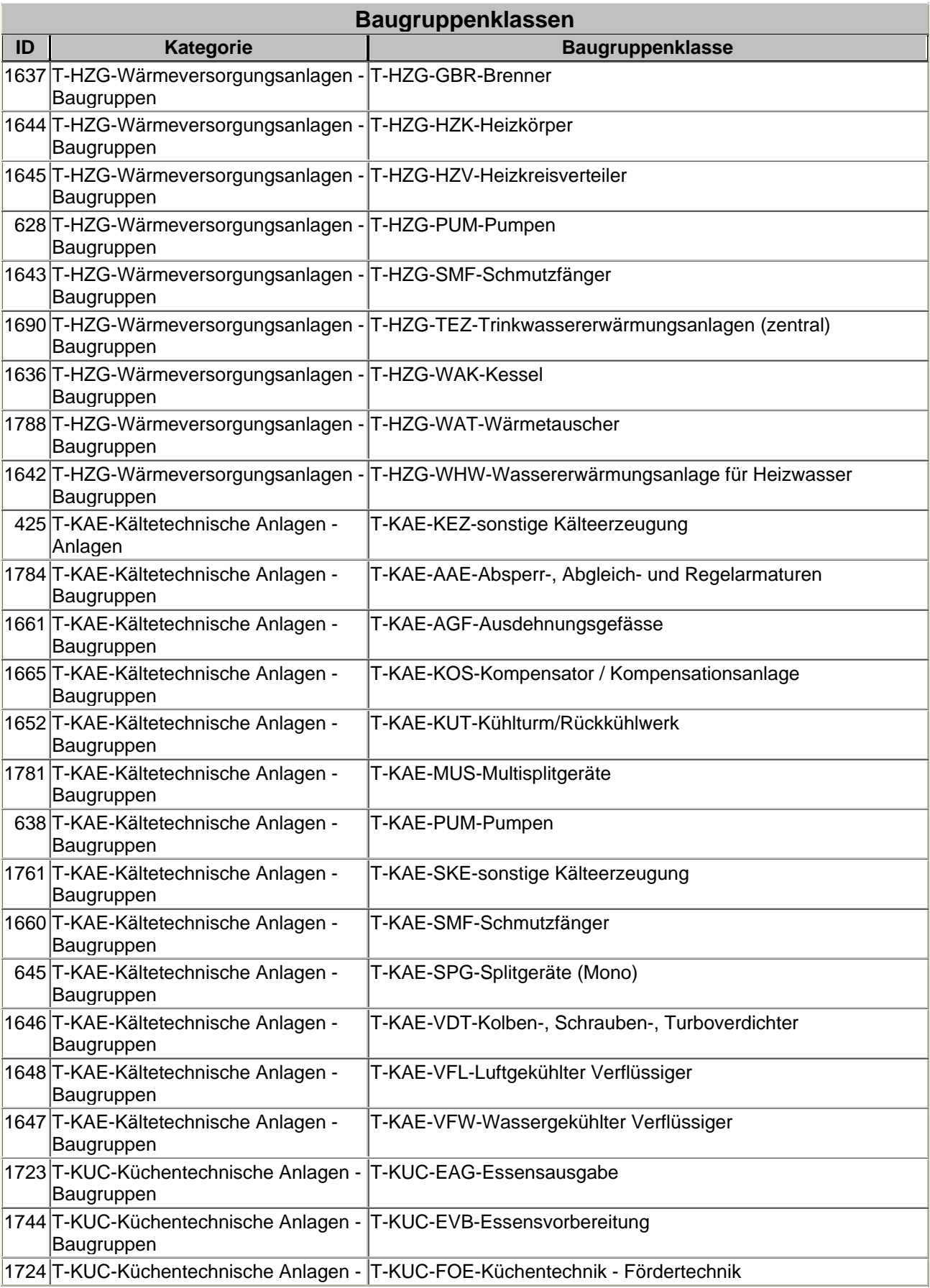

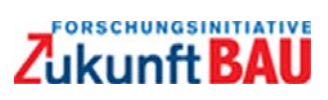

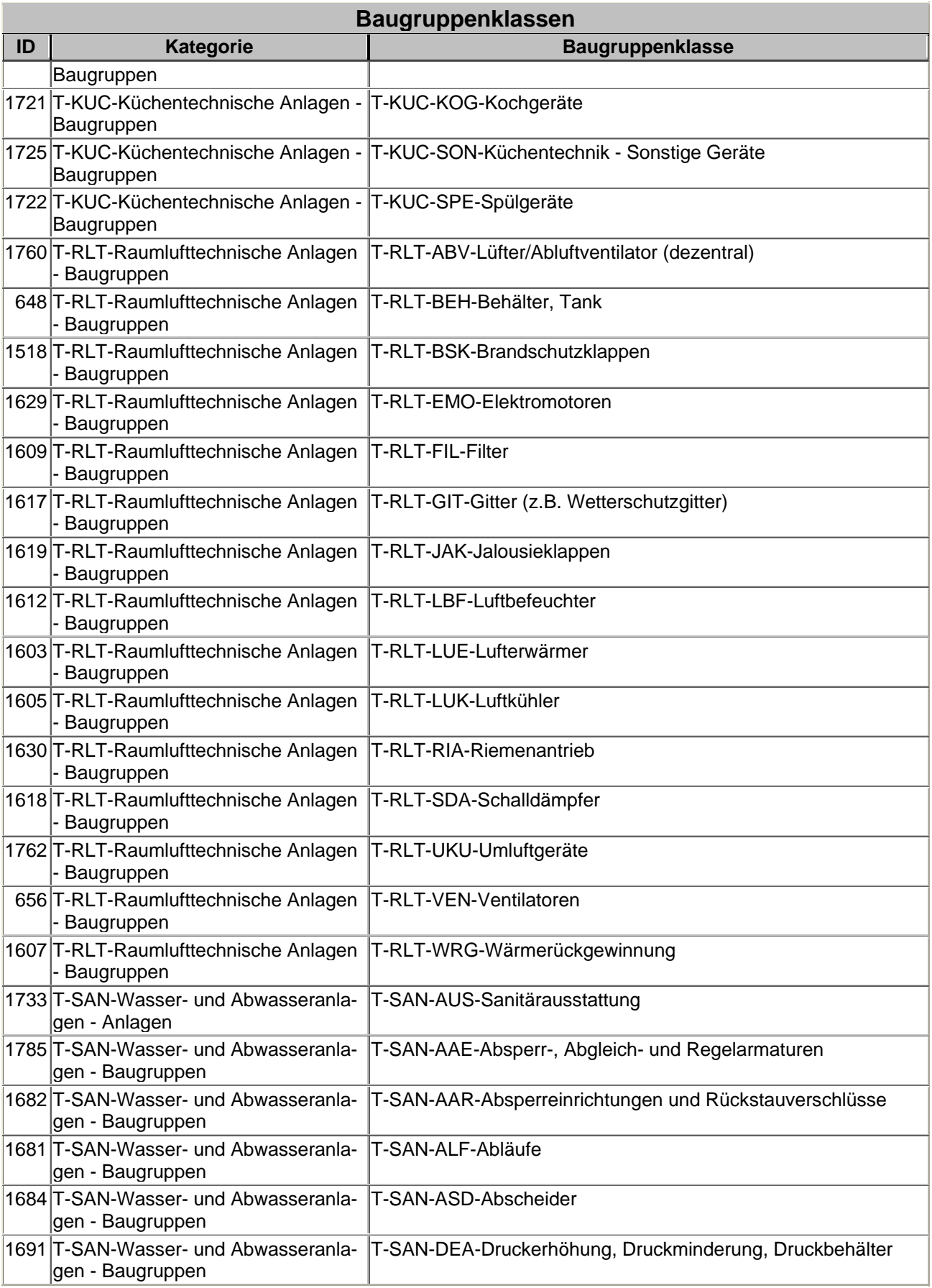

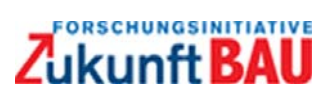

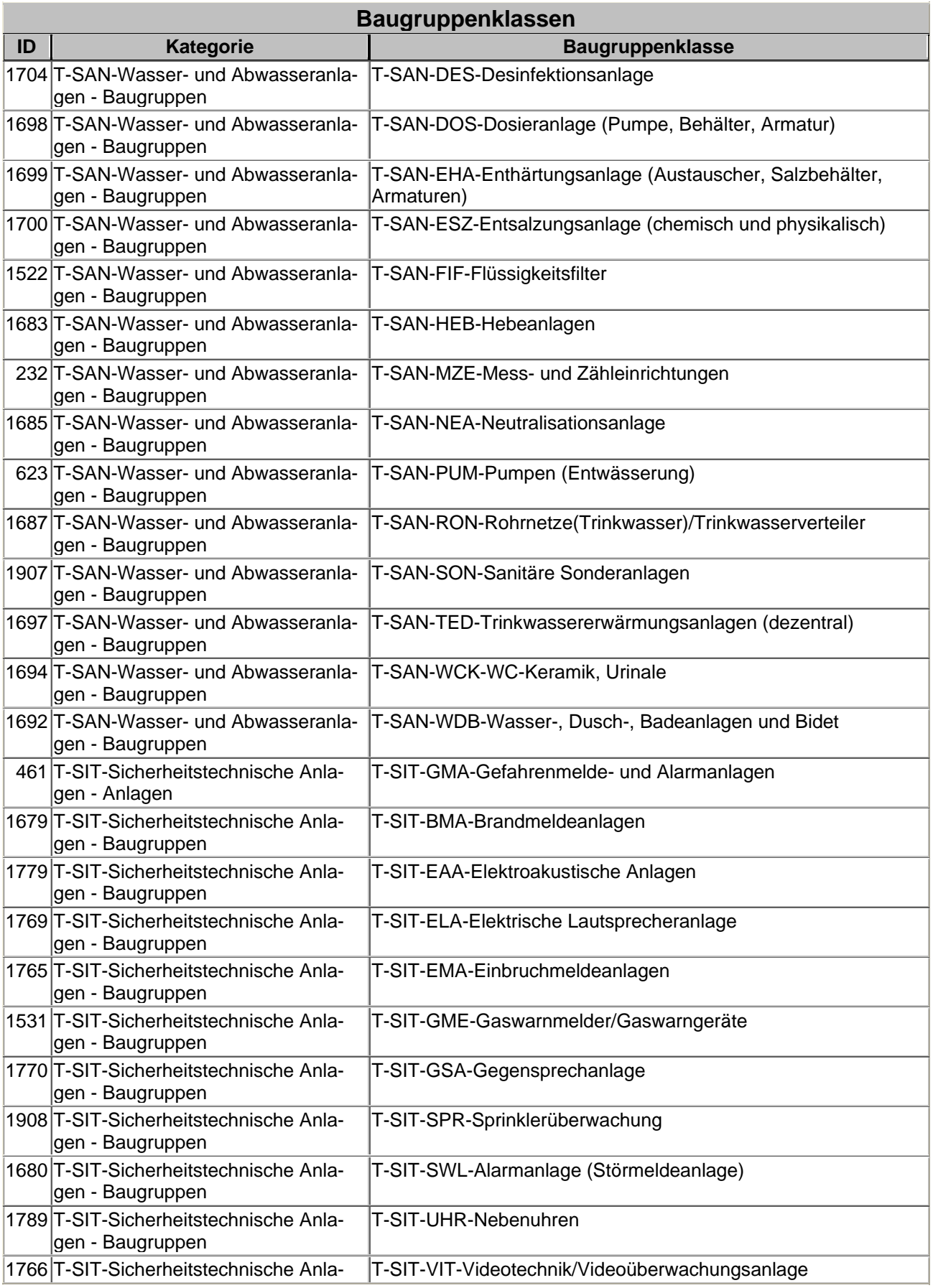

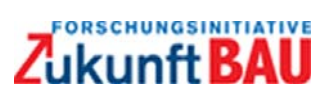

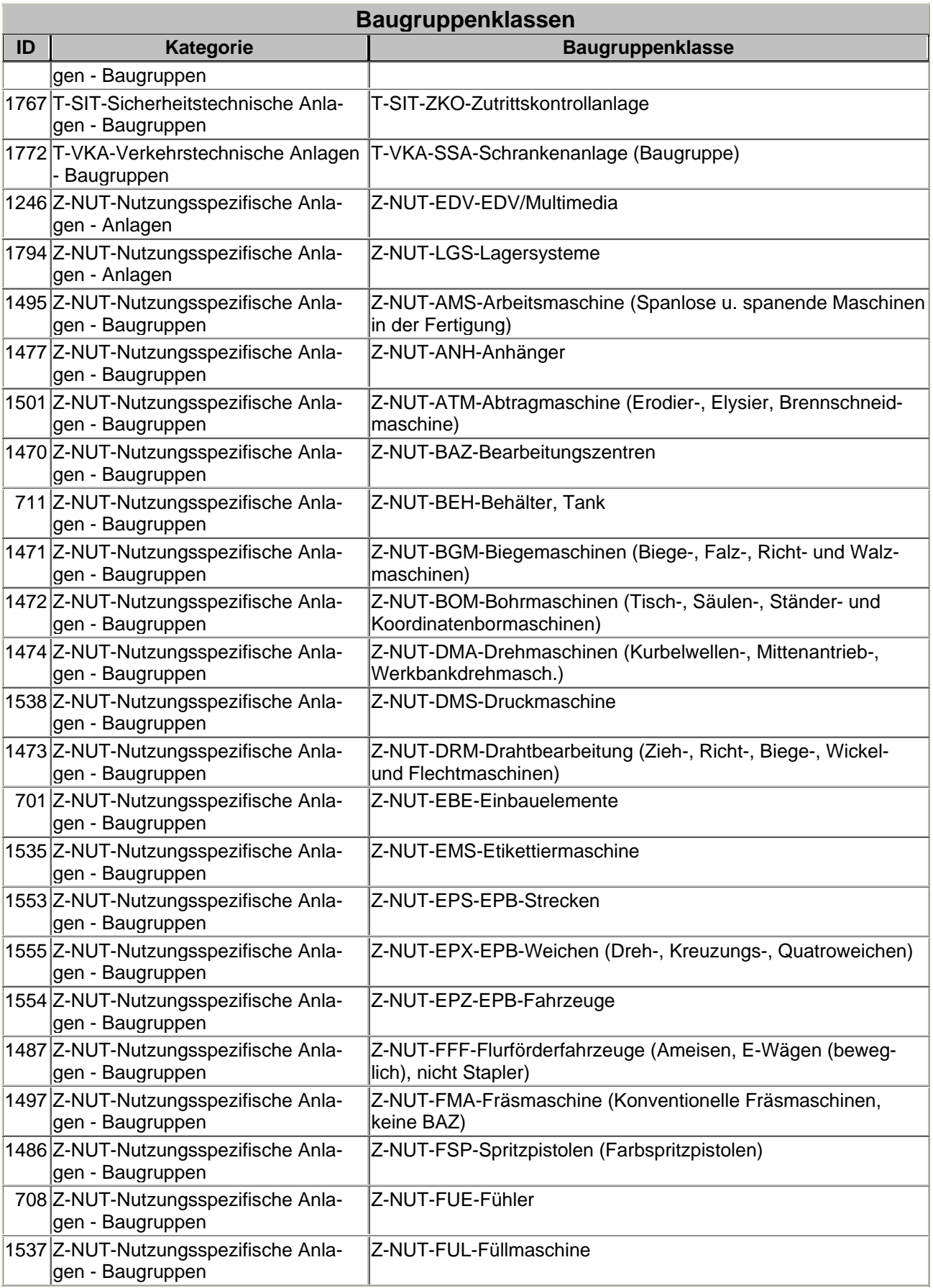

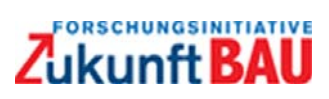

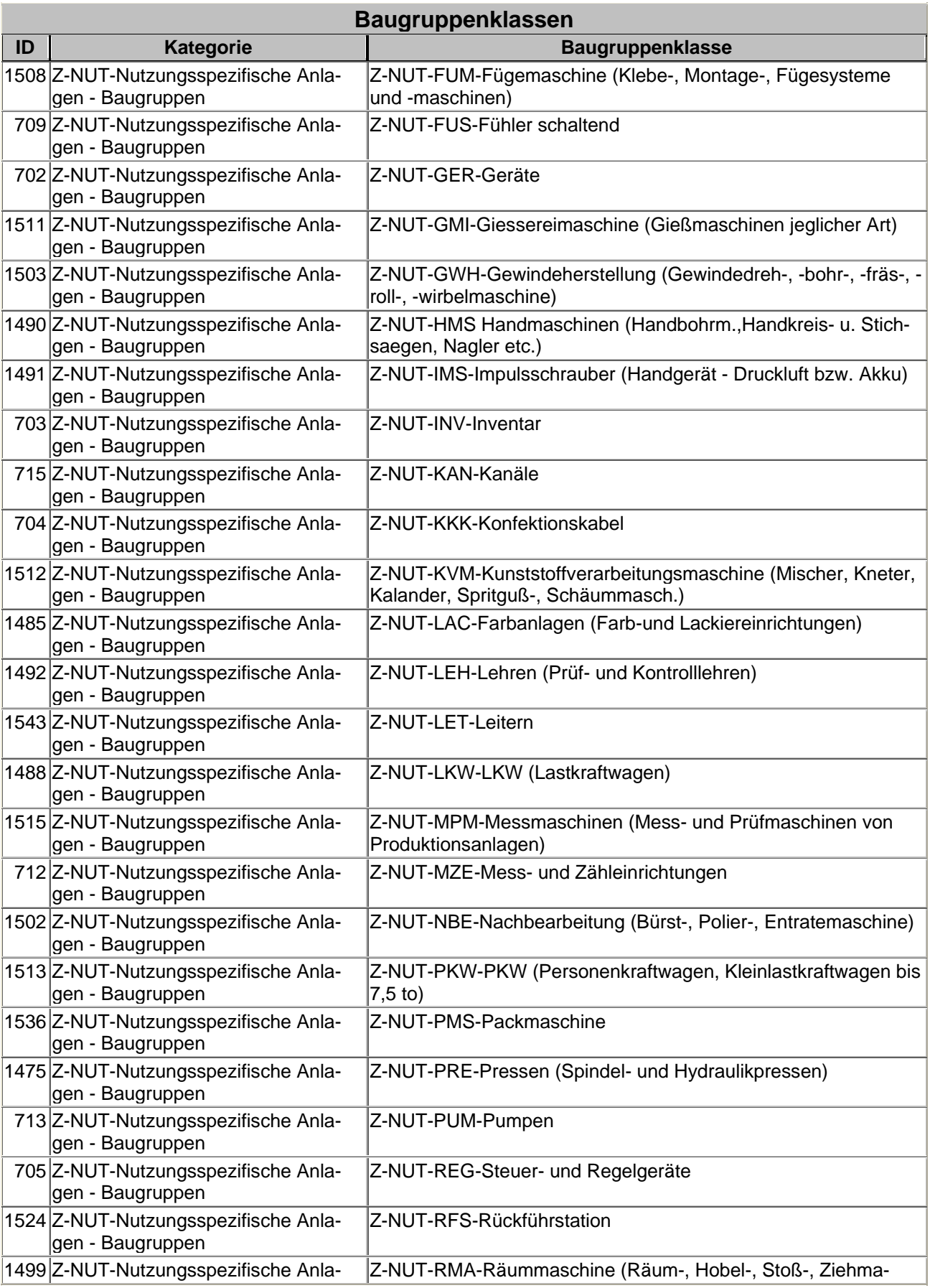

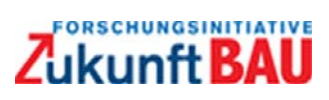

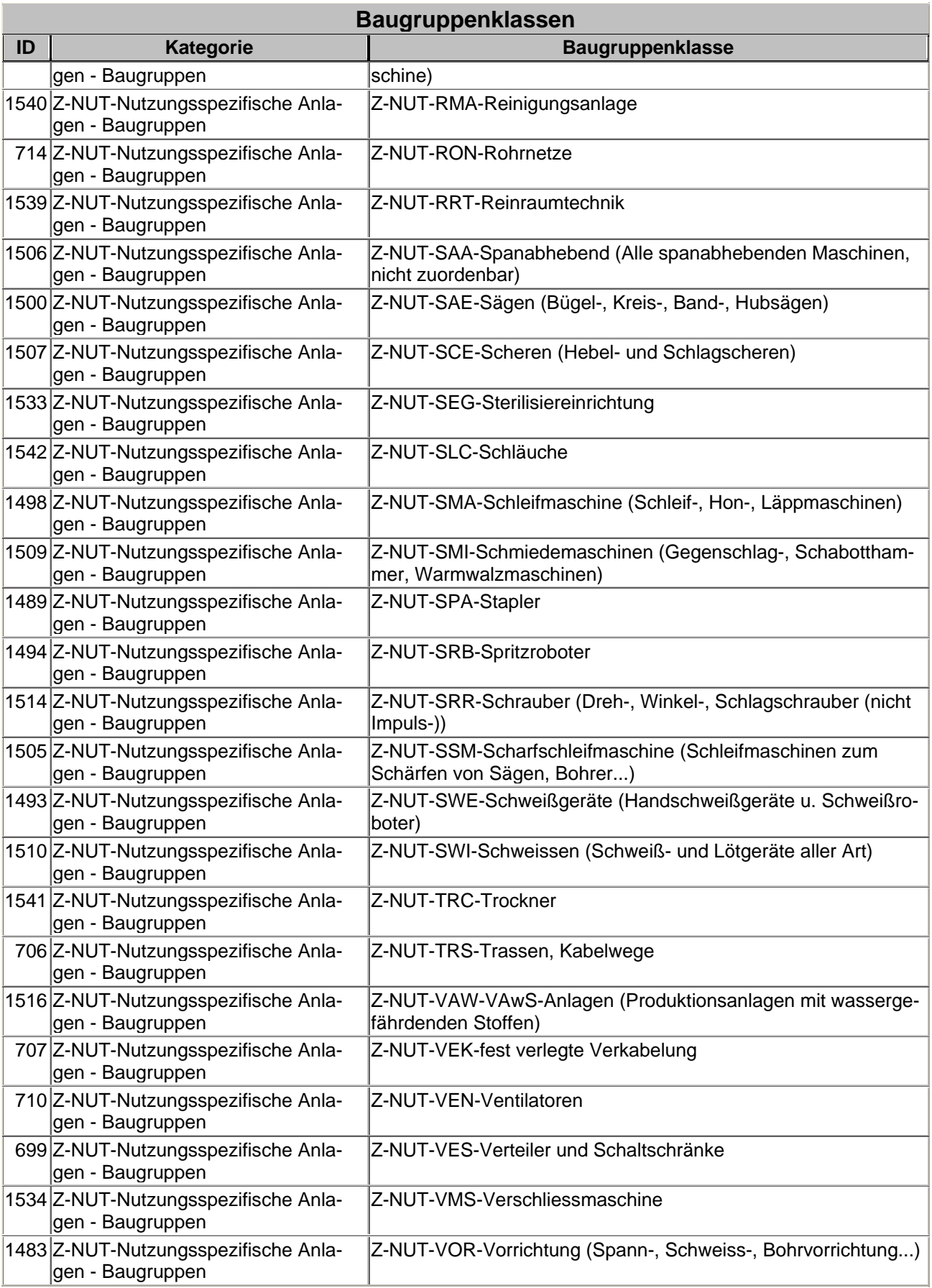

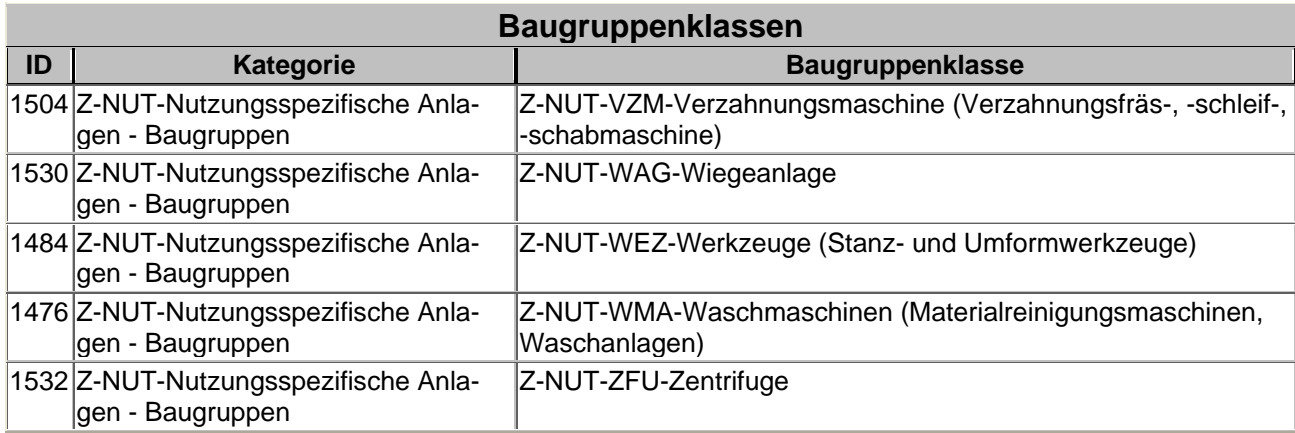

*Abbildung 65: Beispiel Untergliederung der Baugruppen im Gewerk / Kategorie* 

### **FM-View als STEP-Datei**

```
ISO-10303-21; 
HEADER; 
FILE DESCRIPTION(('Generated by SpfGenerator'), '2;1');
FILE NAME('IFC2X3 FM_SUBSET.MSD', '2008-08-21T16:20:44', ('M.Weise'),
     ('TU-Dresden'), 'Plugin: SpfGenerator(Version 0.5, January 2001)', '', ''); 
FILE SCHEMA(('GMSD V09'));
ENDSEC; 
DATA; 
#2=FEATURESELECTION('ItemReference', .USEFEATURE., '', $); 
#3=FEATURESELECTION('Location', .USEFEATURE., '', $); 
#4=FEATURESELECTION('Name', .USEFEATURE., '', $); 
#5=FEATURESELECTION('ReferencedSource', .USEFEATURE., '', $); 
#1=ENTITYVIEWDEFINITION('IFC2X3.IfcClassificationReference', 
     .USEENTITYANDREMOVEALLFEATURES., '', $, .T., (#2, #3, #4, #5)); 
#6=ENTITYVIEWDEFINITION('IFC2X3.IfcDerivedUnit', .USEENTITYWITHALLFEATURES., '', 
     $, .F., $);#8=ENTITYVIEWDEFINITION('IFC2X3.IfcSystemFurnitureElementType', 
     .USEENTITYANDREMOVEALLFEATURES., '', $, .T., $);
#9=ENTITYVIEWDEFINITION('IFC2X3.IfcFurnishingElementType', 
     .USEENTITYANDREMOVEALLFEATURES., '', $, .T., $);
#10=ENTITYVIEWDEFINITION('IFC2X3.IfcCoveringType', 
     .USEENTITYANDREMOVEALLFEATURES., '', $, .T., $);
#11=ENTITYVIEWDEFINITION('IFC2X3.IfcBuildingElementProxyType', 
     .USEENTITYWITHALLFEATURES., '', $, .T., $); 
#12=ENTITYVIEWDEFINITION('IFC2X3.IfcFurnitureType', 
     .USEENTITYANDREMOVEALLFEATURES., '', $, .T., $);
#13=ENTITYVIEWDEFINITION('IFC2X3.IfcDoorStyle', .USEENTITYANDREMOVEALLFEATURES., 
     '', $, .T., $); 
#14=ENTITYVIEWDEFINITION('IFC2X3.IfcSpaceHeaterType', 
     .USEENTITYANDREMOVEALLFEATURES., '', $, .T., $);
#15=ENTITYVIEWDEFINITION('IFC2X3.IfcWindowStyle', 
     .USEENTITYANDREMOVEALLFEATURES., '', $, .T., $);
#17=FEATURESELECTION('Description', .USEFEATURE., '', $); 
#18=FEATURESELECTION('Name', .USEFEATURE., '', $); 
#22=FEATURESELECTION('Description', .USEFEATURE., '', $); 
#23=FEATURESELECTION('Name', .USEFEATURE., '', $); 
#21=ENTITYVIEWDEFINITION('IFC2X3.IfcPropertySetDefinition', 
     .USEENTITYANDREMOVEALLFEATURES., '', $, .T., (#22, #23));
```
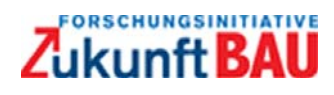

```
#25=FEATURESELECTION('AreaValue', .USEFEATURE., '', $); 
#24=ENTITYVIEWDEFINITION('IFC2X3.IfcQuantityArea', 
     .USEENTITYANDREMOVEALLFEATURES., '', $, .T., (#25)); 
#27=FEATURESELECTION('LengthValue', .USEFEATURE., '', $); 
#26=ENTITYVIEWDEFINITION('IFC2X3.IfcQuantityLength', 
     .USEENTITYANDREMOVEALLFEATURES., '', $, .T., (#27)); 
#29=FEATURESELECTION('WeightValue', .USEFEATURE., '', $); 
#28=ENTITYVIEWDEFINITION('IFC2X3.IfcQuantityWeight', 
     .USEENTITYANDREMOVEALLFEATURES., '', $, .T., (#29)); 
#31=FEATURESELECTION('HasProperties', .USEFEATURE., '', $); 
#30=ENTITYVIEWDEFINITION('IFC2X3.IfcPropertySet', 
     .USEENTITYANDREMOVEALLFEATURES., '', $, .T., (#31)); 
#33=FEATURESELECTION('Name', .USEFEATURE., '', $); 
#36=ENTITYVIEWDEFINITION('IFC2X3.IfcConversionBasedUnit', 
     .USEENTITYWITHALLFEATURES., '', $, .T., $);
#38=FEATURESELECTION('RepresentationsInContext', .DOWNSIZEFEATURE., '', $); 
#39=FEATURESELECTION('HasSubContexts', .REMOVEFEATURE., '', $); 
#37=ENTITYVIEWDEFINITION('IFC2X3.IfcGeometricRepresentationContext', 
     .USEENTITYWITHALLFEATURES., '', $, .T., (#38, #39)); 
#40=ENTITYVIEWDEFINITION('IFC2X3.IfcDimensionalExponents', 
     .USEENTITYWITHALLFEATURES., '', $, .F., $);
#41=ENTITYVIEWDEFINITION('IFC2X3.IfcDerivedUnitElement', 
     .USEENTITYWITHALLFEATURES., '', $, .F., $);
#42=ENTITYVIEWDEFINITION('IFC2X3.IfcMeasureWithUnit', 
     .USEENTITYWITHALLFEATURES., '', $, .F., $);
#43=ENTITYVIEWDEFINITION('IFC2X3.IfcUnitAssignment', .USEENTITYWITHALLFEATURES., 
     ', \ddot{S}, \cdot F, ( ) );
#44=ENTITYVIEWDEFINITION('IFC2X3.IfcNamedUnit', .USEENTITYWITHALLFEATURES., '', 
    $, .F., $);#45=ENTITYVIEWDEFINITION('IFC2X3.IfcAxis2Placement3D', 
     .USEENTITYWITHALLFEATURES., '', $, .T., $);
#46=ENTITYVIEWDEFINITION('IFC2X3.IfcDirection', .USEENTITYWITHALLFEATURES., '', 
    S, \quad T, \quad S;
#47=ENTITYVIEWDEFINITION('IFC2X3.IfcMonetaryUnit', .USEENTITYWITHALLFEATURES., 
     '', $, .F., $); 
#48=ENTITYVIEWDEFINITION('IFC2X3.IfcSIUnit', .USEENTITYWITHALLFEATURES., '', $, 
    .T.,$);
#49=ENTITYVIEWDEFINITION('IFC2X3.IfcContextDependentUnit', 
    .USEENTITYWITHALLFEATURES., '', $, .T., $);
#50=ENTITYVIEWDEFINITION('IFC2X3.IfcCartesianPoint', .USEENTITYWITHALLFEATURES., 
    '', $, .T., $); 
#35=VIEWDEFINITION('allgemeine Projekteinstellungen', '- Einheiten 
- Darstellungskontexte', ('IFC2X3'), .REMOVEALLENTITIES., (#6, #36, #37, #40, 
    #41, #42, #43, #44, #45, #46, #47, #48, #49, #50), .T., .F.); 
#34=FEATURESELECTION('Unit', .USEFEATURE., '', #35); 
#51=FEATURESELECTION('NominalValue', .USEFEATURE., '', $); 
#52=FEATURESELECTION('Description', .USEFEATURE., '', $); 
#32=ENTITYVIEWDEFINITION('IFC2X3.IfcPropertySingleValue', 
     .USEENTITYANDREMOVEALLFEATURES., '', $, .T., (#33, #34, #51, #52)); 
#54=FEATURESELECTION('Unit', .USEFEATURE., '', $); 
#53=ENTITYVIEWDEFINITION('IFC2X3.IfcPhysicalSimpleQuantity', 
     .USEENTITYANDREMOVEALLFEATURES., '', $, .T., (#54)); 
#56=FEATURESELECTION('MethodOfMeasurement', .USEFEATURE., '', $); 
#57=FEATURESELECTION('Quantities', .USEFEATURE., '', $); 
#55=ENTITYVIEWDEFINITION('IFC2X3.IfcElementQuantity', 
     .USEENTITYANDREMOVEALLFEATURES., '', $, .T., (#56, #57)); 
#59=FEATURESELECTION('Name', .USEFEATURE., '', $); 
#60=FEATURESELECTION('Description', .USEFEATURE., '', $);
```
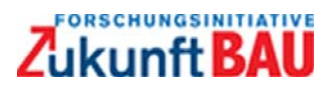

```
#58=ENTITYVIEWDEFINITION('IFC2X3.IfcPhysicalQuantity', 
     .USEENTITYANDREMOVEALLFEATURES., '', $, .F., (#59, #60)); 
#61=ENTITYVIEWDEFINITION('IFC2X3.IfcProperty', .USEENTITYWITHALLFEATURES., '', 
     $, F., $);
#63=FEATURESELECTION('TimeValue', .USEFEATURE., '', $); 
#62=ENTITYVIEWDEFINITION('IFC2X3.IfcQuantityTime', 
     .USEENTITYANDREMOVEALLFEATURES., '', $, .T., (#63)); 
#65=FEATURESELECTION('VolumeValue', .USEFEATURE., '', $); 
#64=ENTITYVIEWDEFINITION('IFC2X3.IfcQuantityVolume', 
     .USEENTITYANDREMOVEALLFEATURES., '', $, .T., (#65)); 
#67=FEATURESELECTION('CountValue', .USEFEATURE., '', $); 
#66=ENTITYVIEWDEFINITION('IFC2X3.IfcQuantityCount', 
     .USEENTITYANDREMOVEALLFEATURES., '', $, .T., (#67)); 
#20=VIEWDEFINITION('Eigenschaften und Elementmengen', '', ('IFC2X3'), 
     .REMOVEALLENTITIES., (#21, #24, #26, #28, #30, #32, #53, #55, #58, #61, 
    #62, #64, #66), .T., .F.); 
#19=FEATURESELECTION('HasPropertySets', .USEFEATURE., '', #20); 
#16=ENTITYVIEWDEFINITION('IFC2X3.IfcTypeObject', 
     .USEENTITYANDREMOVEALLFEATURES., '', $, .T., (#17, #18, #19)); 
#7=VIEWDEFINITION('FM-relevante Elementtypen', 'Liste noch nicht vollstaendig 
     (derzeit nur eine Auswahl von IfcDistributionElementType)', ('IFC2X3'), 
     .REMOVEALLENTITIES., (#8, #9, #10, #11, #12, #13, #14, #15, #16), .T., 
     .F.);
#74=FEATURESELECTION('RelatedObjects', .USEFEATURE., '', $); 
#73=ENTITYVIEWDEFINITION('IFC2X3.IfcRelDefines', 
     .USEENTITYANDREMOVEALLFEATURES., '', $, .T., (#74)); 
#76=FEATURESELECTION('RelatingType', .USEFEATURE., '', #7); 
#75=ENTITYVIEWDEFINITION('IFC2X3.IfcRelDefinesByType', 
     .USEENTITYANDREMOVEALLFEATURES., '', $, .T., (#76)); 
#78=FEATURESELECTION('RelatingPropertyDefinition', .USEFEATURE., '', #20); 
#77=ENTITYVIEWDEFINITION('IFC2X3.IfcRelDefinesByProperties', 
     .USEENTITYANDREMOVEALLFEATURES., '', $, .T., (#78)); 
#72=VIEWDEFINITION('Typ-, Eigenschafts- und Mengendefinition', '', ('IFC2X3'), 
     .REMOVEALLENTITIES., (#73, #75, #77), .T., .F.); 
#71=FEATURESELECTION('IsDefinedBy', .USEFEATURE., '', #72); 
#79=FEATURESELECTION('Description', .USEFEATURE., '', $); 
#80=FEATURESELECTION('Name', .USEFEATURE., '', $); 
#70=ENTITYVIEWDEFINITION('IFC2X3.IfcElement', .USEENTITYANDREMOVEALLFEATURES., 
     '', $, .T., (#71, #79, #80)); 
#81=ENTITYVIEWDEFINITION('IFC2X3.IfcFurnishingElement', 
    .USEENTITYANDREMOVEALLFEATURES., '', $, .T., $);
#82=ENTITYVIEWDEFINITION('IFC2X3.IfcBuildingElementProxy', 
    .USEENTITYANDREMOVEALLFEATURES., '', $, .T., $);
#83=ENTITYVIEWDEFINITION('IFC2X3.IfcWindow', .USEENTITYANDREMOVEALLFEATURES., 
    '', $, .T., $); 
#84=ENTITYVIEWDEFINITION('IFC2X3.IfcDoor', .USEENTITYANDREMOVEALLFEATURES., '', 
    $, .T., $);#85=ENTITYVIEWDEFINITION('IFC2X3.IfcDistributionElement', 
    .USEENTITYANDREMOVEALLFEATURES., '', $, .T., $);
#86=ENTITYVIEWDEFINITION('IFC2X3.IfcProduct', .USEENTITYANDREMOVEALLFEATURES., 
    ', \ddot{S}, \ddot{T}, ( ) \ddot{S};
#88=FEATURESELECTION('RelatedElements', .USEFEATURE., '', $); 
#89=FEATURESELECTION('RelatingStructure', .USEFEATURE., '', $); 
#87=ENTITYVIEWDEFINITION('IFC2X3.IfcRelContainedInSpatialStructure', 
     .USEENTITYANDREMOVEALLFEATURES., '', $, .T., (#88, #89)); 
#90=ENTITYVIEWDEFINITION('IFC2X3.IfcCovering', .USEENTITYANDREMOVEALLFEATURES., 
    '', $, .T., $); 
#69=VIEWDEFINITION('Raumausstattungen', '', ('IFC2X3'), .REMOVEALLENTITIES., 
    (#70, #81, #82, #83, #84, #85, #86, #87, #90), .T., .F.);
```
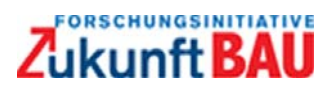

```
#68=FEATURESELECTION('ContainsElements', .USEFEATURE., '', #69); 
#94=FEATURESELECTION('RelatedObjects', .DOWNSIZEFEATURE., '', $); 
#95=FEATURESELECTION('RelatingClassification', .USEFEATURE., '', $); 
#93=ENTITYVIEWDEFINITION('IFC2X3.IfcRelAssociatesClassification', 
     .USEENTITYANDREMOVEALLFEATURES., '', $, .T., (#94, #95)); 
#97=FEATURESELECTION('Edition', .USEFEATURE., '', $); 
#98=FEATURESELECTION('Source', .USEFEATURE., '', $); 
#99=FEATURESELECTION('EditionDate', .USEFEATURE., '', $); 
#100=FEATURESELECTION('Name', .USEFEATURE., '', $); 
#96=ENTITYVIEWDEFINITION('IFC2X3.IfcClassification', 
     .USEENTITYANDREMOVEALLFEATURES., '', $, .F., (#97, #98, #99, #100)); 
#92=VIEWDEFINITION('Objektklassifikation', '', ('IFC2X3'), .REMOVEALLENTITIES., 
     (#1, #93, #96), .T., .F.); 
#91=FEATURESELECTION('HasAssociations', .USEFEATURE., '', #92); 
#101=FEATURESELECTION('Decomposes', .USEFEATURE., '', $); 
#102=ENTITYVIEWDEFINITION('IFC2X3.IfcSpace', .USEENTITYANDREMOVEALLFEATURES., 
     '', $, .T., (#68)); 
#104=FEATURESELECTION('IsDecomposedBy', .USEFEATURE., '', $); 
#105=FEATURESELECTION('Description', .USEFEATURE., '', $); 
#106=FEATURESELECTION('IsDefinedBy', .USEFEATURE., '', #72); 
#107=FEATURESELECTION('CompositionType', .USEFEATURE., '', $); 
#108=FEATURESELECTION('Name', .USEFEATURE., '', $); 
#103=ENTITYVIEWDEFINITION('IFC2X3.IfcSpatialStructureElement', 
     .USEENTITYANDREMOVEALLFEATURES., '', $, .T., (#101, #104, #105, #106, #107, 
     #108, #91)); 
#109=FEATURESELECTION('RelatingObject', .USEFEATURE., '', $); 
#111=FEATURESELECTION('ContainsElements', .USEFEATURE., '', #69); 
#110=ENTITYVIEWDEFINITION('IFC2X3.IfcBuildingStorey', 
     .USEENTITYANDREMOVEALLFEATURES., '', $, .T., (#111)); 
#113=FEATURESELECTION('RepresentationContexts', .USEFEATURE., '', #35); 
#114=FEATURESELECTION('UnitsInContext', .USEFEATURE., '', #35); 
#117=ENTITYVIEWDEFINITION('IFC2X3.IfcRelAggregates', 
     .USEENTITYANDREMOVEALLFEATURES., 'Relationsobjekt, dass die raeumlichen 
    Elemente miteinander verbindet.', $, .T., $);
#118=ENTITYVIEWDEFINITION('IFC2X3.IfcBuilding', .USEENTITYANDREMOVEALLFEATURES., 
     '', $, .T., $); 
#120=FEATURESELECTION('RelatedObjects', .USEFEATURE., '', $); 
#119=ENTITYVIEWDEFINITION('IFC2X3.IfcRelDecomposes', 
     .USEENTITYANDREMOVEALLFEATURES., '', $, .T., (#120, #109)); 
#121=ENTITYVIEWDEFINITION('IFC2X3.IfcSite', .USEENTITYANDREMOVEALLFEATURES., '', 
     $, .T., $);#122=ENTITYVIEWDEFINITION('IFC2X3.IfcRelNests', .USEENTITYANDREMOVEALLFEATURES., 
     'Theoretisch kann auch dieses Relationsobjekt zur Definition der raeumli-
     chen Struktur verwendet werden.', $, .T., $); 
#116=VIEWDEFINITION('Projektstruktur', 'Raeumliche Projektstruktur', ('IFC2X3'), 
     .REMOVEALLENTITIES., (#103, #110, #117, #118, #119, #121, #122, #102), .T., 
     .F.);
#115=FEATURESELECTION('IsDecomposedBy', .USEFEATURE., 'Link zur Projekt- bzw. 
    Gebaeudestruktur', #116); 
#112=ENTITYVIEWDEFINITION('IFC2X3.IfcProject', .USEENTITYANDREMOVEALLFEATURES., 
     'Wurzelobjekt, von dem auf alle benoetigten FM-Informationen zugegriffen 
    werden kann. Es werden alle Attribute standardmaessig entfernt und nur die 
    benoetigten Attribute der Viewdefinition von IfcProject hinzugefuegt. ', 
     $, .T., (+113, +114, +115));#123=VIEWDEFINITION('FMHandOverView ', 'Beispiel fuer die Beschreibung eines FM-
    Views', ('IFC2X3'), .REMOVEALLENTITIES., (#112), .T., .T.); 
ENDSEC; 
END-ISO-10303-21;
```